### **République Algérienne Démocratique et Populaire**

**Ministère de l'Enseignement Supérieur et de la Recherche Scientifique**

**Ecole Nationale Polytechnique**

# **Département de Génie Civil**

**Laboratoire de Génie Sismique et de Dynamique des Structures (LGSDS)**

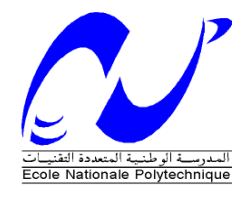

# **Mémoire de Master**

 *Présentée Par*

**DAHMANI Abderrahmane** 

RAHMAOUI Aissa

*Ingénieurs d'Etat en Génie Civil de l'ENP*

## Thème

Etude numérique du comportement statique et dynamique de poutres métalliques renforcées par collage du tissu de fibre de carbone TFC : Etude de cas

 *Soutenu publiquement devant le jury composé de :*

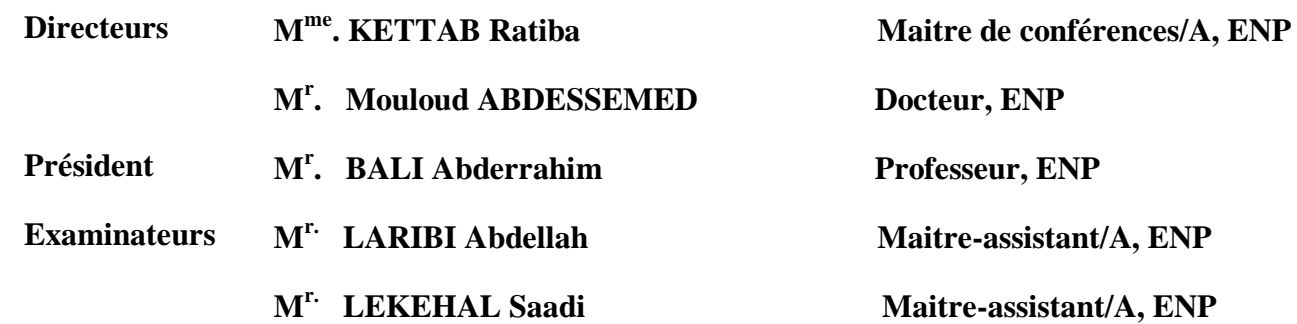

## *ENP*

*Promotion juillet 2012*

**Ecole Nationale Polytechnique 10, Avenue Hassen Badi BP 182 EL-Harrach 16200 Alger; Algerie Tel: +213 52 53 01/03 – Fax: +213 21 52 29 73 www.enp.edu.dz**

#### **ملخص**

المنشأ الفني معرض طوال مدة استعماله إلى اضطرابات وظیفیة أومظهریة مما یتطلب إعادة تأهیله. في كثیر من الأحیان یعتبر التدخل نافعا من أجل تحسین خدماته و من بین تقنیات إعادة التأھیل تلك التي تسمى إلصاق المواد المركبة المصنوعة من ألیاف الكربون التي برھنت بفضل بساطتھا و فعالیتھا و المواد المستعملة بمقاوماتھا العالیة للشد و الجیدة للتأكسد. یھدف ھذا العمل دراسة رقمیة من أجل حساب سطح جسر متوازن لجسر مختلط فرید المقطع ذات أربع اتجاھات قبل و بعد تدعیمه بمادة مركبة التى ھي األلیاف الكربونیة. .<br>المرحلة الأولى تمثلت في التحليل التوازني و الديناميكي لسطح الجسر و ذلك لاستنتاج كل من قوى التخفيض و مختلف<br>التمسطيق المطالبات الترددات و األدوار الزمنیة. المرحلة الثانیة تمثلت في التحلیل التوازني و الدینامیكي لسطح الجسر المدعم األلیاف الكربونیة. و قد تمت هذه الدراسة الرقمية بواسطة برنامج خاص يدعى "Professional analysis Structural Autodesk Robot".

**الكلمات المفتاحیة** جسر مختلط, المواد المركبة, التقویة, ألیاف الكربون.

#### **Résumé**

Un ouvrage d'art, est susceptible de subir le long de sa durée de vie, des désordres de fonctionnement ou d'aspect, ce qui nécessitera, par la suite sa réhabilitation. Il est par fois utile d'intervenir pour améliorer son état de service, ses caractéristiques ou son aspect. Parmi les techniques de renforcement celle appelé collage de composites de fibres de carbone qui a montré son efficacité grâce à sa simplicité de mise en œuvre, et les matériaux utilisés par leur résistance à la traction élevée et leur bonne résistance à la corrosion.

Le but de ce projet de fin d'étude est d'élaborer une étude numérique d'un tablier de pont mixte isostatique à quatre voies de circulation avant et après le renforcement par matériaux composites qui est dans notre cas le tissu de fibre de carbone (TFC).

En premier lieu, cette étude portera sur l'analyse numérique statique et dynamique du tablier, afin de déterminer les éléments de réduction (M et T) ainsi que les différents fréquences et modes propres.

La deuxième partie fera l'objet d'une étude numérique du tablier auquel nous aurons appliqué un renforcement par matériaux composite.

Par ailleurs tous les calculs et modélisations numériques se feront à l'aide du logiciel de calcul à éléments finis « Robot Autodesk Structural analysis Professional ».

**Mot clé** : Pont mixte, matériaux composites, Renforcement, tissu de fibre de carbone.

#### **Abstract**

A structure is likely to undergo along its lifespan, of the dice working orders, which will require its rehabilitation. Then it is convenient to intervene to improve its state of service, its characteristic or its aspect. Among the techniques of recess; joining carbon fiber composites shows its effectiveness, thanks to its simplicity of implementation, and materials used for their high tensile strength and their good corrosion resistance.

The purpose of this work The purpose of this work is to perform a numerical study of an isostatic composite way bridge, with four roads, before and after reinforcement with fibre reinforced composite polymer , which in our case carbon reinforced fabric "TFC" .

The first part of this study concern a numerical analysis static and dynamic of the bridge, to determine flexion moment shear strain  $(M, T)$  and his frequencies of vibration.

The second part consists of a reinforcement of the steel beams with a composite material, which in our case carbon fibre fabric "TFC", then studying numerically its comportment statically and dynamically. All the computation and modelling process are performed using an element finite software "Robot Autodesk structural analysis professional ".

**Key Words**: composite bridge, fiber reinforeced polymer, reinforcement, TFC.

# Remerciements

Nous tenons tout d'abord à remercier Allah le tout puissant et miséricordieux qui nous a donné la force, la santé, la patience, la volonté et le courage pour achever ce modeste travail.

Nous exprimons notre gratitude à nos promoteurs Madame R.KETTAB chef du département génie civil à l'Ecole Nationale Polytechnique et Mr. ABDESSEMED Mouloud directeur des infrastructures aéroportuaires au Ministère des Travaux Publics qui nous ont proposé le thème de notre projet de fin d'études, avoir éclairé notre chemin, et ont mis à notre disposition leurs compétences et leurs conseils constructifs afin de mener ce projet à bon terme.

Nous exprimons nos plus sincères remerciements à Mr. LAICHAOUI Mr. KENANE, Mr. ZELMAT, Mr. MOHRI, et le bureau d'étude COSIDER de BOUKADIR.

Nous remercions l'ensemble des enseignants qui ont contribué à notre formation ainsi tous ceux qui de prés ou de loin ont participé à la réalisation de ce travail et particulièrement les enseignants du département génie civil.

Nous vifs remerciements s'adressent au président de jury et aux membres du jury, qui nous honorent de leur présence en acceptant d'examiner ce travail.

Dédicace

*J'aimerais dédier ce travail tout d'abord*

A *mon cher père qui n'a pas cessé de m'encourager et de se sacrifier pour que je puisse franchir tout obstacle durant toutes mes années d'études, que Allah me le garde en très bonne santé.*

A *ma plus belle étoile qui puisse exister dans l'univers, ma chère mère, celle à qui je souhaite une longue vie.*

A *mon frère Mohamed et mes trois sœurs.*

A *toute ma grande famille, qui m'a accompagnée durant ce long parcours, celle qui m'a offerte tout l'amour.*

A *tous mes amis qui m'ont apportés l'aide et le soutien durant ces années de formation.*

Merci à tous.

Abderrahmane

# Dédicace

Je dédie ce modeste travail ;

A **la mémoire de mon défunt père.**

 <sup>A</sup> **ma fierté ma mère, source de tous mes progrès et mes succès, toujours présente pour me soutenir et m'encourager, qu'Allah la protège.**

 <sup>A</sup> **toute ma famille ; mes frères et sœurs qui n'ont jamais cessé de croire en moi.**

 <sup>A</sup> **tous mes amis qui m'ont apporté réconfort et soutien, et tout particulièrement Ahmed, Houta, Ibty.**

 Q**ue ce travail soit pour eux le symbole de ma reconnaissance et ma gratitude pour leur amour qu'ils m'ont apporté durant toute ma vie**.

Aissa

# Sommaire

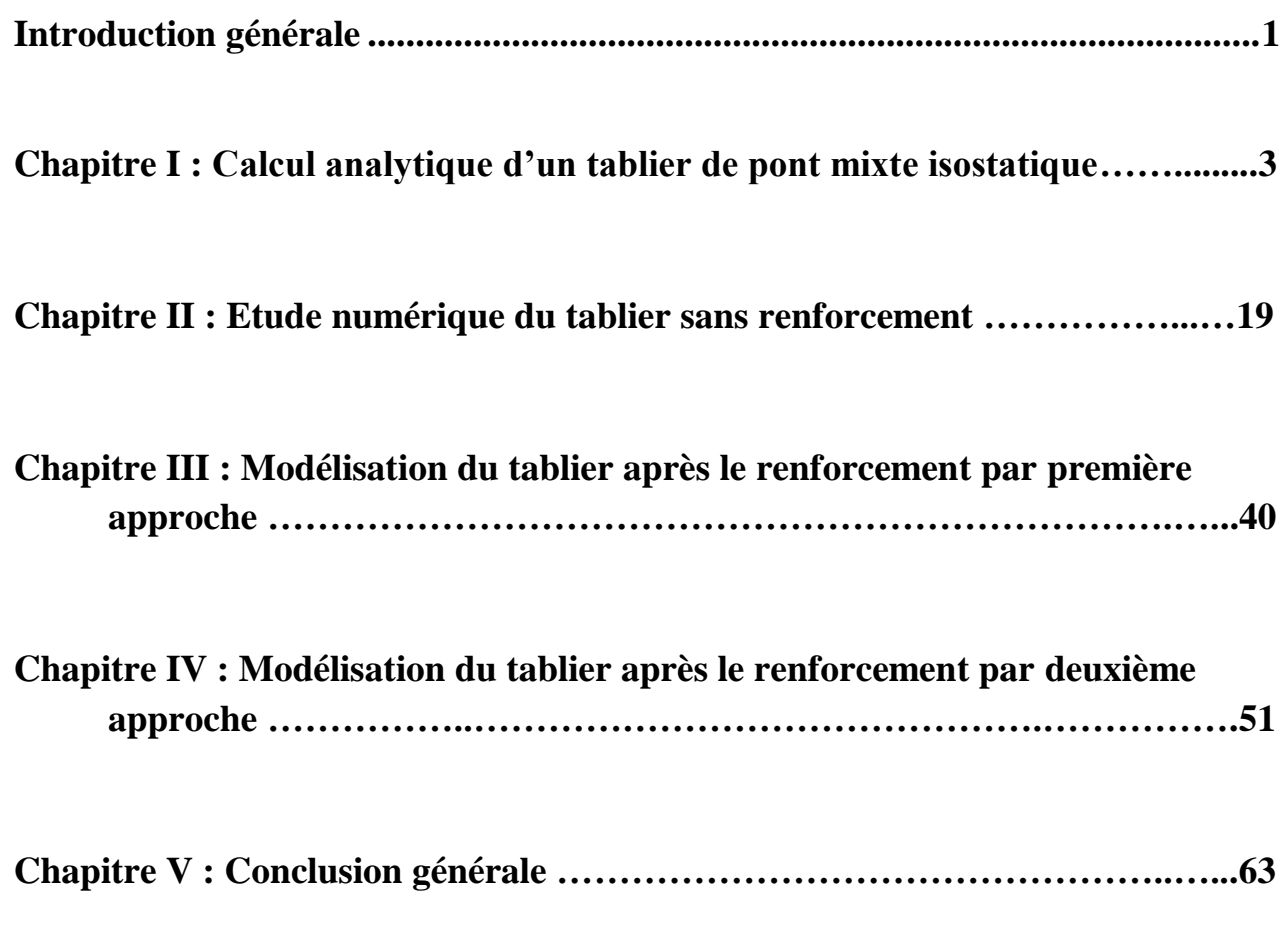

## **TABLE DES MATIÈRES**

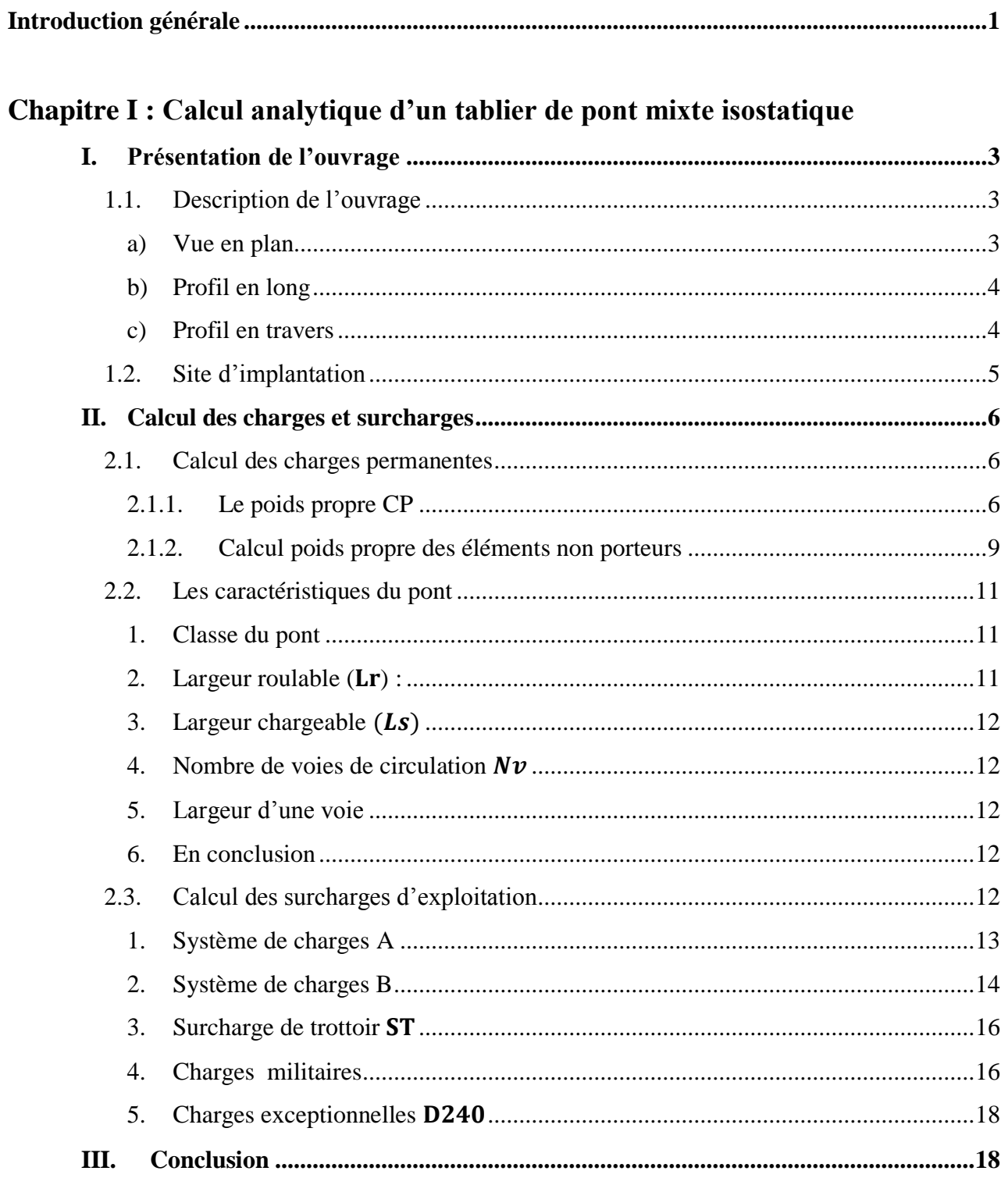

# Chapitre II : Etude numérique du tablier sans renforcement

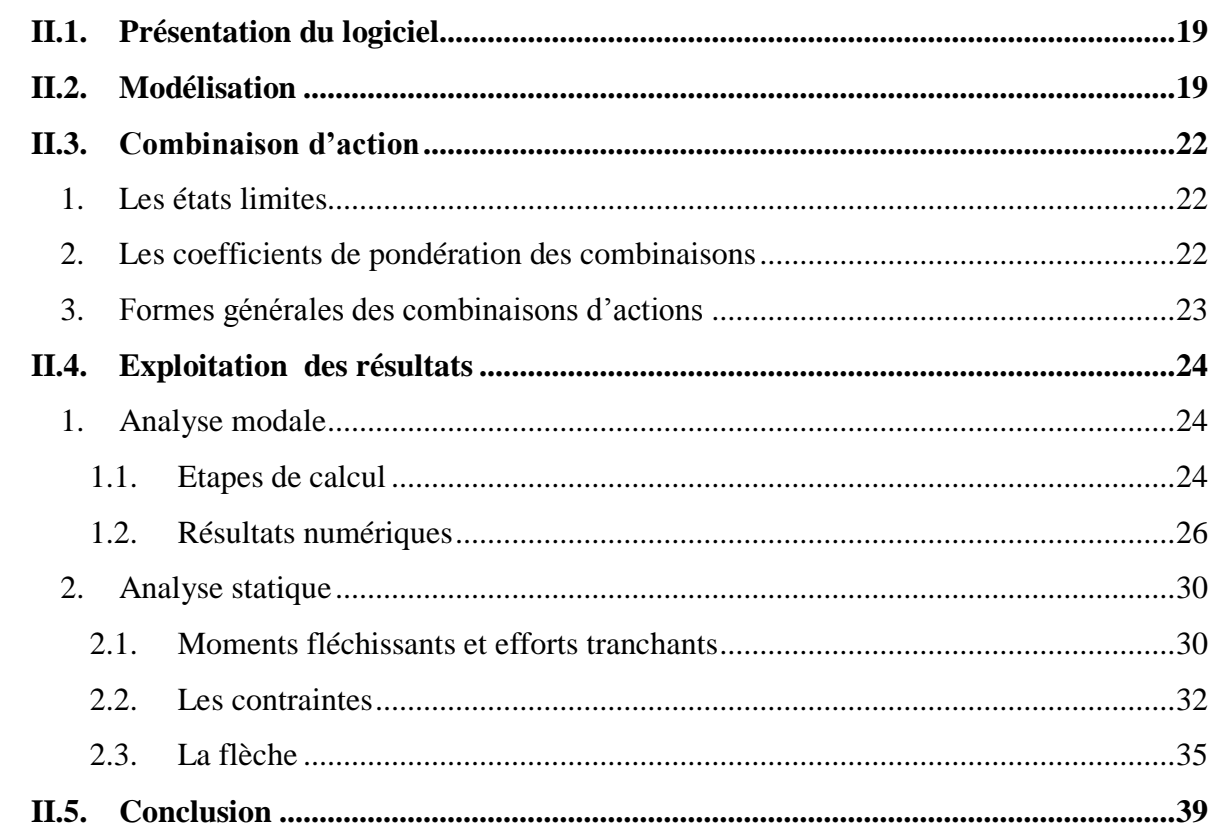

# Chapitre III : Modélisation du tablier après le renforcement par première approche

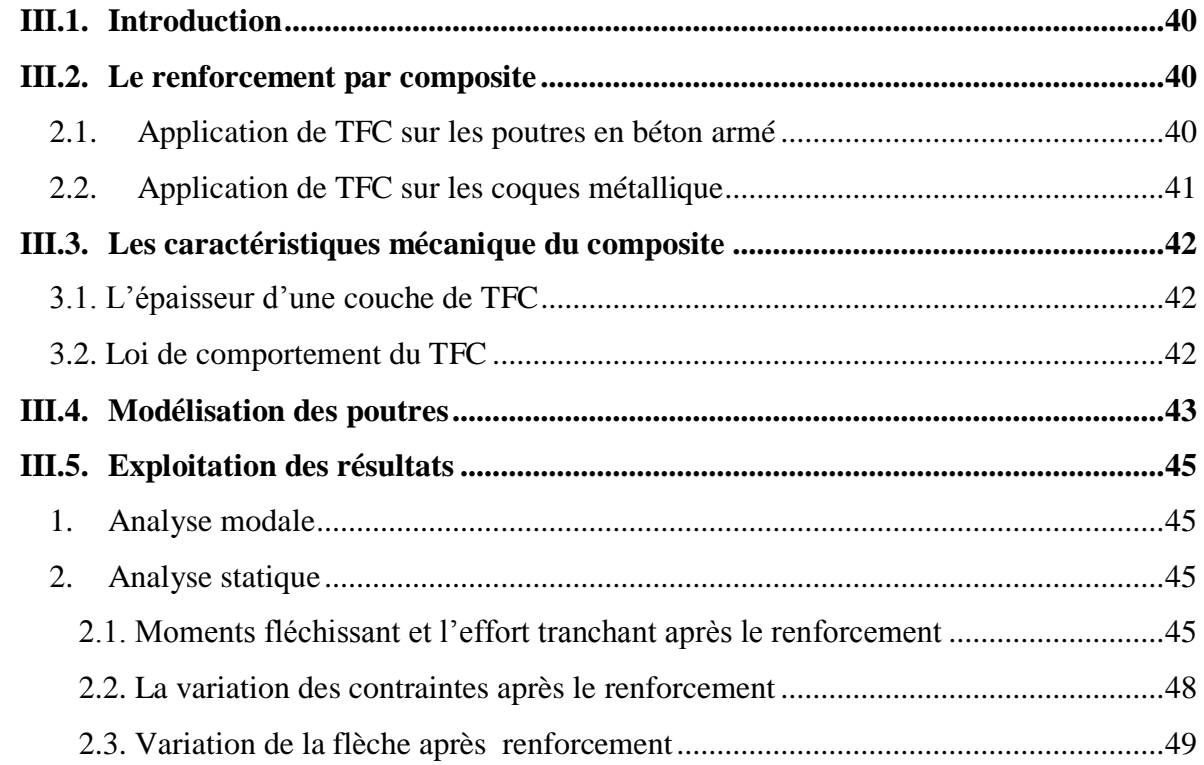

# **Chapitre IV : Modélisation du tablier après le renforcement par deuxième approche**

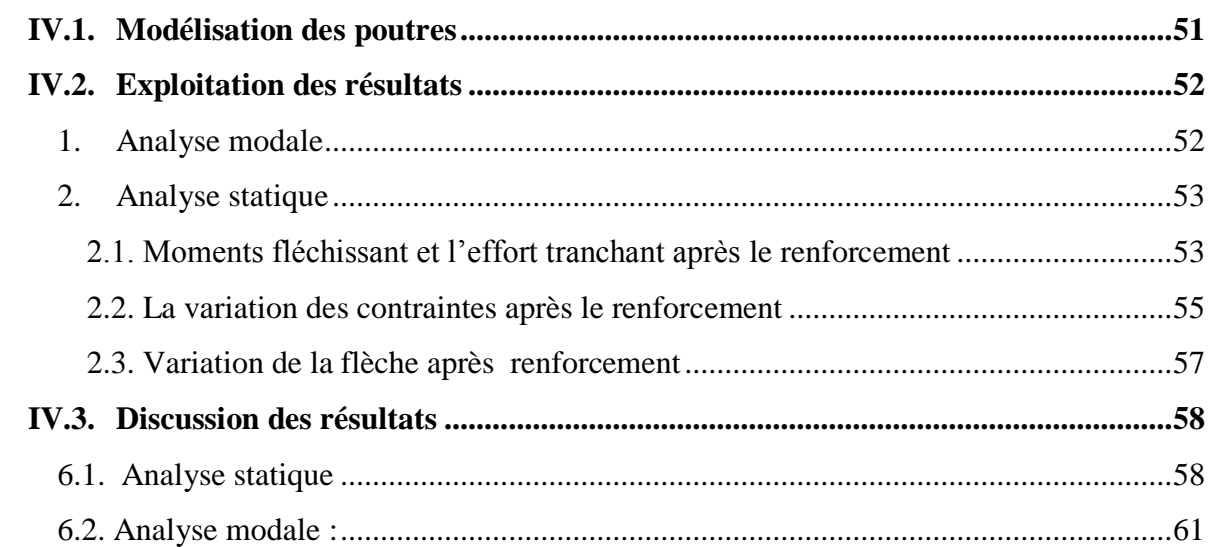

# **Chapitre V :** C**onclusion générale**

# **Références bibliographiques**

### **Annexes**

# Liste des figures

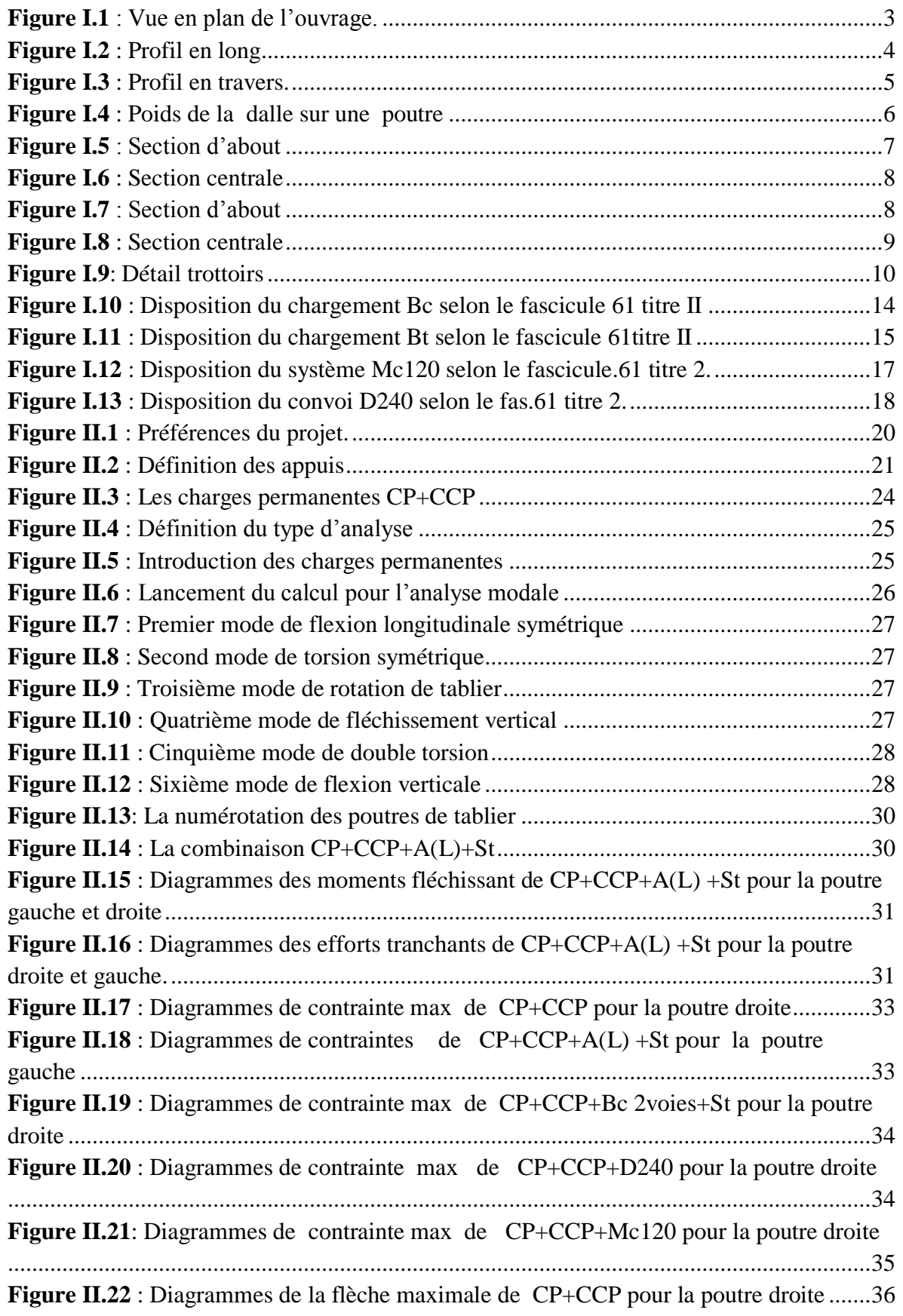

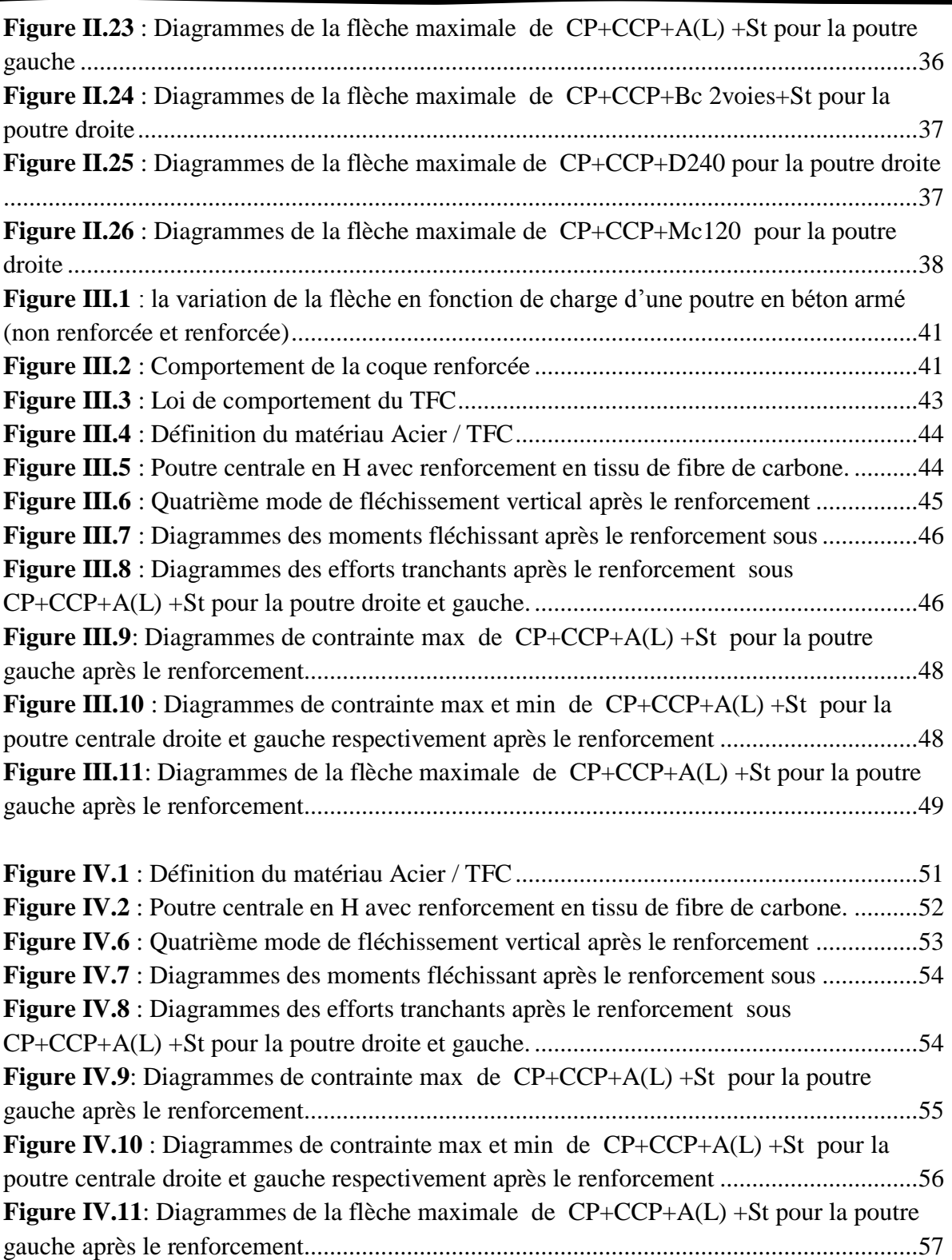

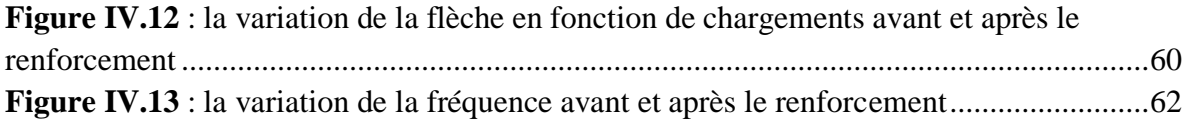

# Liste des tableaux

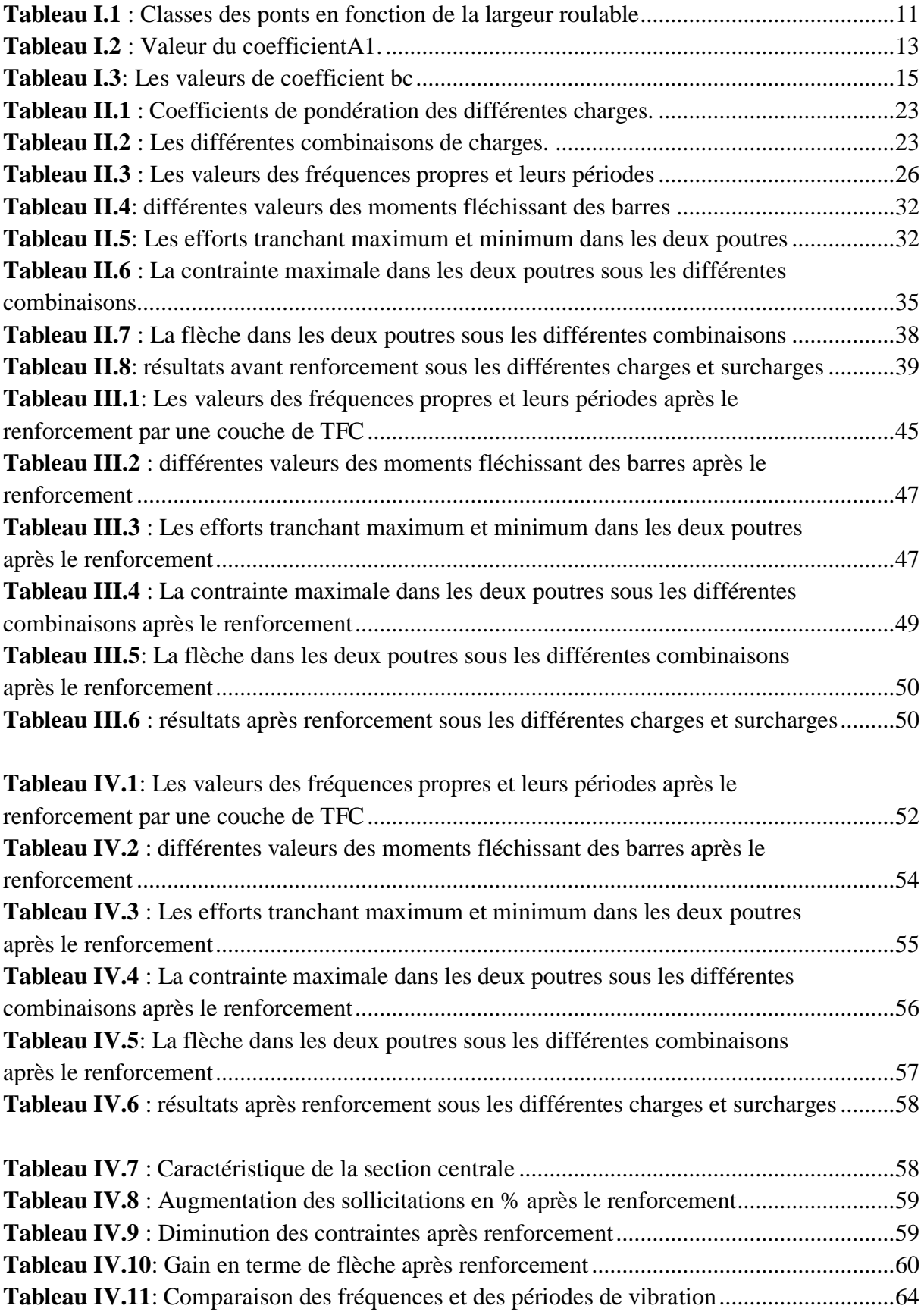

#### **Introduction générale**

 L'accroissement du trafic routier et ferroviaire a mené à la recherche de nouvelles technologies en matière de conception d'ouvrages d'art, qui non seulement seront en mesure de remplir les fonctions de base (sécurité structurale, bonne aptitude au service, durabilité …etc.) mais aussi d'assurer la rapidité de construction, la légèreté, le cout moindre, la transparence et l'intégration aux différents environnements. Dans cette optique, les ponts mixtes, qui présentent élégance esthétique et architecturale, légèreté, brefs délais de construction et d'assemblage (grâce à la préfabrication des dalles et des poutres en acier), et adaptation aux conditions difficiles, se sont imposés comme solution judicieuse et pratique. Mais l'avantage le plus important demeure leur capacité à être renforcer, vu le nombre considérable de facteurs qui provoquent la dégradation du pont ou la détérioration de l'une de ses parties, telle que : la corrosion, la perméabilité du tablier, les déformations et redistribution des efforts internes, la fatigue (vieillissement), ainsi que la collision des véhicules, et les séismes.

Cependant un projet de renforcement nécessite un ingénieur expérimenté et une expertise de qualité se traduisant par une approche globale du problème, c'est-à-dire une analyse de toutes les parties de l'ouvrage depuis les fondations jusqu' aux équipements de l'ouvrage.

Compte tenu de l'étendu de ce sujet nous nous limiterons, dans ce travail, à l'étude numérique du renforcement des poutres du tablier de pont mixte afin de contribuer à une modélisation efficace, fiable et la plus fidèle possible à la réalité. Dans cette perspective notre travail sera réparti en quatre chapitres : le premier chapitre consiste à déterminination les caractéristiques d'ouvrage, et on suivra par le calcul des charges et surcharges (fascicule 61-titre II).

Le second chapitre portera sur l'étude de comportement statique sous l'effet du chargement consigné par le réglementation en vigueur (fascicule 61-titre II), ainsi qu'une étude dynamique qui se résoudra par la détermination des modes et fréquences propres avant renforcement. Ce calcul sera fait à partir d'une modélisation en éléments finis à l'aide du logiciel de calcul de structure « Robot », dont la présentation et les détails de calculs seront fournis tout au long du chapitre.

Dans le troisième et le quatrième chapitres on abordera l'étude du comportement statique et

dynamique après application de renforcement par deux approches au moyen de polymère renforcé en fibre de carbone (FRP fiber reinforced polymer), qui est dans notre cas le tissu de fibre de carbone (TFC).

 Cette dernière partie nous permettra la discussion des résultats et la vérification du model obtenu, par comparaison des résultats obtenus avant et après renforcement, ce qui pourra nous amener à proposer une nouvelle approche du comportement des ouvrages d'art mixtes après renforcement.

# **Chapitre I**

Calcul analytique d'un tablier de pont mixte isostatique

#### **I. Présentation de l'ouvrage**

Avant de commencer à étudier un projet, nous devons en définir les grandes lignes, ce présent chapitre donne des présentations sommaires sur l'ouvrage, les données fonctionnelles et les données naturelles, Ces informations sont valables pour tout le reste du travail.

Nous nous appuyions dans notre présentation sur les différentes documentations liées au projet (les plans de conception…) [1].

#### **1.1. Description de l'ouvrage**

L'ouvrage, qui fait l'objet de notre étude est un pont sur voie ferrée, situé à Boukadir à l'ouest de la wilaya de Chlef. L'ouvrage est un pont bipoutre à ossature mixte (dalle et poutre en charpente métallique), isostatique à une seule travée.

Le projet de construction a pour but le raccordement de l'évitement de la ville de Boukadir.

#### **a) Vue en plan**

Le tracé en plan est la ligne définissant la géométrie de l'axe de la voie porte, dessinée sur un plan de situation et repérée par les coordonnées de ces points caractéristiques.

La structure géométrique de l'ouvrage a une longueur droite de 30m.

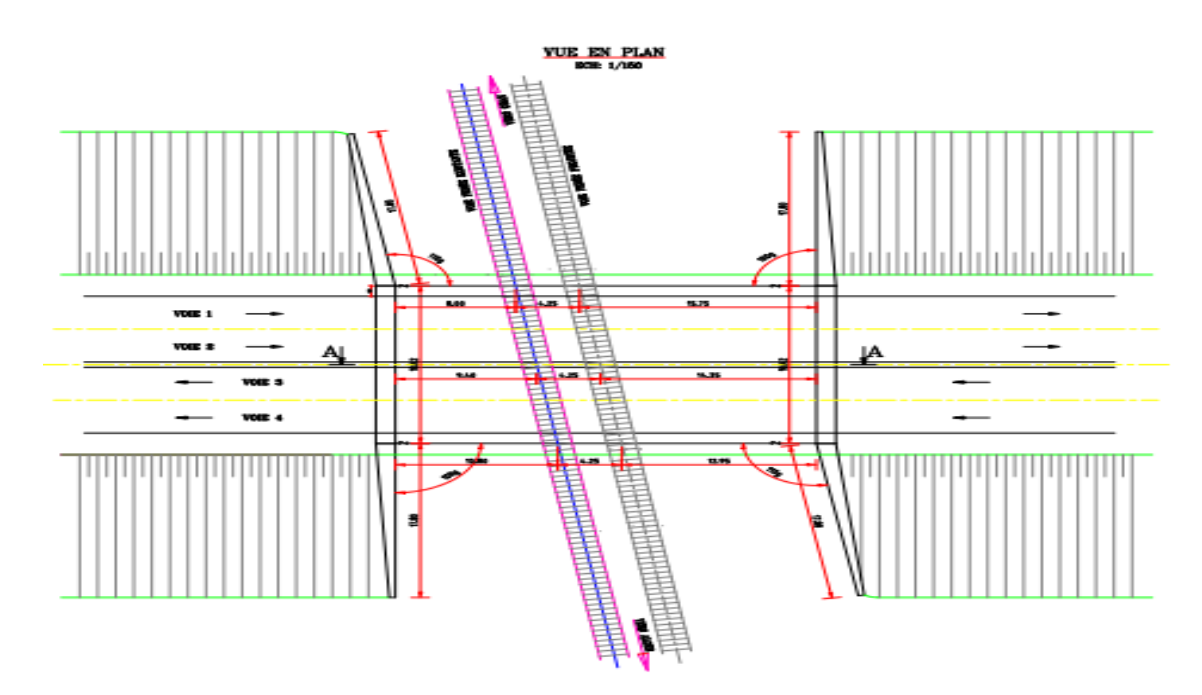

 *Figure I.1 : Vue en plan de l'ouvrage [1].*

#### **b) Profil en long**

Le profil en long est la ligne située sur l'axe de l'ouvrage, définissant en élévation du tracé en plan, il doit être défini en tenant compte des nombreux paramètres liés aux contraintes fonctionnelles de l'obstacle franchit ou aux contraintes naturelles (dans notre cas une voie ferrée).

Longitudinalement, le tracé de la voie routière présente une pente de 2,5%.

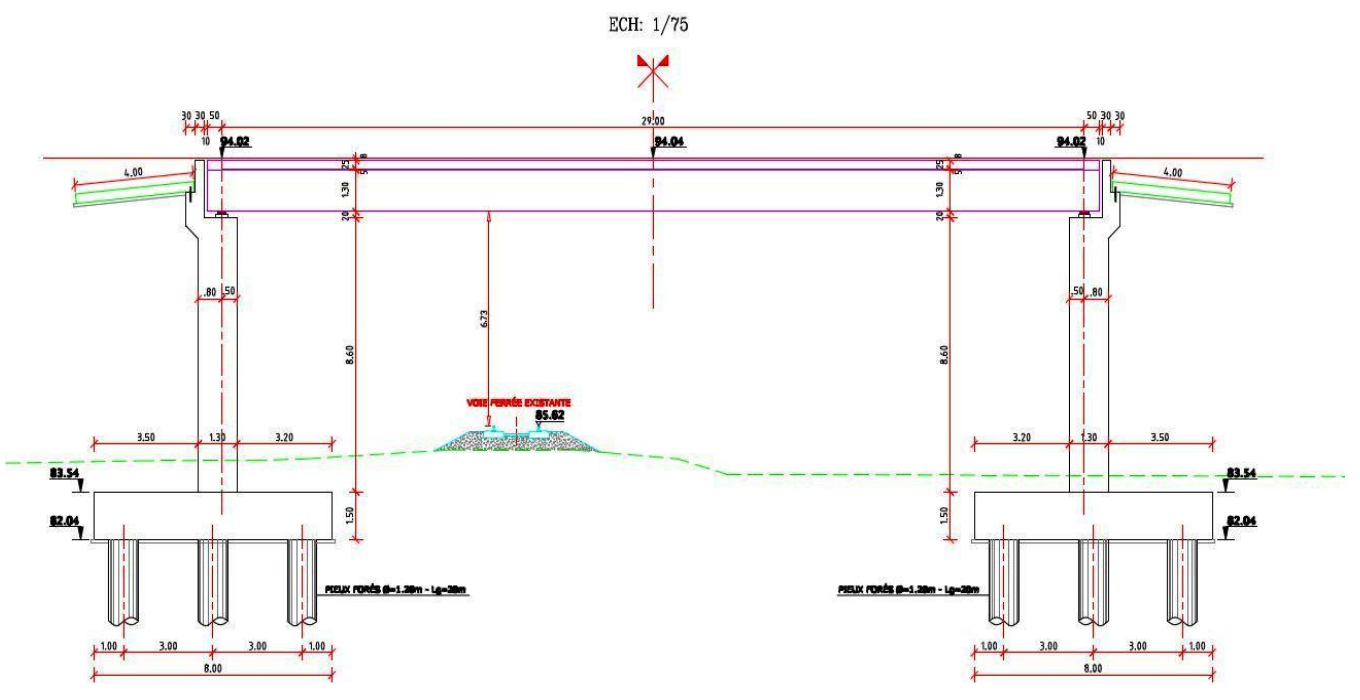

*Figure I.2 : Profil en long [1].*

#### **c) Profil en travers**

Le profil en travers est l'ensemble des éléments qui définissant la géométrie et l'équipement de la voie dans le sens transversal.

Le profil en travers de notre chaussée est défini par :

- Largeur de la chaussée: 7.60 m.
- Largeur du trottoir: Droit 1.30m, Gauche 0.30m.
- Largeur du passage de service : 1.50m.
- Nombre de voies de circulations : 4 voies.
- $\bullet$  Le dévers: 2.5%.
- La largeur totale : 18,82m

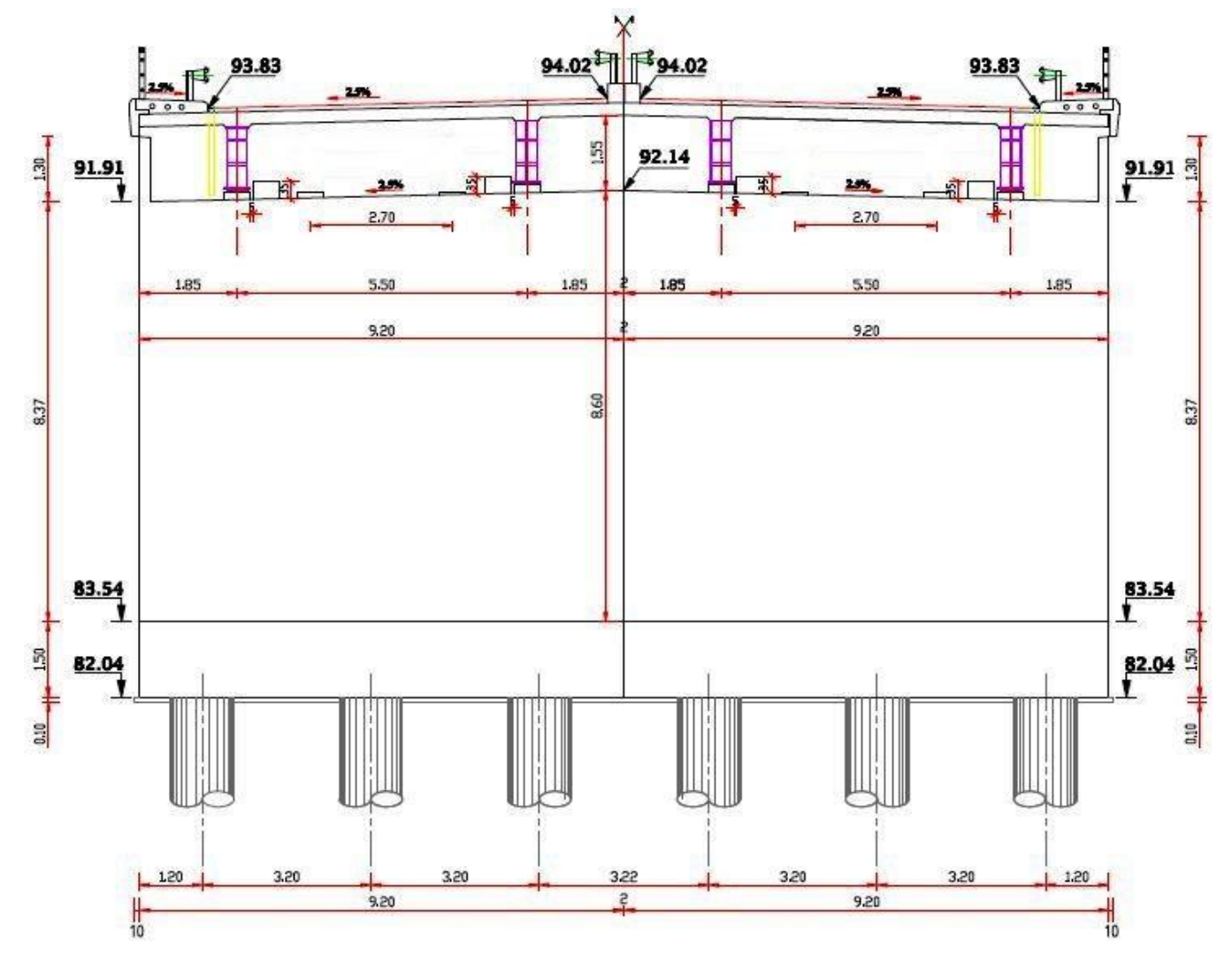

*Figure I.3 : Profil en travers [1].*

#### **1.2. Site d'implantation**

Les principaux renseignements à recueillir sur site avant le commencement des travaux sont :

- *L'étude topographique* : Il convient de disposer d'un relevé topographique aussi précis que possible avec l'indication de repères de niveau. La vue en plan du site doit indiquer les possibilités d'accès ainsi que les aires disponible pour l'installation du chantier et des zones stockages.
- *L'étude géotechnique* : Elle joue un rôle très important pour le choix du système de fondation pour L'ouvrage. Les travaux de reconnaissance géologiques et géotechniques sont fondamentaux, ils conditionnent l'implantation des fondations et leur fonctionnement.
- *Les données sismiques :* La wilaya de Chlef est classée zone de forte sismicité Zone III selon le RPA 99-2003.
- *La température* : Les effets de la température sont bien évidement pris en compte dans le calcul des constructions, ils influent sur les joints de chaussée et les appareilles d'appui  $(\pm 30^{\circ}C).$
- *Le vent* : Les efforts engendrés sur les ouvrages par le vent, sont fixés par le RPA 99-2003:
	- $\geq$  2.00 KN/m2 pour les ouvrages en service.
	- $\geq 1.25$  KN/m2 pour les ouvrages en cours de construction.

#### **II. Calcul des charges et surcharges**

#### **2.1. Calcul des charges permanentes**

#### **2.1.1. Le poids propre CP**

#### **1. La dalle**

Calcul du poids total de la dalle du pont, tel que :

- $\checkmark$  Épaisseur de la dalle = 0.25 *m*
- Largeur de la dalle = *9,20 m*
- $\sqrt{\gamma}$  = 25 KN/m<sup>3</sup>

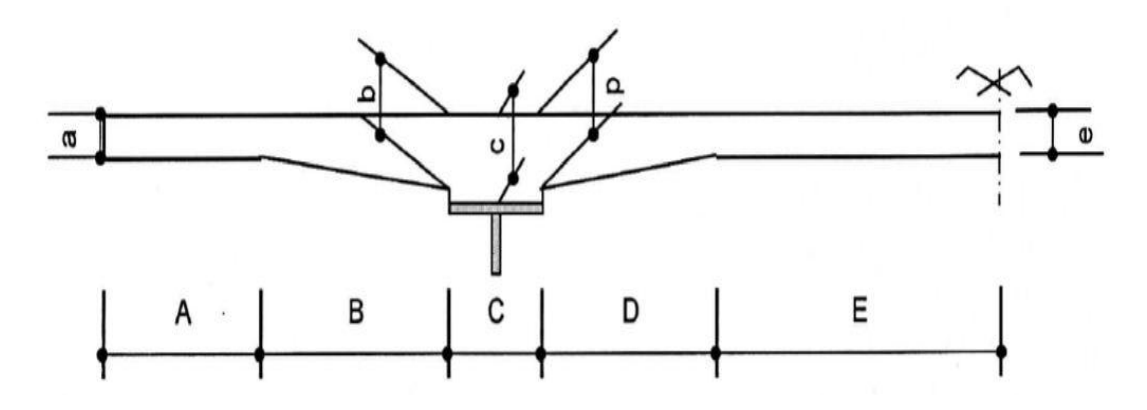

*Figure I.4 : Poids de la dalle sur une poutre [1].*

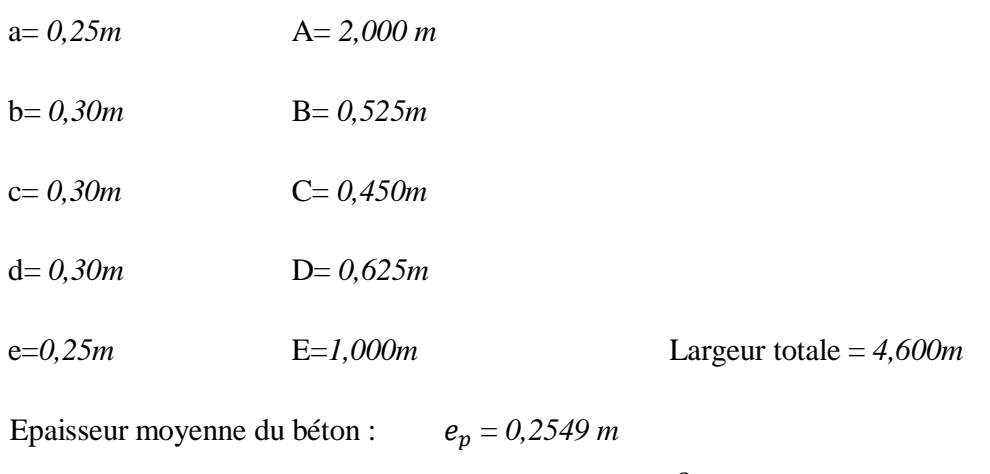

Section de béton sur la poutre :  $Aire = 1,1725m^2$ Le poids propre sur une poutre =  $25 \times 1,1725 = 29,31 \text{ KN/m}$ Le poids total de la dalle :  $q_{dalle} = 2 \times 29,31$ 

 $q_{dalle} = 58,62 \, KN/ml$ 

#### **2. Les poutres**

Les poutres sont de profilé reconstitué soudé « PRS » en Acier S355N

Les propriétés mécaniques :

- $E = 2.1 \times 10^5 MPa$ Module d'Young
- Coefficient de Poisson  $v = 0.3$
- Module de cisaillement  $G = 80800.00 MPa$
- Résistance à la rupture 355 MPa
- Densité 7,85  $T/m^3$
- Expansion thermique  $\sqrt{\circ}$

#### **2.1. Poutre gauche**

La section de la poutre : **Section I**  $γ = 78,50$  KN/m<sup>3</sup>

**Tronçon1** de **0**,00 m à **7**,00 m et de 22,00 m à 29,00 m

*Semelle supérieur* = 78,50  $\times$  0,450  $\times$  0,020 = 0,707 KN/ml  $Ame = 78,50 \times 0,015 \times 1,240 = 1,460 \text{ KN/ml}$ *Semelle inférieur* =  $78,50 \times 0,550 \times 0,040 = 1,727$  KN/ml

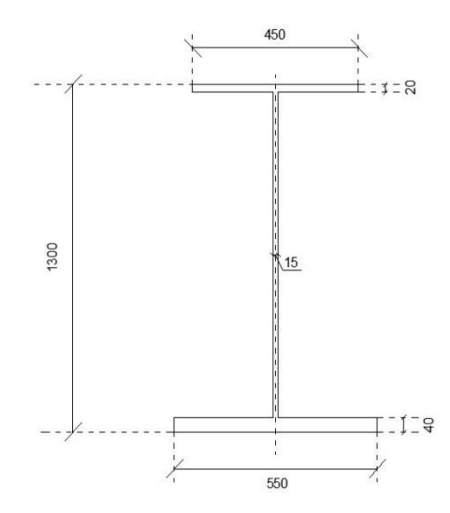

*Figure I.5* : *Section d'about*

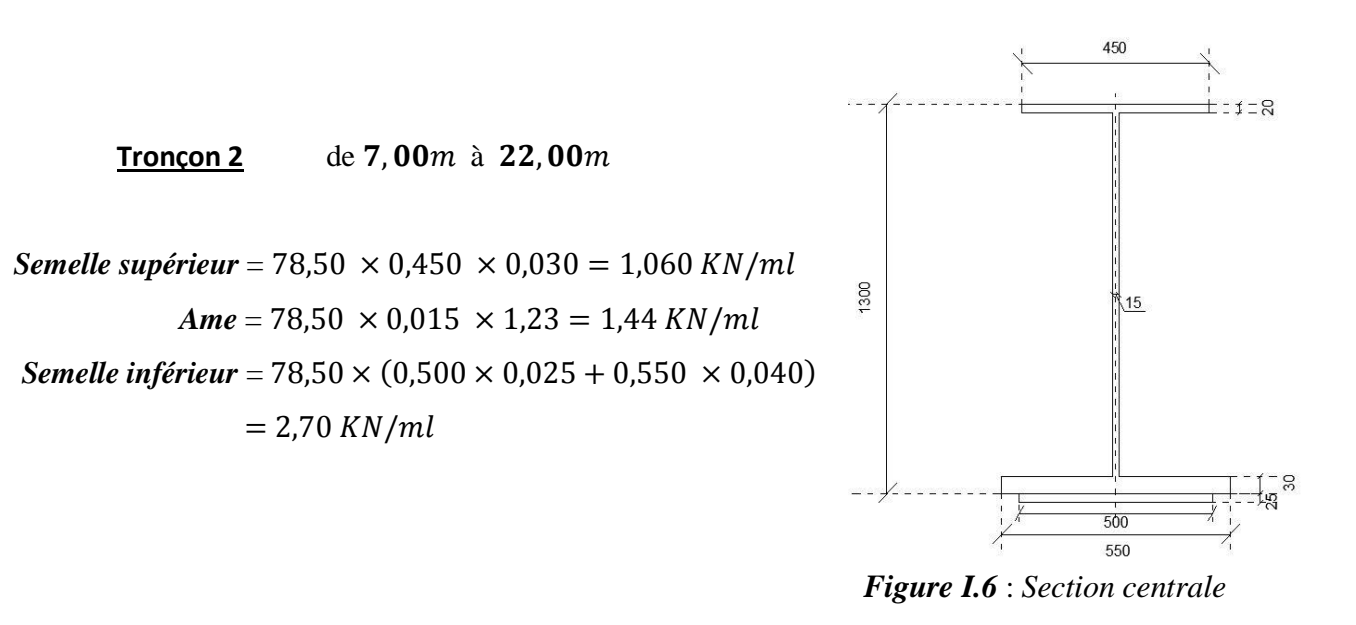

 $q_{\text{nontree }G} = 4,58 \text{ KN/m}$ Alors le poids total de la poutre gauche :

#### **2.2. Poutre droite**

La section de la poutre : Section I  $γ = 78,50$  KN/m<sup>3</sup>

**Troncon 1** de **0**,00 m à **7**,00 m et de 22,00 m à 29,00 m

Semelle supérieur = 78,50  $\times$  0,450  $\times$  0,020 = 0,707 KN/ml Ame =  $78,50 \times 0,015 \times 1,240 = 1,460 \text{ KN/ml}$ Semelle inférieur =  $78,50 \times 0,550 \times 0,030 = 1,295 KN/ml$ 

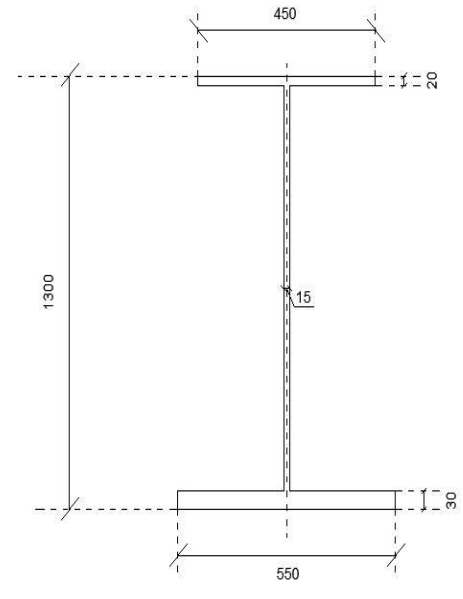

 *Figure I.7* : *Section d'about*

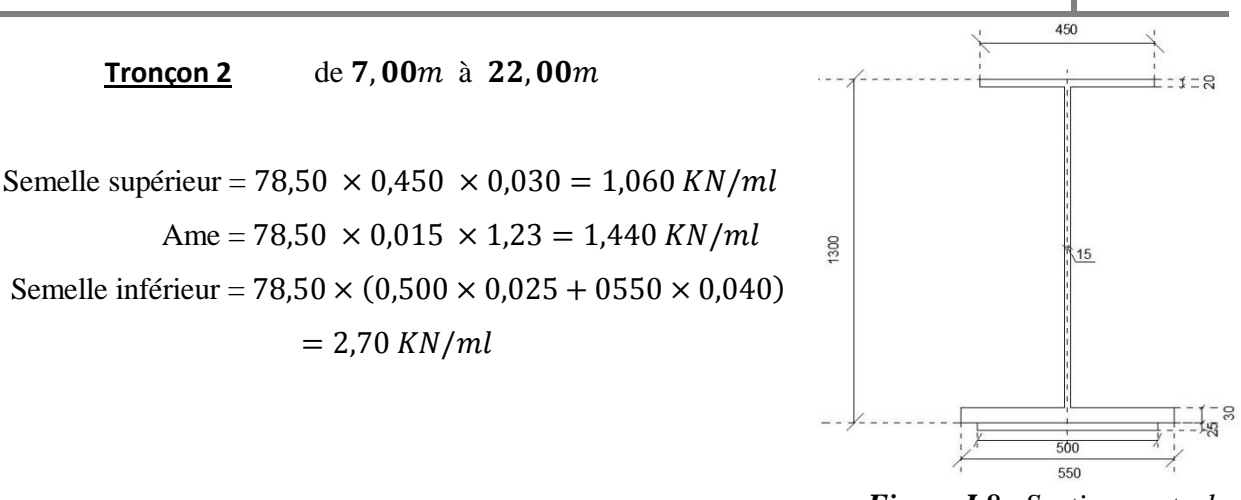

 *Figure I.8* : *Section centrale*

 $q_{pouter\,D} = 4,35\,KN/ml$ Alors le poids total de la poutre gauche :

*Donc*:  $CP = \text{poids}$  des poutres + poids de la dalle  $= 58,62 + 4,58 + 44,35$ 

 $CP = 6.755 t/ml$ 

#### **2.1.2. Calcul poids propre des éléments non porteurs**

- **1. Les trottoirs**
- $e_{tr\,gauche} = e_{droit} = 0.22 \, m$
- $L_{tr\,aauche} = 0.30\,m$
- $L_{tr\,droit} = 1,30 \, m$
- Surface de trottoir gauche :  $0.22 \times 0.30 = 0.066$   $m^2$
- Surface de trottoir droit :  $0.22 \times 1.30 = 0.286$   $m^2$
- $G_T = 2.5 \times (0.066 + 0.286)$

 $G_{Trottoir} = 0.88 t/ml$ 

#### **2. La corniche**

- La surface de la corniche =  $0,1 \, m^2$
- $G_{corniche} = 2.5 \times 0.25 \times 0.4$

 $G_{corniche} = 0.25 t/ml$ 

#### **3. Les glissières de sécurité**

- Le poids des glissières de sécurité est pris = *0.15 t/ml*
- $G_{glissi\`ere} = 2 \times 0.15$

 $G_{glissière} = 0.3 t/ml$ 

#### **4. Les garde-corps**

Le poids des garde-corps est pris = *0.1 t/ml*

 $G_{garde-corps} = 0, 1 t/ml$ 

#### **5. Le rev**ê**tement**

- Le poids volumique du bitume = 2.2  $t/m^3$
- La surface transversale de la couche de revêtement :  $0.08 \times 7.60 = 0.608$   $m^2$
- $G_{\text{revêtement}}$  = 2,2  $\times$  0,608

 $G_{\text{revêtement}} = 1,337 \ t/ml$ 

#### **6. L'étanchéité**

- Le poids volumique =  $2.2 \, t/m^3$
- La surface de la couche d'étanchéité :  $0.03 \times 7.60 = 0.228 m^2$
- $G_{\text{étanchéité}} = 2.2 \times 0.228$  $G_{\text{\'etanchéité}} = 0.501 \text{ t/ml}$

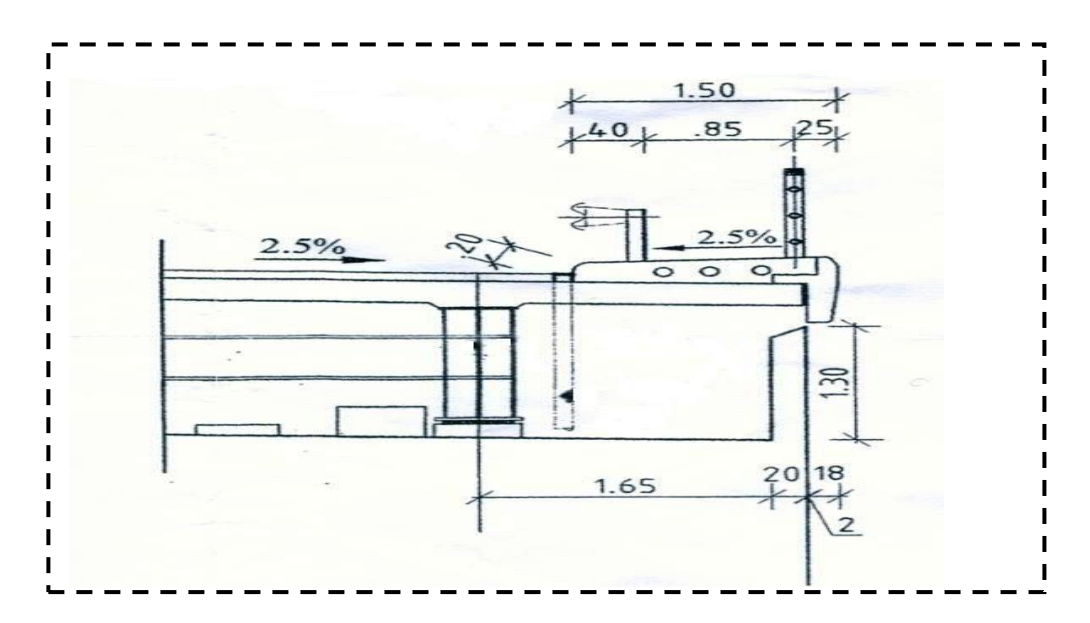

*Figure I.9: Détail trottoirs [1]*

•  $CCP = \text{poids}$  de revêtement + poids des trottoirs + poids corniche + poids glissières de sécurité + poids gardes corps.

 $CCP = 1,337 + 0,88 + 0,3 + 0,25 + 0,1$ 

 $D'ou$  CCP = 2,867 t/ml

Alors **le poids totale propre du tablier**

$$
Qtb = CP + CCP = 6,755 + 2,867
$$

**D'où le poids est de :**  $Q_{th} = 9,622 \ t/ml = 279,04 \ t$ 

#### **2.2. Les caractéristiques du pont**

#### **1. Classe du pont**

Les ponts routes sont classés en trois classes en fonction de leur destination et de leur largeur roulable (Lr), cette dernière est comprise entre les bordures ou les dispositifs de sécurité.

Pour notre tablier étudié, la largeur totale est de  $9,20 \text{ m}$  et la largeur du trottoir gauche et droit respectivement est de  $0, 30$  m et  $1, 30$  m

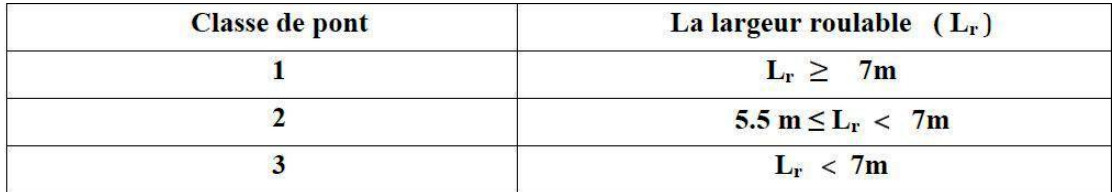

*Tableau I.1* **:** *Classes des ponts en fonction de la largeur roulable [2].*

#### **2.** Largeur roulable (Lr) :

La largeur roulable (lr) est définie comme la largeur comprise entre les dispositifs de sécurité ou bordure.

$$
L_r = 9.20 - (1.30 + 0.30) = 7.60 \text{ m} \implies
$$
 Pont de « 1<sup>er</sup> » **première classe**

#### **3. Largeur chargeable**

La largeur chargeable (ls) est déduite de la largeur roulable.

 $Ls = Lr \Rightarrow$  Si la chaussée est encadrée par deux bordures.

 $Ls = Lr - 2 \times 0.5m \Rightarrow Si$  la chaussée est encadrée par des dispositifs de retenue.

Pour notre tablier étudié  $\Rightarrow L_s = L_r = 7,60$ m

#### **4. Nombre de voies de circulation**  $N_v$

Par convention, les chaussées comportent un nombre de voies de circulation égal à la partie entière du quotient par 3 de leur largeur chargeable exprimée en mètres. Toutefois, les chaussées dont la largeur chargeable est comprise entre 5m inclus et 6m sont considérées comme comportant deux voies de circulation.

$$
N_v = E\left(\frac{L_r}{3}\right) = E\left(\frac{7,6}{3}\right) = 2 \text{ voies}
$$

#### **5. Largeur d'une voie**

Par convention, la largeur d'une voie de circulation d'une chaussée notée Lv est égal au quotient de la largeur chargeable par le nombre de voie.

$$
L_v = \frac{L_r}{2} = \frac{7.6}{2} = 3.80 \; m
$$

#### **6. En conclusion**

Le pont étudié est de première classe avec deux voies de circulation de 3.80 m de large chacune.

#### **2.3. Calcul des surcharges d'exploitation**

Dans notre cas, nous prendrons les systèmes de surcharge sous lesquelles notre ouvrage sera calculé, suivants :

- Système de charge  $\boldsymbol{A}$ .
- Système de charge  $B_c$ .
- Surcharge de trottoir  $S_T$
- Convoi militaire  $M_{c120}$ .
- Convoi exceptionnel  $D_{240}$ .

#### **1. Système de charges A**

Ce système de charge est applicable à tous les ponts dont les portées unitaires ne dépassent pas 200m, c'est une charge uniforme d'intensité.

$$
A = a_1 \times a_2 \times A(L) \, \left( \frac{kg}{m^2} \right)
$$

*Avec :*

A(L)=230 + 
$$
\frac{36000}{12+L} = \frac{36000}{12+29} = 1108.04
$$
 kg/m<sup>2</sup>

Donné par le tableau :

| A1              |     |     |      |      |          |  |  |  |  |  |  |  |
|-----------------|-----|-----|------|------|----------|--|--|--|--|--|--|--|
| Nombre de voies | 1   | 2   | 3    | 4    | $\geq 5$ |  |  |  |  |  |  |  |
| Classe 1ère     | 1.0 | 1.0 | 0.90 | 0.75 | 0.70     |  |  |  |  |  |  |  |
| 2ème<br>Du      | 1.0 | 0.9 |      |      |          |  |  |  |  |  |  |  |
| Pont 3ème       | 0.9 | 0.8 |      |      |          |  |  |  |  |  |  |  |

*Tableau I.2 : Valeur du coefficientA*<sub>1</sub> [2].

 $A_2=$ <sup> $l$ </sup>  $\frac{1}{l_v}$  avec :

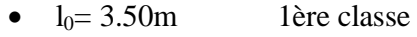

- $l_0$ = 3.00m 2ème classe
- $\bullet$   $l_0 = 2.75m$  3ème classe

$$
A_2 = {3,50 \choose 3,80} = 0.92
$$

- Pour une voie chargée :  $A_1 = 1$ ,  $A_2 = 0.92$ ,  $A = 1019.40 \frac{Rg}{m^2} = 1.019 \frac{t}{m}$
- Pour deux voies :  $\mathbf{m}'$

#### **2. Système de charges B**

Le système de charge B comprend trois systèmes distincts :

- la surcharge Bc :se compose de camions type
- la surcharge Br : se compose d'une roue isolée
- la surcharge Bt : se compose de groupe de deux essieux dénommés essieux ou tandems.

#### **2.1. Système de charges (camions à trois essieux)**

Il se compose de camions types de 30 tonnes à trois essieux, tous trois à roues simples munies de pneumatiques, dont l'essieu avant de 6 tonnes et les deux essieux arrières de 12 tonnes chacun.

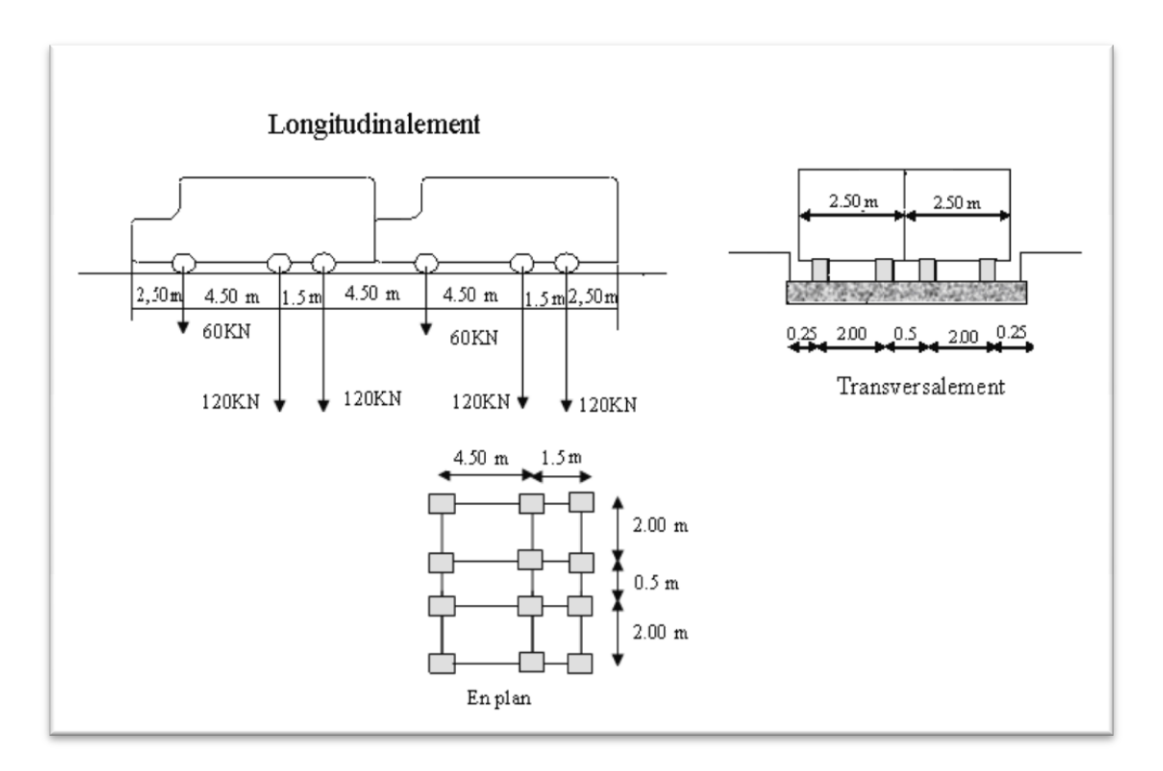

*Figure I.10 : disposition du chargement Bc selon le fascicule 61 titre II [2]*

Dans le sens longitudinal, le nombre de camions par file est limité à deux, la distance des deux camions d´une même file est déterminée pour produire l´effet le plus défavorable. Les camions homologues des diverses files sont disposés de front, tous les camions étant orientés dans le même sens. Dans le sens transversal, chaque file est supposée circulant dans l´axe d´une bande longitudinale de 2,50 m de largeur, (Figure III.10). Les effets du système  $B_c$  sont multipliés par un coefficient  $b_c$  en fonction de la classe du pont et du nombre des files considérées.

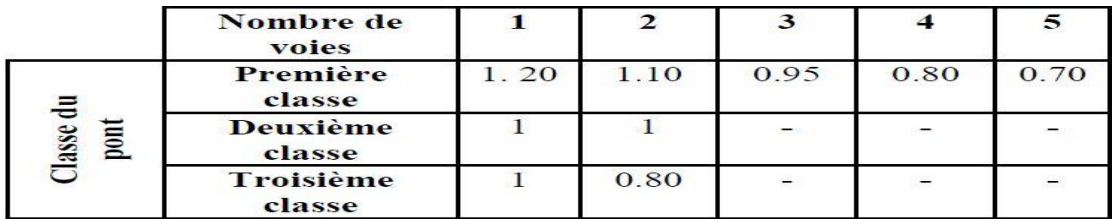

#### *Tableau I.3: Les valeurs de coefficient [2]*

En fonction de la classe du pont et de nombre de fils considérées les valeurs des charges seront multiplier par :

- $\bullet$  un coefficient multiplicateur de classe  $b_c$
- un coefficient de majoration dynamique :

$$
\delta_{B_c} = 1 + \left(\frac{0.4}{1 + 0.2L}\right) + \frac{0.6}{1 + 4\left(\frac{G}{S_{b_c}}\right)}
$$

 $L$ : portée du tablier chargé

 $G$ : poids de tablier considéré

 $S_{b<sub>c</sub>}$ : surcharge due au convoi

#### *D'où :*

- Pour une voie :  $S_{B_{c}} =$
- Pour deux voies :  $S_{B_{cs}} =$

• 
$$
\delta_{B_c} = 1 + \frac{0.4}{1 + 0.2 \times 29} + \frac{0.6}{1 + 4(\frac{279.04}{132})} = 1.12
$$

#### **2.2. Tandems à deux essieux**

Applicable pour les ponts de 1ere et 2eme classe tel que **:**  $B_t = 2 \times 16 \times N$ 

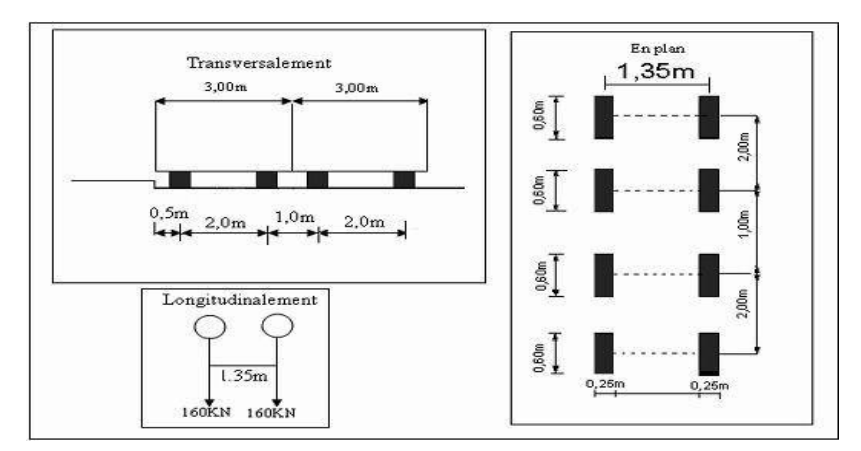

*Figure I.11 : disposition du chargement Bt selon le fascicule 61titre II [2].*

La valeur de la charge se multipliera par un coefficient de pondération bt ayant pour valeur :

- $\bullet$  bt = 1… ... pour un pont de 1ere classe
- $\bullet$  bt = 0.9… pour un pont de 2eme classe

Un coefficient de majoration dynamique :  $\delta_{B_t} = 1 + \left(\frac{0}{1 + \epsilon}\right)$  $\frac{0,4}{1+0,2L}$  +  $\frac{0}{1+4}$  $1+4(\frac{G}{C})$  $\frac{\frac{1}{G}}{\frac{1}{S_{h+}}}$ 

N : Nombre des voies chargées

- $\bullet$   $L$ : portée du tablier chargé
- $\bullet$   $\cdot$   $\cdot$   $\cdot$  poids de tablier considéré
- $S_{b<sub>r</sub>}$ : surcharge due au convoi

#### **2.3. Roue isolée**

La roue isolée qui constitue le système Br. porte une masse de 10 t , sa surface d'impact est un rectangle répartie chargé dans le côté transversal de 0.6m, longitudinal est 0.30m .

Le rectangle d'impact de cette roue disposé normalement à l'axe longitudinal de la chaussée peut être placé n'importe où sur la largeur roulable.

#### **3. Surcharge de trottoir**

Pour la justification des poutres maitresses qui supportent à la fois une chaussées et un ou des trottoirs, il y a lieu d'appliquer sur les trottoirs une charge uniforme de 1,50 KN/m² de façon à produire l'effet maximal envisagé.

#### **4. Charges militaires**

Les véhicules types militaires sont souvent plus défavorables que les systèmes A et B pour les éléments de couverture (dalles) ou d´ossature(entretoises, longerons et pièces de pont) des tabliers.

Le convoi militaire de la classe 50, non décrit dans les présentes prescriptions, développe des efforts inférieurs à ceux des systèmes A et B pour les ponts autres que ceux de troisième classe à une seule voie, sur lesquels il n´est normalement pas à considérer.

Les convois  $M_{80}$  et  $M_{120}$  remplacent respectivement les convois militaires de troisième et quatrième classes décrits dans les textes réglementaires antérieurs.

Le système M<sub>e</sub> : Se compose d'un groupe de deux essieux, chaque essieu pesant respectivement 22 tonnes et 33 tonnes pour les classes M80 et M120.

Le système M<sub>c</sub>: Se compose de véhicules types à chenilles, de poids respectifs 72 tonnes et 110 tonnes pour les classes  $M_{80}$  et  $M_{120}$ .

Un coefficient de majoration dynamique :  $\delta_{M_{c120}} = 1 + \left(\frac{0}{1 + \epsilon}\right)$  $\frac{0.4}{1+0.2L}$  +  $\frac{0}{1+4($  $1+4(\frac{G}{C})$  $\frac{0,6}{\frac{G}{s_{Mg120}}}$ 

#### *Disposition*

- *Sens transversal* : un seul convoi est supposé circuler quelque soit la largeur de la chaussée.
- *Sens longitudinal :* le nombre de véhicules du convoi n'est pas limité et la distance entre deux véhicules successifs du convoi est limitée à 30.50m. On appliquera le coefficient de majoration dynamique, mais ni effort de freinage, ni forces centrifuge

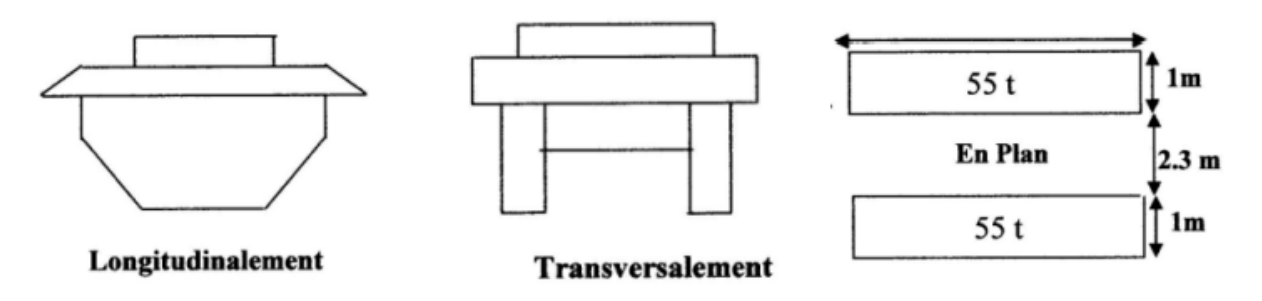

*Figure I.12 : Disposition du système Mc120 selon le fascicule.61 titre 2[2].*

#### *Calcul pour le système militaire*

 $L=29m$ 

 $G = 279,04$  t

 $S_{M_{c120}}$  = 55+55= 110 t

$$
\delta_{M_{c120}} = 1 + \left( \frac{0.4}{1 + 0.2 \times 29} \right) + \frac{0.6}{1 + 4 \left( \frac{279,04}{110} \right)} = 1.11
$$

#### $\overline{d}^{\prime}$

$$
S_{M_{c120}}/_{ml} = \frac{110 \times 1,11}{6,1} = 20,07 \ t/ml
$$

#### **5. Charges exceptionnelles**

On distinguera le convoi de type D de 240 t et le convoi de type E de 400 t. Le convoi utilisé en Algérie est de type D. Il comporte une remorque de 3 éléments de 4 lignes à 2 essieux de 240 t de poids total. Ce poids est supposé réparti au niveau de la chaussée sur un rectangle uniformément chargé de  $3.2 \text{m} \times 18$ , 6 m Il est supposé circuler seul, son axe à 3,5 m au minimum du bord de la chaussée, sans majoration dynamique, ni effort de freinage, ni force centrifuge.

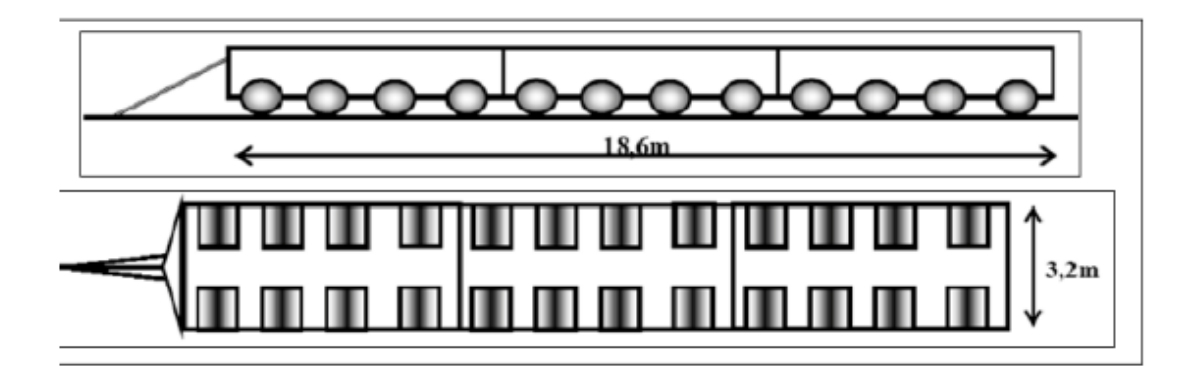

*Figure I.13: Disposition du convoi D240 selon le fas.61 titre 2[2].*

• *Calcul de Convoi*  $D_{240}$ :

 $L = 29m$ 

- $G = 279,04 t$
- $S_{D_{240}} = 240$  t

$$
\delta_{D_{240}} = 1 + \left(\frac{0.4}{1 + 0.2 \times 29}\right) + \frac{0.6}{1 + 4\left(\frac{279.04}{240}\right)} = 1.16
$$

D'où :

$$
S_{D_{240}}/_{ml} = \frac{240 \times 1,16}{3,2} = 87,40 t/ml
$$

#### **III. Conclusion**

Ces résultats obtenus en l'occurrence la classe du pont et la détermination des différentes charges et surcharges vont nous permettre, par la suite, la modélisation et l'analyse numérique de notre pont.

# **Chapitre II**

Etude numérique du tablier sans renforcement

#### **II.1. Présentation du logiciel**

 Le logiciel *Autodesk ® Robot Structural Analysis* est un progiciel CAO/DAO destiné à modéliser, analyser et dimensionner les différents types de structures. *Robot* permet de créer les structures, les calculer, vérifier les résultats obtenus, dimensionner les éléments spécifiques de la structure ; la dernière étape gérée par Robot est la création de la documentation pour la structure calculée et dimensionnée [3].

Les caractéristiques principales du logiciel *Robot* sont les suivantes :

- $\checkmark$  Définition de la structure réalisée en mode entièrement graphique dans l'éditeur conçu à cet effet (vous pouvez aussi ouvrir un fichier au format DXF et importer la géométrie d'une structure définie dans un autre logiciel CAO/DAO)
- $\checkmark$  Possibilité de présentation graphique de la structure étudiée et de représenter à l'écran les différents types de résultats de calcul (efforts, déplacements, travail simultané en plusieurs fenêtres ouvertes etc.).
- $\checkmark$  Possibilité de calculer (dimensionner) une structure et d'en étudier simultanément une autre (architecture multithread)
- $\checkmark$  Possibilité d'effectuer l'analyse statique et dynamique de la structure
- $\checkmark$  Possibilité d'affecter le type de barres lors de la définition du modèle de la structure et non pas seulement dans les modules métier
- $\checkmark$  Possibilité de composer librement les impressions (notes de calcul, captures d'écran, composition de l'impression, copie des objets vers les autres logiciels)

Le système *Robot* regroupe plusieurs parties (modules) spécialisées dans chacun des étapes de l'étude de la structure (création du modèle de structure, calculs de la structure, dimensionnement). Les modules fonctionnent dans le même environnement.

#### **II.2. Modélisation**

La modélisation est la partie essentielle dans l'étude d'une structure, elle a pour objectif d'élaborer un modèle capable de décrire d'une manière approchée le fonctionnement de l'ouvrage sous différentes conditions.

Comme tous les logiciels de calcul de structures, Robot utilise la méthode des éléments finis et la

théorie de l'élasticité pour la détermination des éléments de réduction (M, N et T) et les déformées des éléments de la structure.

 Dans notre cas l'ouvrage est une structure avec une seule travée isostatique, à quatre voies divisées en deux parties identique, on étudiera donc une seul partie (une travée de 2 voies). Les poutres sont considérées comme un élément« barre», supportées par un appui simple d'un côté et un appui double de l'autre. Le tablier est considéré comme un élément « panneau ».

La modélisation s'effectue comme suit :

*1 er étape* : définition des préférences du projet

- Les matériaux (béton, acier, bois …) et leur caractéristiques
- Le système métrique et les unités utilisées
- Les règlements et les normes utilisées (BAEL 91 ou PS 92, RPA 99, CM 66 ...)

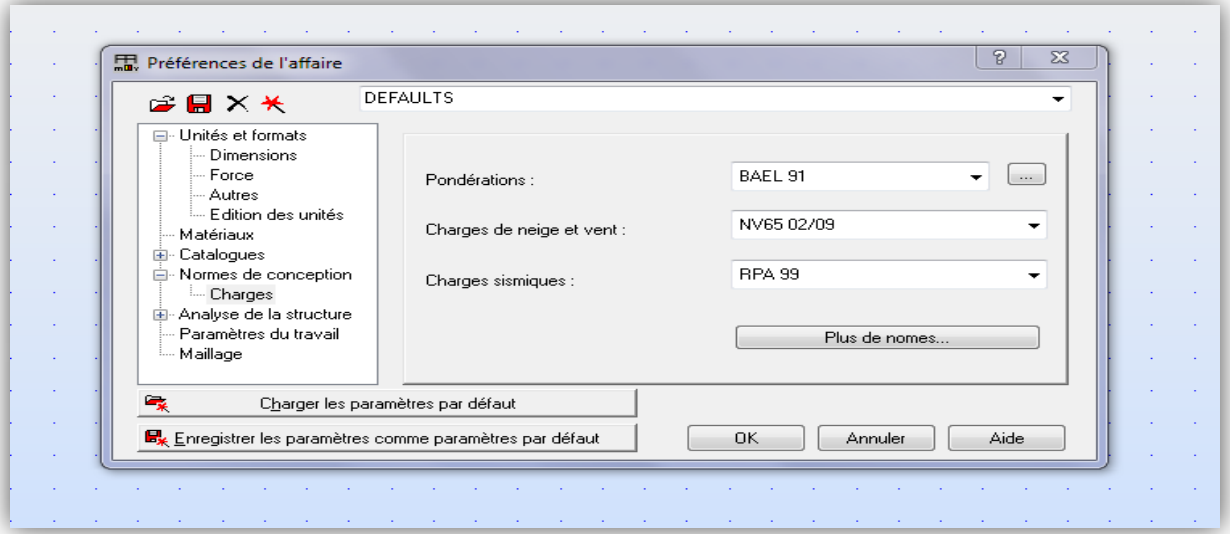

*Figure II.1* : *Préférences du projet.*

*2ème étape* : Définition de la structure :

- Système d'axes.
- Le tablier
- Les poutres
- Les appuis « simple et double »

| т<br><b>Section</b> | $-5,0$ | 50<br>منم<br>$\Sigma$<br>$=$                                   |  | 10,0 |  |  |
|---------------------|--------|----------------------------------------------------------------|--|------|--|--|
| ÷                   | $\sim$ | <b>今 Appuis</b><br>$\equiv$                                    |  |      |  |  |
| ÷                   |        | $\Box \times \Box \boxdot \boxplus \Box$<br>ക<br>$\rightarrow$ |  |      |  |  |
| ٠                   |        | Nodaux<br>Linéaires<br>Surfaciques                             |  |      |  |  |
| ٠                   |        | $\times$ SUPPR                                                 |  |      |  |  |
| ×                   | $\sim$ | Appui simple<br>Encastrement<br>rg.                            |  |      |  |  |
| ٠                   |        | Rotule<br>$\mathcal{H}_{\mathcal{A}}$ .<br>appui double<br>a.  |  |      |  |  |
| ÷                   |        |                                                                |  |      |  |  |
|                     |        |                                                                |  |      |  |  |
|                     |        | Sélection actuelle<br>A.                                       |  |      |  |  |
| ×                   |        | $\overline{\phantom{a}}$                                       |  |      |  |  |
| $\sim$              |        | Fermer<br>Aide<br>Appliquer                                    |  |      |  |  |
|                     |        |                                                                |  |      |  |  |
|                     |        |                                                                |  |      |  |  |
|                     |        |                                                                |  |      |  |  |

*Figure II.2 : Définition des appuis*

*3ème étape* : définition et l'application des chargements de la structure

*Le poids propre :*

Poids propre ] CP

 $\overline{P}$ Poids des trottoirs  $Poids$  des corniches Poids des glissières de sécurité Poids des gardes corps I  $\vert c$ I

*Les surcharges*

Système de charge A Système de charge B Système de charge  $S_T$ Sytème de charge M Convoie exceptionnel  $D_{\rm 240}$ Charge dû au vent I I I I

*4ème étape* : Définition des coefficients de pondération et les combinaisons de charge (selon le BAEL 91)

*5ème étape* : Définition du maillage.

*6ème étape* : Lancement du calcul

*7ème étape* : Affichage et édition des résultats, sous forme de tableaux ou de graphes.

#### **II.3. Combinaison d'action**

Il convient de combiner les différentes actions qui peuvent s'exercer sur l'ouvrage, pour obtenir les sollicitations correspondantes aux états limites à considérer. Les combinaisons d'action expriment différentes répartitions des efforts appliqués aux structures en fonction de leur existence et des plus grandes valeurs qu'ils peuvent prendre.

Ces combinaisons sont à comparer avec la résistance des matériaux (sol, béton, acier …) et à prendre en compte pour l'étude de la stabilité des éléments de fondation.

#### **1. Les états limites**

On distingue conventionnellement deux états limite :

#### *Les états limites de service « ELS » :*

Les états limites de service sont des états correspondant à des conditions au-delà desquelles les exigences d'aptitudes spécifiées (sécurité de la circulation...) pour une structure ou un élément structural ne sont plus satisfaites. Les combinaisons d'action correspondantes à ces états limites de service traduisent différents niveaux de probabilité d'application de ces actions.

#### *Les états limites ultimes « ELU » :*

Les états limites sont des états limites associés à la ruine des structures, c'est-à-dire à son effondrement ou à d'autres formes de défaillances structurales ; ils correspondent à l'atteinte de la capacité structurale de la structure (résistance, stabilité de forme) ou à une perte d'équilibre statique.

#### **2. Les coefficients de pondération des combinaisons**

Un coefficient de pondération est affecté à chaque action en fonction de sa nature de pondération ou concomitante. Les coefficients de pondération sont mentionnés dans le tableau suivant :
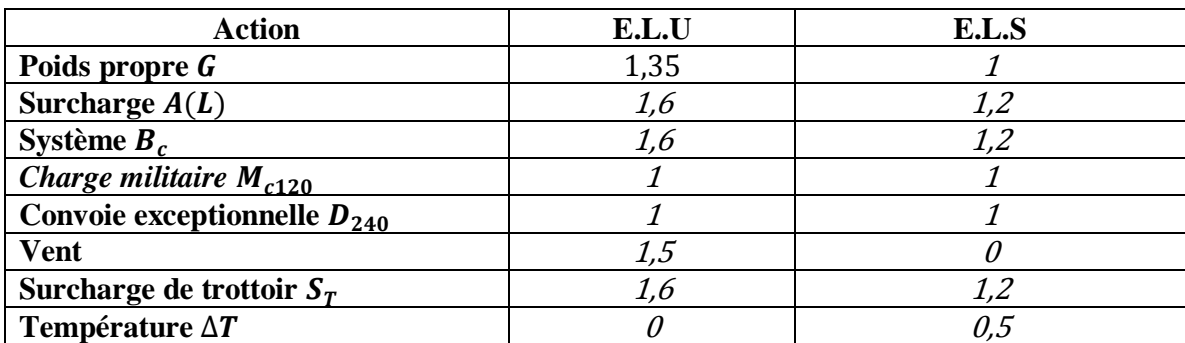

*Tableau II.1* : *Coefficients de pondération des différentes charges [2].*

# **3. Formes générales des combinaisons d'actions**

Le tableau suivant récapitule les différentes combinaisons de charges susceptibles de solliciter le pont:

| Action prépondérantes | Combinaison                         | $N^o$ de       |
|-----------------------|-------------------------------------|----------------|
|                       |                                     | combinaison    |
|                       | $1,35G + 1,6(A(L) + S_T)$           |                |
|                       | $1,35G + 1,6(B_c + S_T)$            | 2              |
| E.L.II                | $1,35G + 1,35M_{c120}$              | $\overline{3}$ |
|                       | $1,35G + 1,35D_{240}$               | 4              |
|                       | $G + 1,2(A(L) + S_T) + 0,5\Delta T$ | .5             |
|                       | $G + 1,2(B_c + S_T) + 0,5\Delta T$  | 6              |
|                       | $G + M_{c120} + 0.5\Delta T$        |                |
|                       | $G + D_{240} + 0.5\Delta T$         | 8              |
| E.L.S                 | $G + 0.7(A(L) + S_T) + 0.5\Delta T$ | 9              |
|                       | $G + 0.7(B_c + S_T) + 0.5\Delta T$  | <i>10</i>      |
|                       | $G+W$                               | 11             |
|                       | G                                   | 12             |

*Tableau II.2 : Les différentes combinaisons de charges [2].*

# **II.4. Exploitation des résultats**

## **1. Analyse modale**

L'analyse modale permet d'améliorer la connaissance physique et le comportement d'une structure en service. En particulier, elle permet d'appréhender les problèmes d'amplification dynamique de la réponse d'une structure sous une excitation forcée qui est dans notre étude le passage d'un train sous le tablier. Ces amplifications dynamiques peuvent être synonymes d'inconfort ou la source de détérioration de l'ouvrage. Leur connaissance peut permettre de modifier la conception du pont afin de les limiter ou de définir une structure qui n'ait pas de mode propre dans une bande de fréquence donnée. La détermination des modes propres permet de connaître précisément la fréquence naturelle de l'ouvrage. A chaque fréquence naturelle correspond un champ de contraintes dynamiques dans la structure. Cependant le calcul des modes propres ne permet pas de déterminer précisément les amplitudes de ces modes. Ces derniers sont extraits à un coefficient multiplicateur près et sont donc indéterminés. La seule manière de connaître précisément la réponse d'une structure lors d'une excitation temporelle à la fréquence naturelle de l'ouvrage est d'effectuer un calcul dynamique complet. Cette partie est consacrée à la détermination des six premières fréquences propres et modes de vibration, dites fondamentales.

#### **1.1. Etapes de calcul**

Pour l'analyse modale on effectue les mêmes étapes qui on a été mentionnées dans la partie de modélisation, sauf qu'on introduit que les charges permanentes, les surcharges ne sont pas introduites, ni prise en compte dans les calculs.

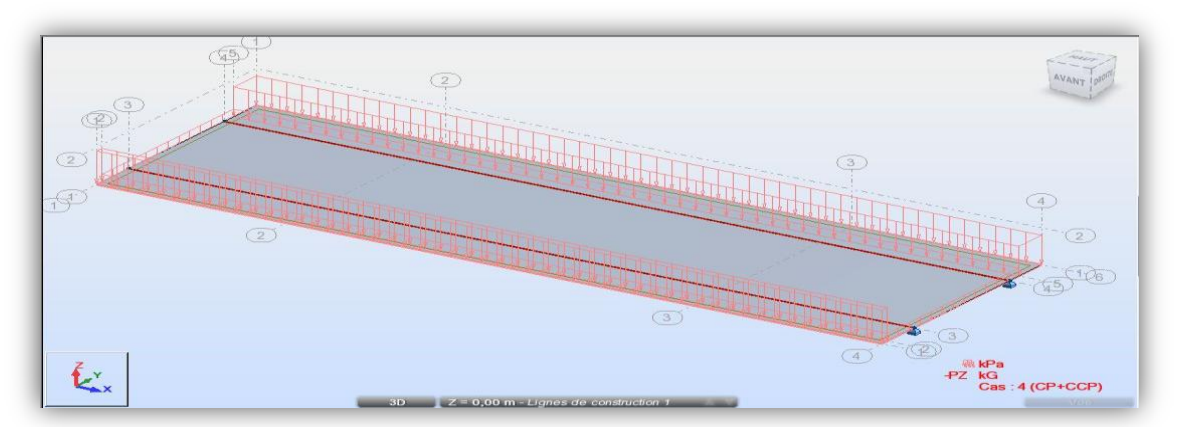

*Figure II.3* **:** *Les charges permanentes CP+CCP*

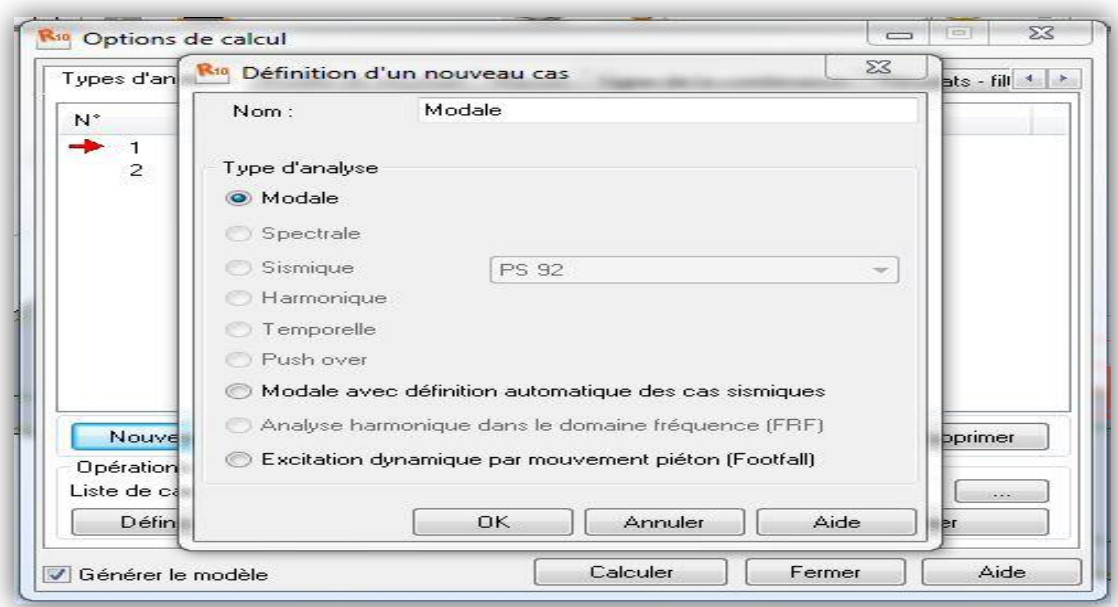

*Figure II.4* **:** *Définition du type d'analyse*

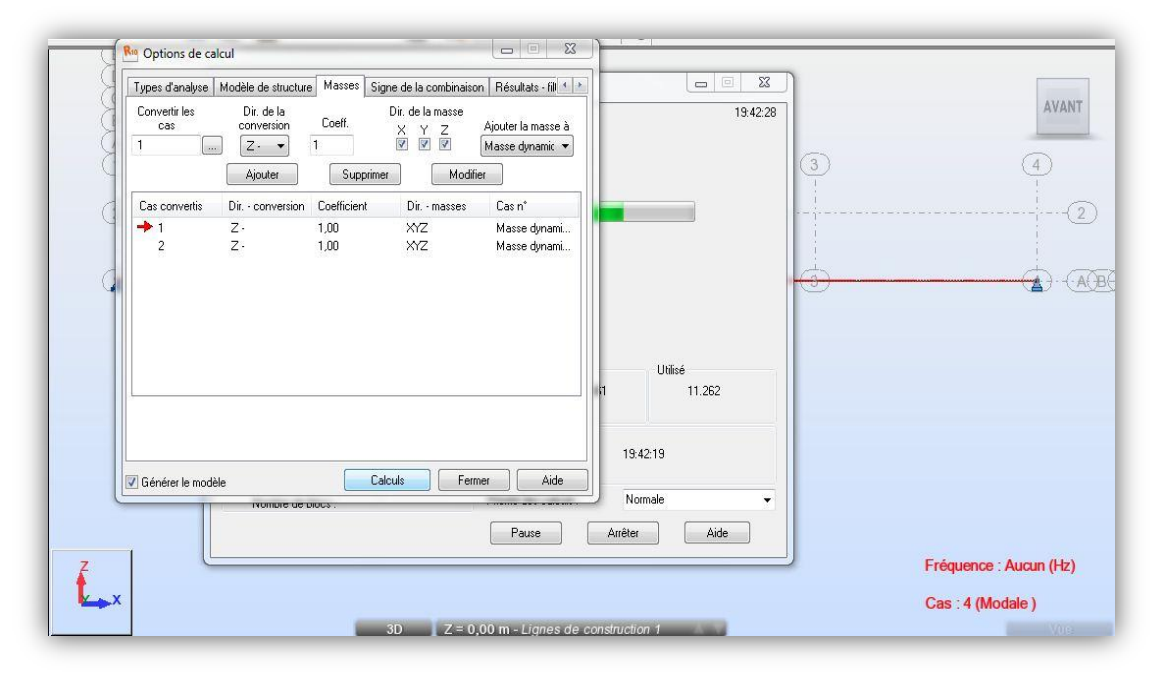

*Figure II.5 : Introduction des charges permanentes* 

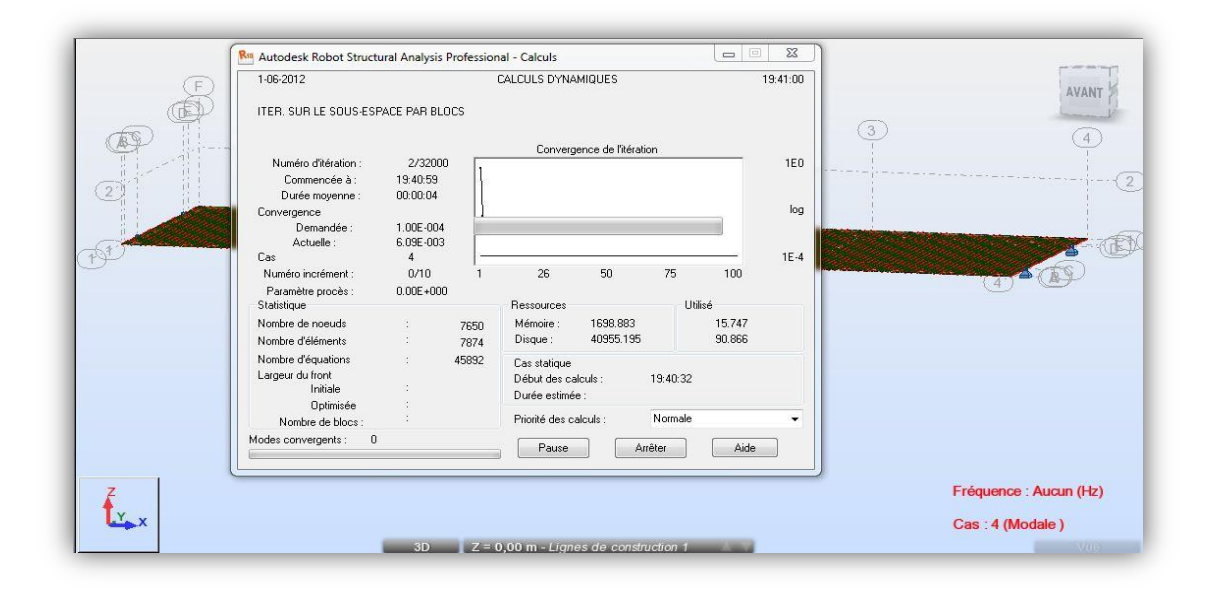

*Figure II.6 : Lancement du calcul pour l'analyse modale*

# **1.2. Résultats numériques**

# **1.2.1. Fréquences et mode propre propres**

Les fréquences modales de l'analyse par MEF (Méthodes des éléments finis), avec comportement linéaire trouvées sont résumées dans le tableau ci-dessus . Cette modélisation nous a aussi permis de distinguer les six premiers modes de vibration de telle manière que la somme des masses modales m<sub>i</sub> retenues représente la quasi-totalité des mases de l'ouvrage (environ 90%) dans notre cas d'étude.

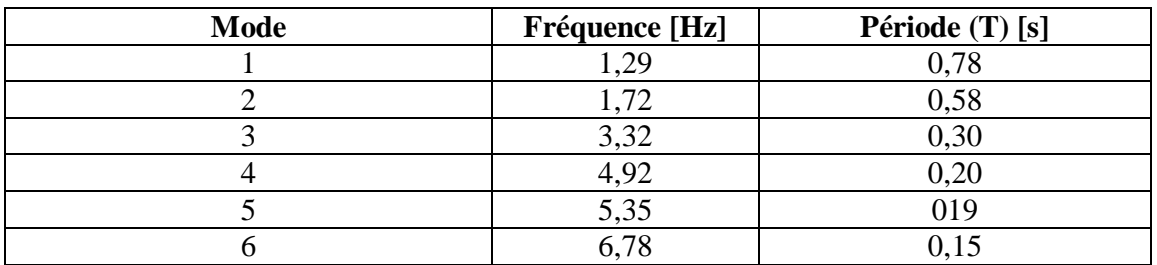

*Tableau II.3 : Les valeurs des fréquences propres et leurs périodes*

# **1.2.2. Illustration des différents modes propres**

*a*) *Premier mode*  $f = 1,29$  *Hz* 

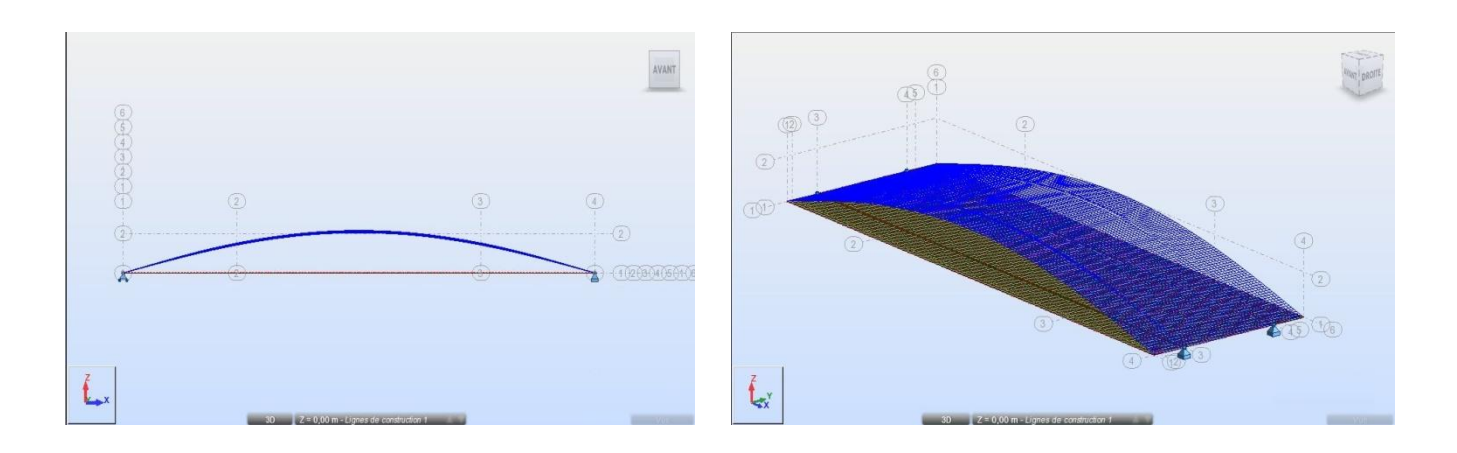

*Figure II.7 : Premier mode de flexion longitudinale symétrique*

*b*) *Second mode*  $f = 1,72$  *Hz* 

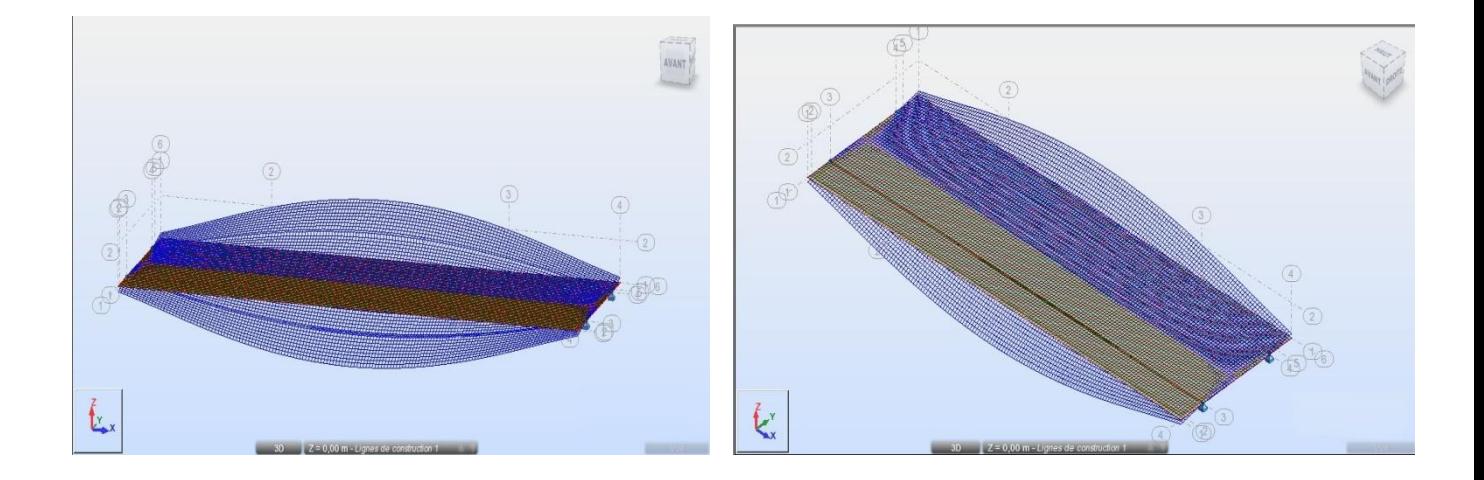

*Figure II.8 : Second mode de torsion symétrique*

*c*) *Troisième mode*  $f = 3,32$  *Hz* 

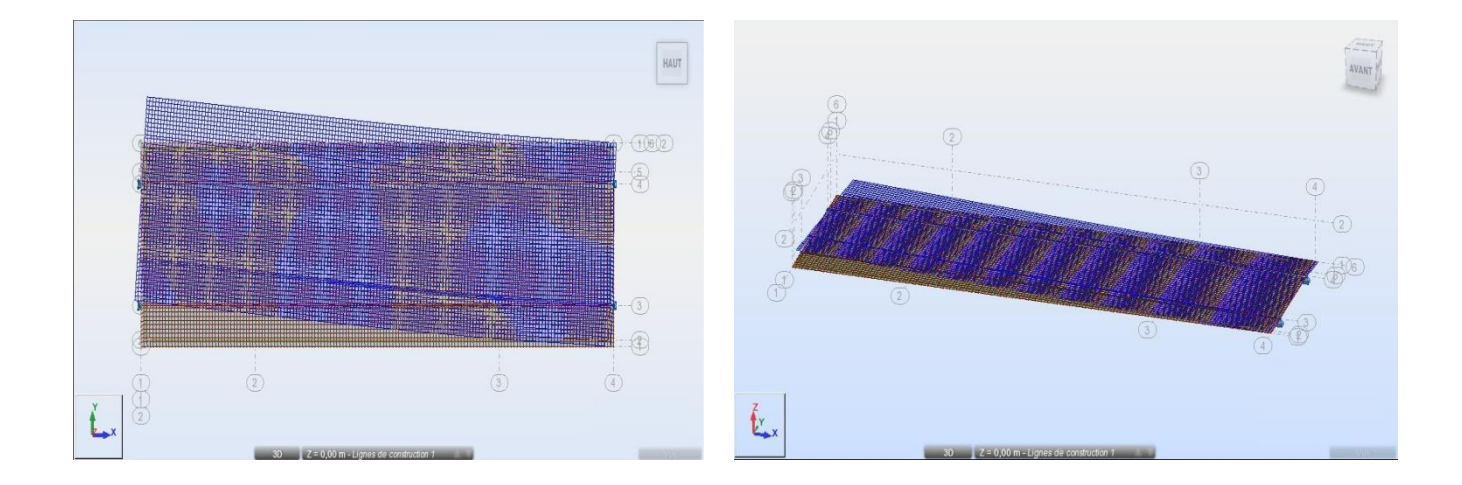

*Figure II.9 : Troisième mode de rotation de tablier*

*d) Quatrième mode*  $f = 4.92 \text{ Hz}$ 

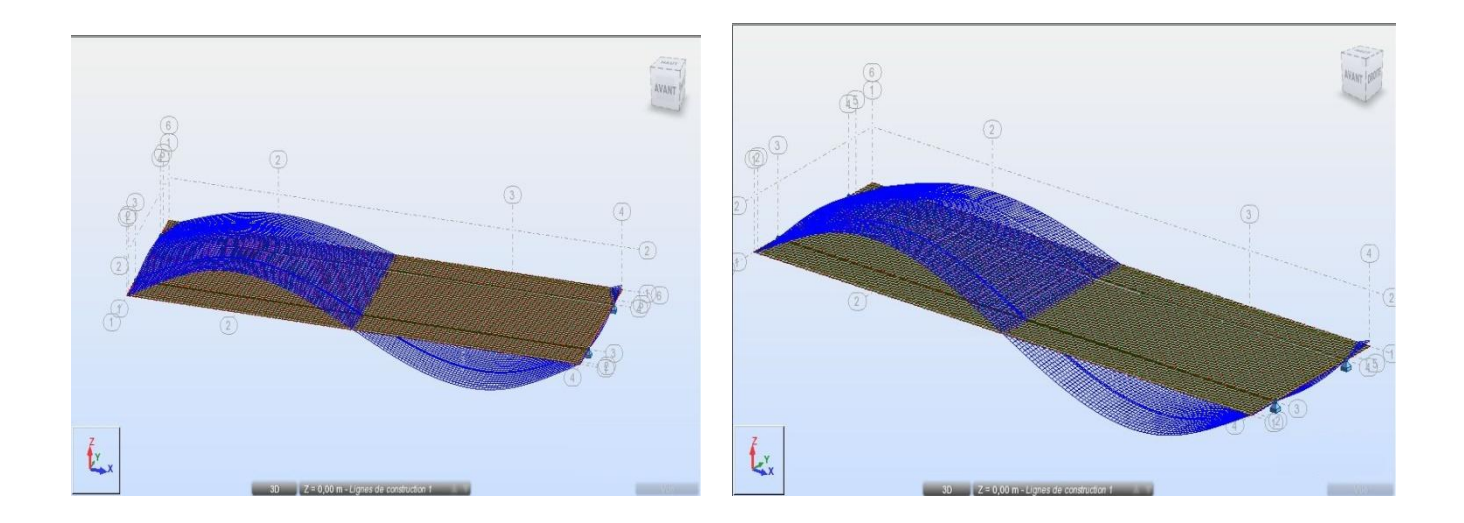

*Figure II.10 : Quatrième mode de fléchissement vertical*

# *e*) *Cinquième mode*  $f = 5,35 Hz$

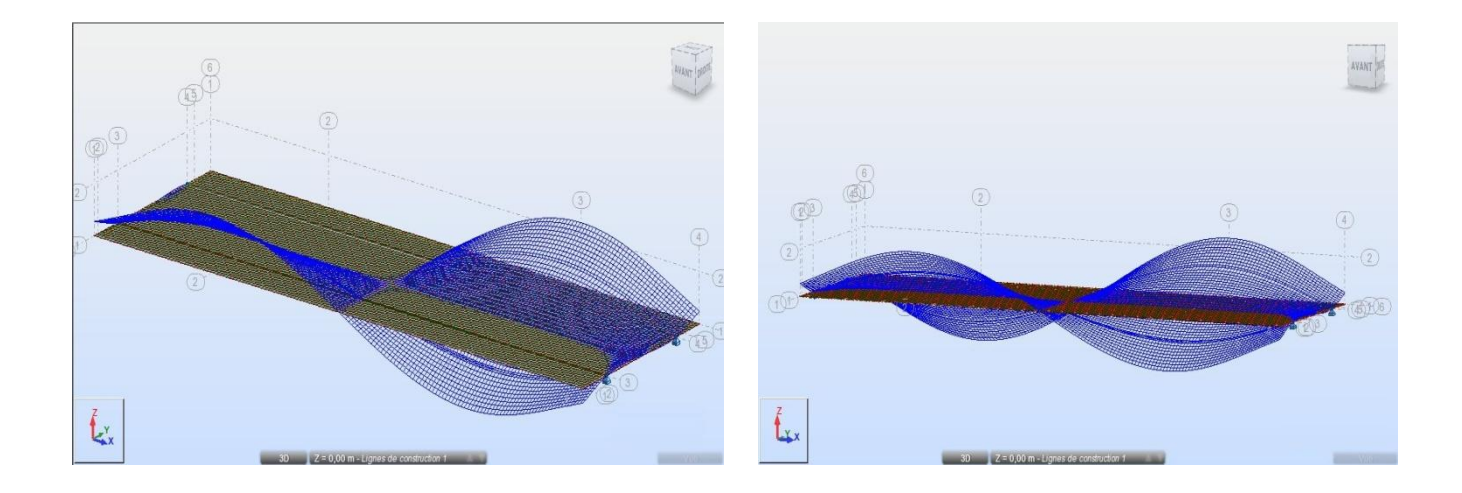

*Figure II.11 : Cinquième mode de double torsion*

# *f*) *Sixième mode*  $f = 6,78$  *Hz*

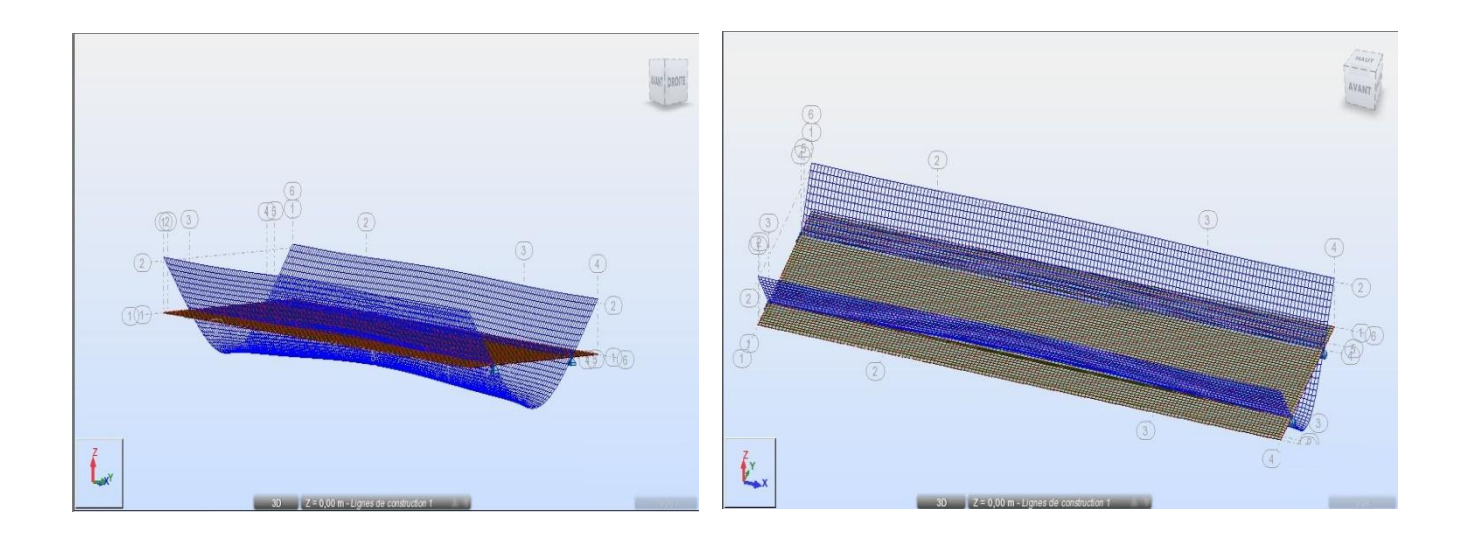

*Figure II.12 : Sixième mode* 

# **2. Analyse statique**

Cette partie comporte une modélisation numérique statique, dont le but est la détermination des éléments de réduction (Le moment M, l'effort tranchant T) de la charge la plus défavorable, ainsi que la flèche et la contrainte de flexion sous l'effet des chargements (surcharge A, charge  $B_c$ , charge  $M_{c120}$ , convoie exceptionnelle  $D_{240}$  consignés par le fascicule61 –Titre II en utilisant un logiciel de calcul de structure **(Autodesk Robot Structural Analysis Professional 2010).**

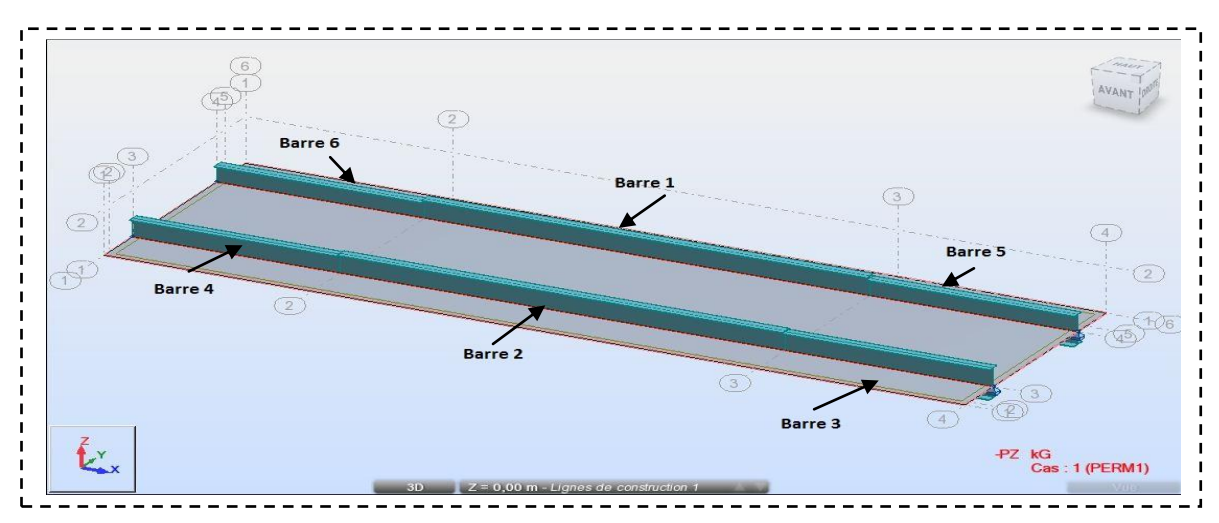

*Figure II.13***:** *La numérotation des poutres de tablier*

# **2.1. Moments fléchissants et efforts tranchants**

• *Combinaison*  $\mathbb{CP} + \mathbb{CCP} + A(L) + S_t$ 

On présente dans ce qui suit le moment fléchissant des barres  $[KN. m]$  et l'effort tranchant [KN] à L'ELU, pour la combinaison  $\mathbb{CP} + \mathbb{C}\mathbb{CP} + A(L) + S_t$  qui est la plus défavorable.

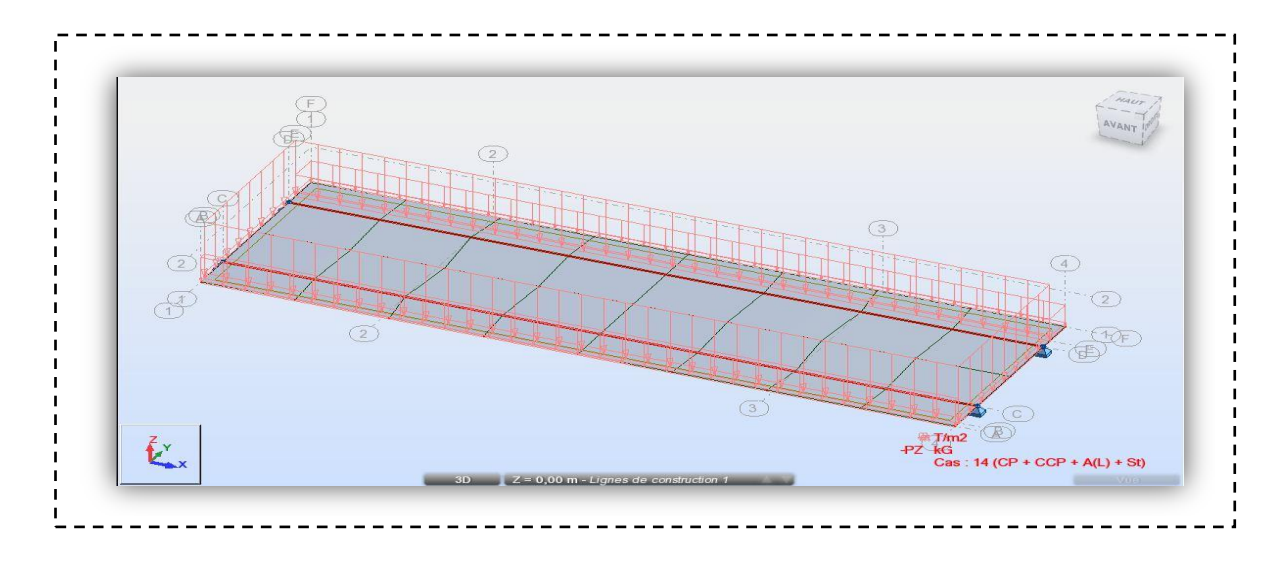

*Figure II.14 : La combinaison*  $\mathbb{CP} + \mathbb{CCP} + A(L) + S_t$ 

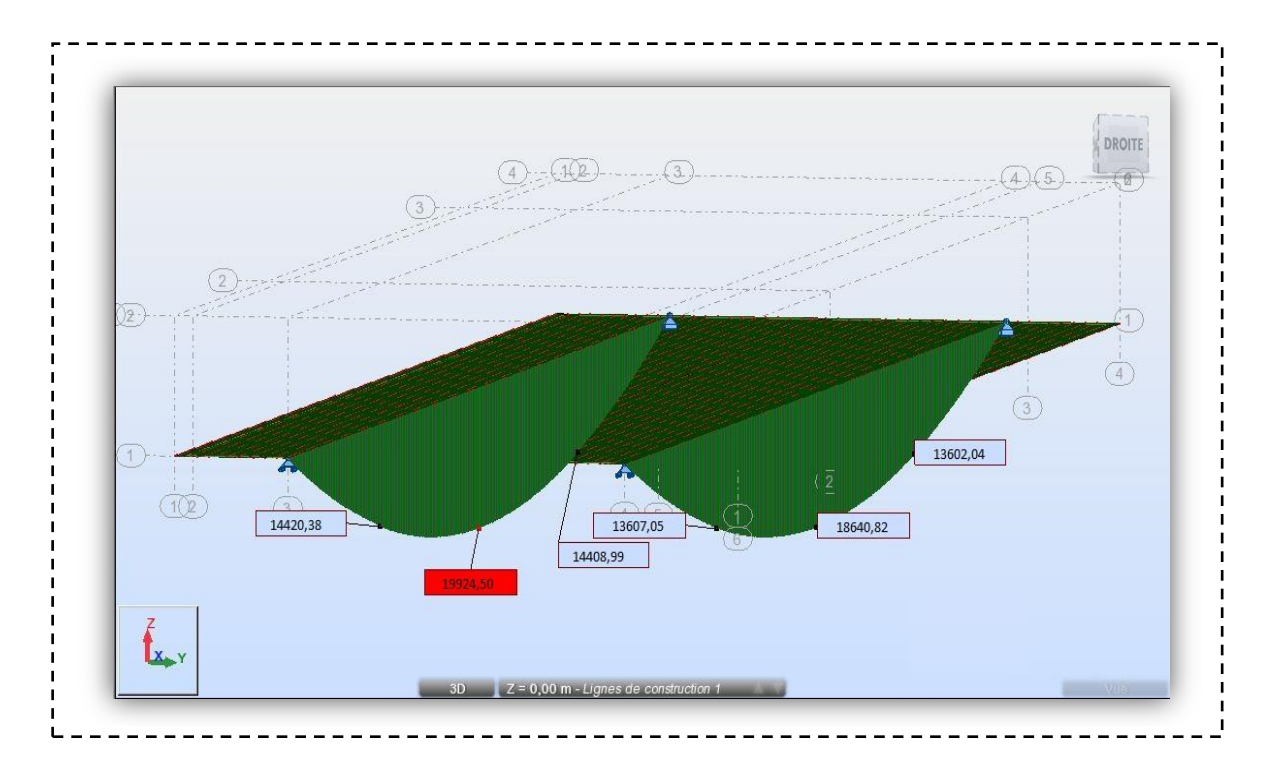

*Figure II.15***:** *Diagrammes des moments fléchissant de*  $\mathbb{CP} + \mathbb{CCP} + A(L) + S_t$  *pour la poutre gauche et droite* 

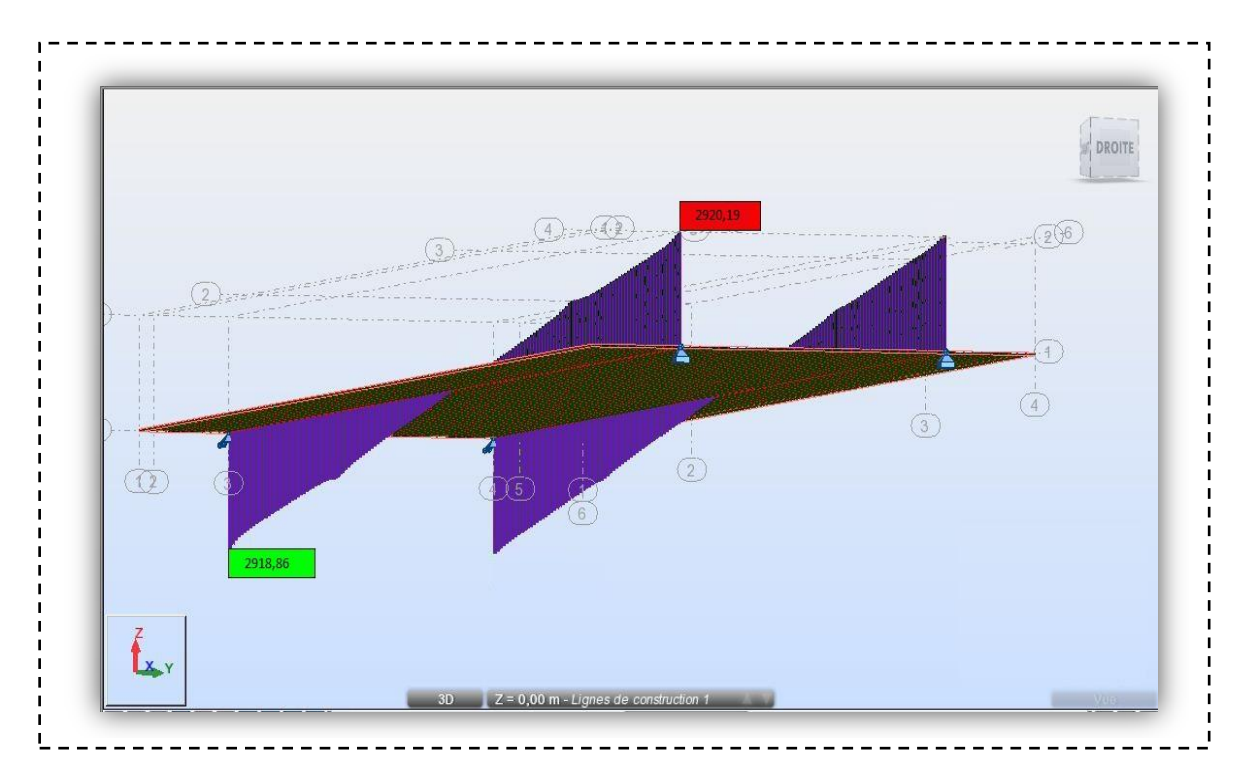

*Figure II.16***:** *Diagrammes des efforts tranchants de*  $\mathbb{CP} + \mathbb{CCP} + A(L) + S_t$  *pour la poutre droite et gauche.*

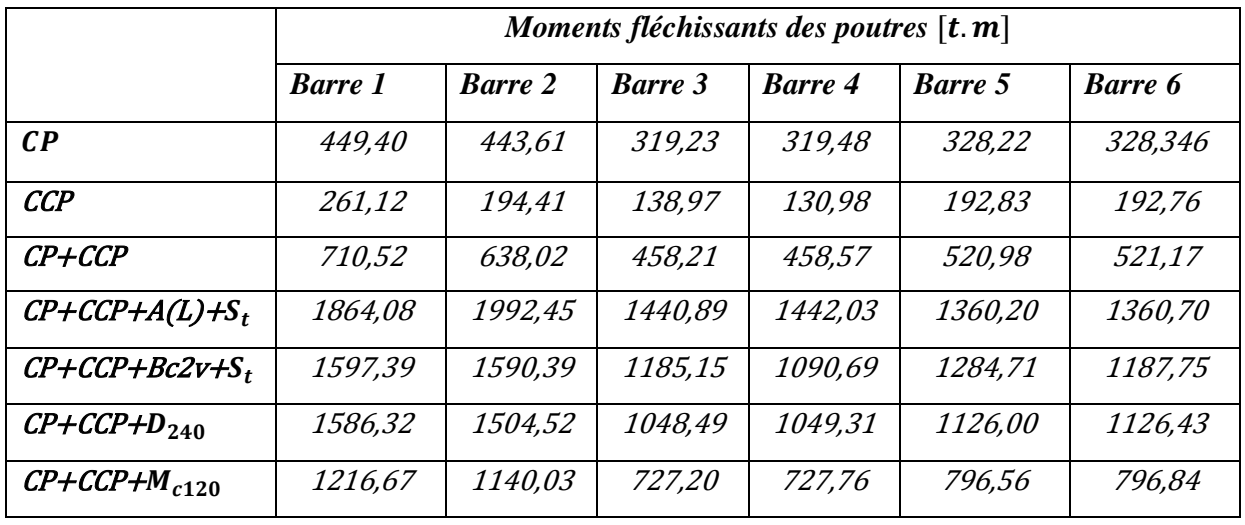

*Les tableaux annoncés ci-dessous présentes les résultats trouvés pour les différentes barres :*

*Tableau II.4: différentes valeurs des moments fléchissant des barres* 

|                                                | Effort tranchant $[t]$ |           |  |  |  |
|------------------------------------------------|------------------------|-----------|--|--|--|
|                                                | <b>Max</b>             | Min       |  |  |  |
| $\mathcal{C}P$                                 | 63,44                  | $-63,43$  |  |  |  |
| CCP                                            | 41,11                  | $-41,11$  |  |  |  |
| $C$ $P$ + $C$ $C$ $P$                          | 104,56                 | $-104,55$ |  |  |  |
| $\mathcal{CP}+\mathcal{CC}P+\mathcal{A}(L)+St$ | 291,88                 | $-292,01$ |  |  |  |
| CP+CCP+Bc2v+St                                 | 204,81                 | $-201,06$ |  |  |  |
| CP+CCP+D240                                    | 197,64                 | $-195,18$ |  |  |  |
| CP+CCP+Mc120                                   | 146,47                 | $-143,99$ |  |  |  |

*Tableau II.5: Les efforts tranchant maximum et minimum dans les deux poutres*

#### **2.2. Les contraintes**

Les contraintes provoqués par les combinaisons de charges à L'ELU sur les charges et surcharegs sont calculées en  $MN/m^2$  a l'aide de logiciel Robot.

Les diagrammes des contraintes maximales sont données dans les figures ci-dessous :

•  $\mathbf{CP} + \mathbf{CCP}$ 

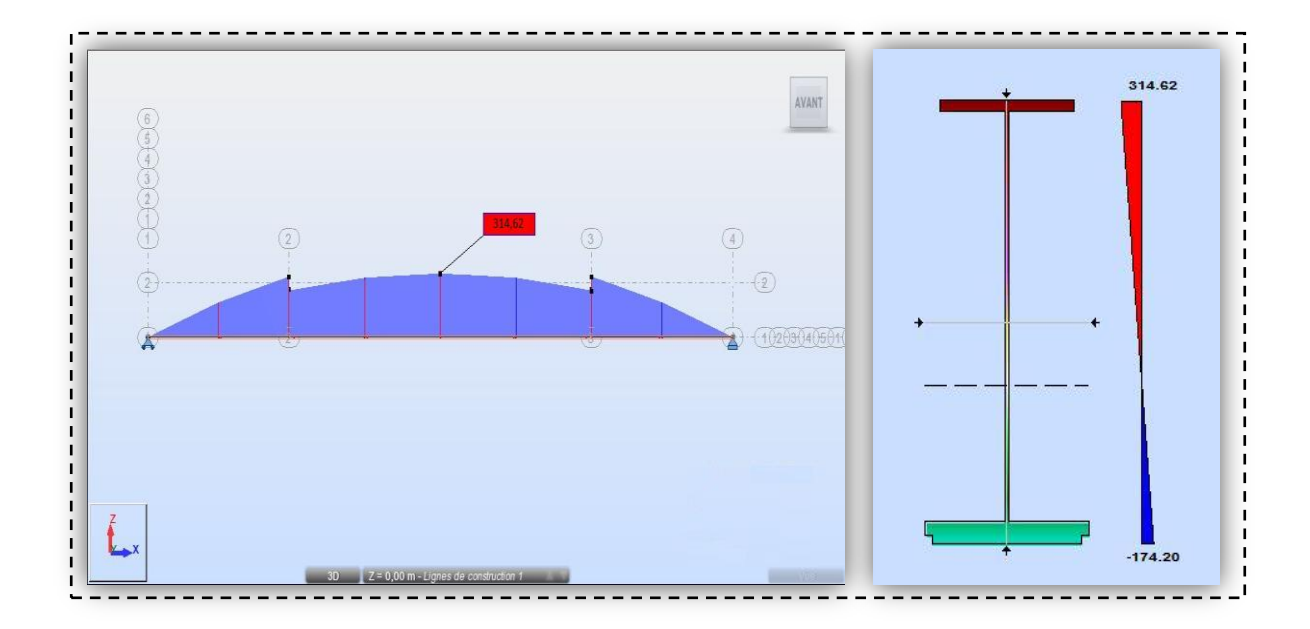

*Figure II.17*: *Diagrammes de contrainte max de*  $\mathbb{CP} + \mathbb{CC}P$  *pour la poutre droite* 

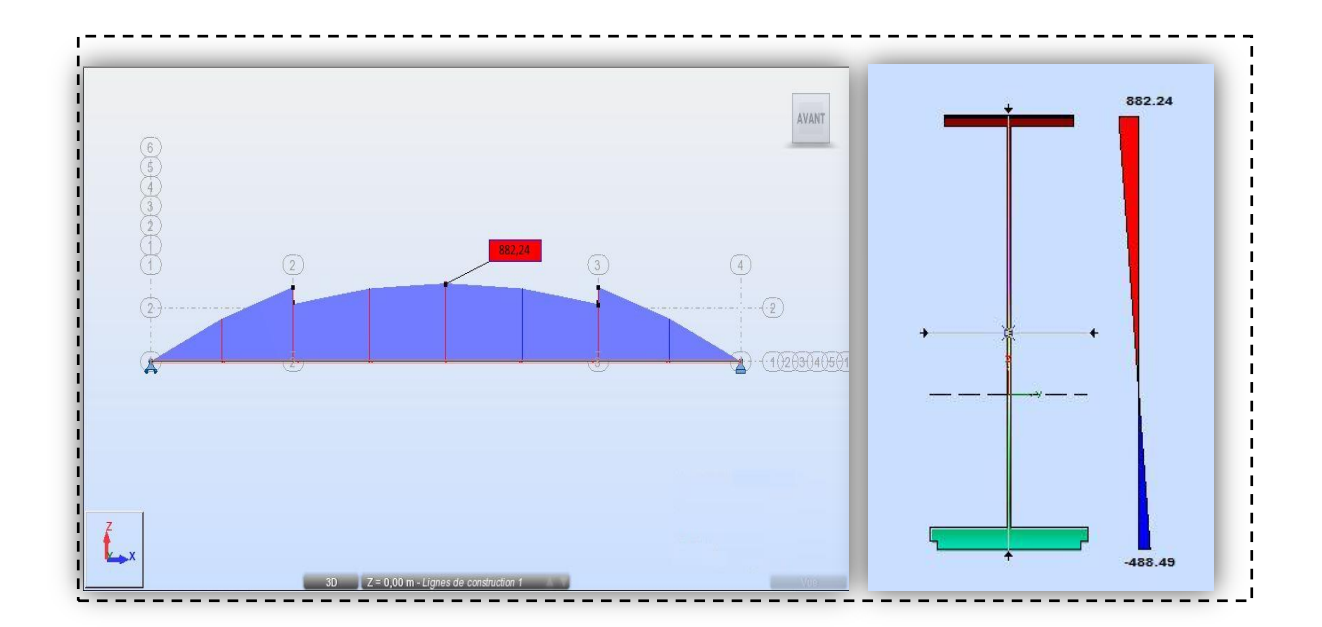

•  $\mathcal{CP} + \mathcal{CCP} + A(L) + S_t$ 

*Figure II.18***:** *Diagrammes de contraintes de*  $\mathbf{CP} + \mathbf{CCP} + A(\mathbf{L}) + \mathbf{S_t}$  *pour la poutre gauche* 

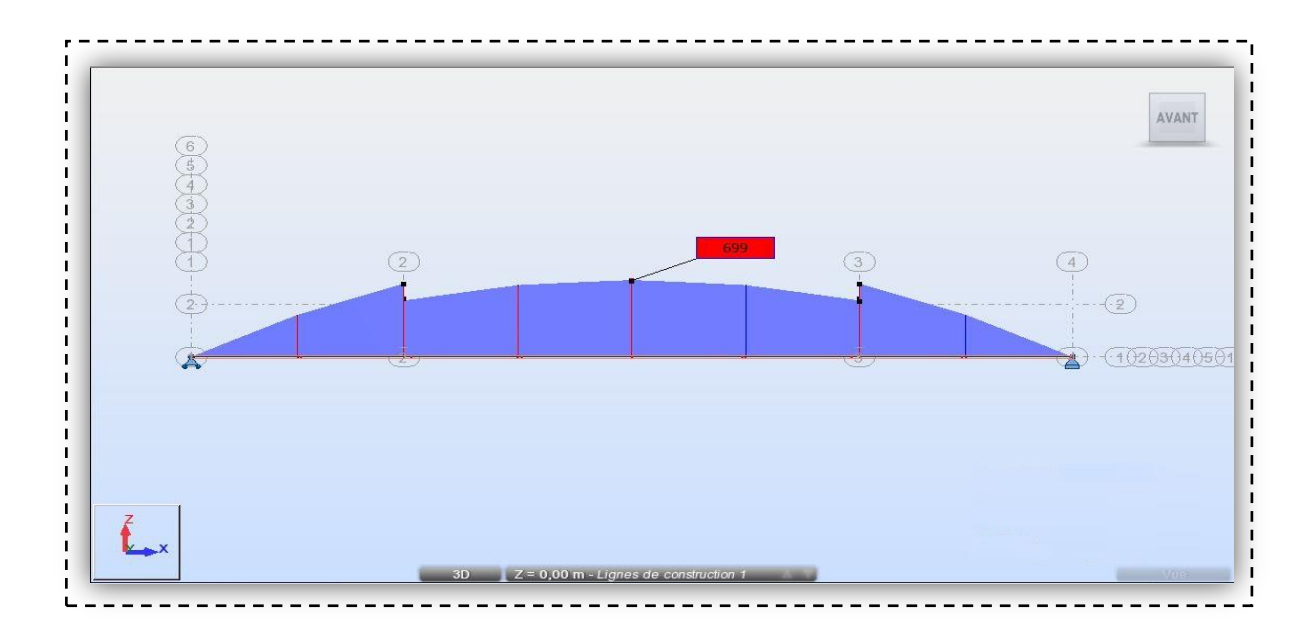

•  $\mathbb{CP} + \mathbb{CCP} + B_{c\,2voies} + S_t$ 

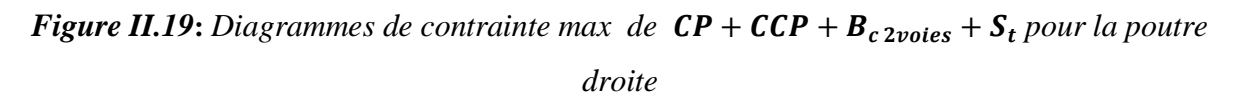

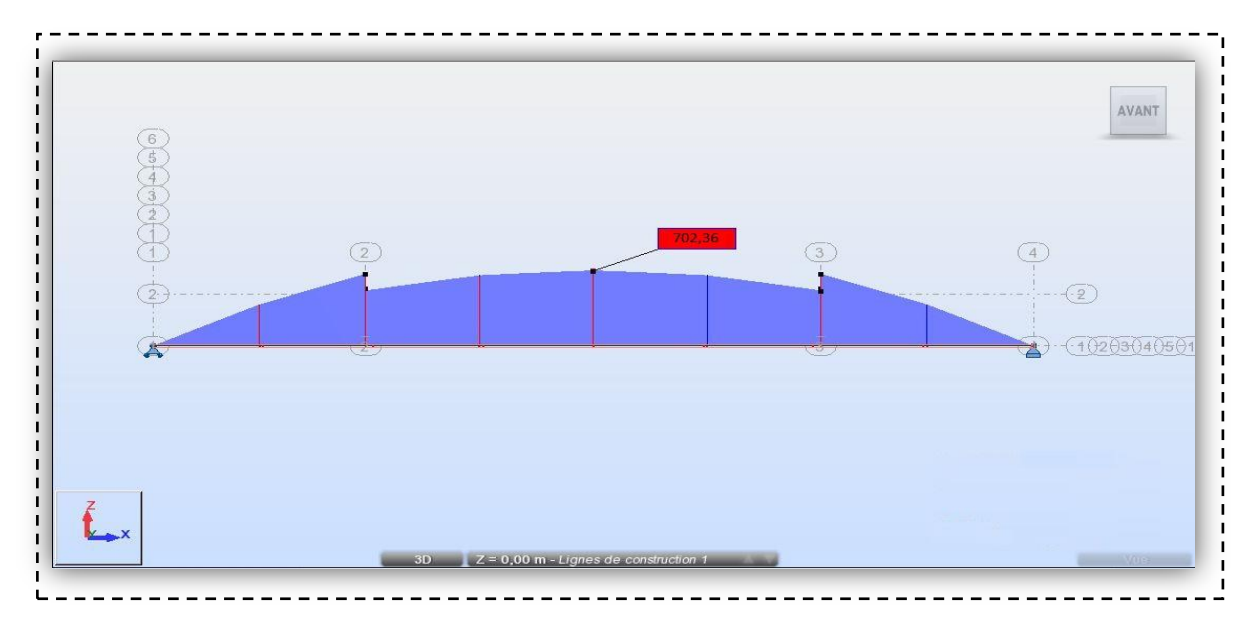

•  $CP + CCP + D_{240}$ 

*Figure II.20* : *Diagrammes de contrainte max de*  $\mathbb{CP} + \mathbb{CCP} + D_{240}$  *pour la poutre droite* 

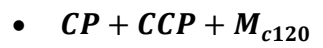

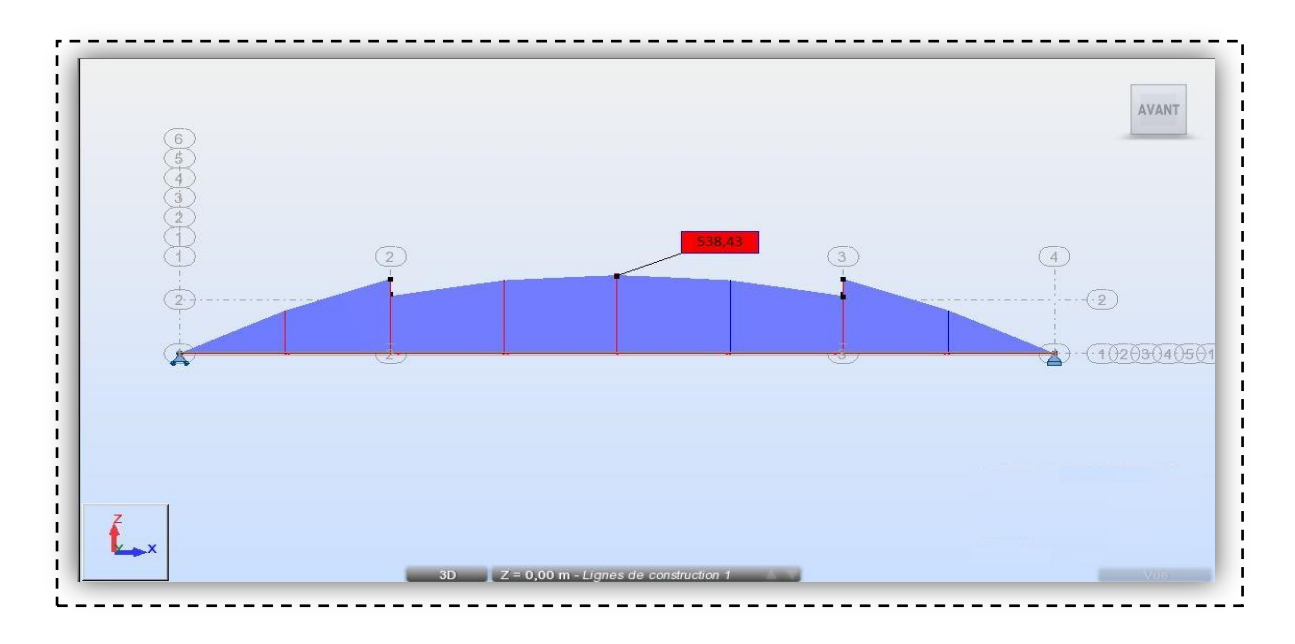

*Figure II.21* : *Diagrammes de contrainte max de*  $\mathbb{CP} + \mathbb{CCP} + M_{c120}$  *pour la poutre droite* 

|                                          | Contraintes des deux poutres |                |                |                |                |         |
|------------------------------------------|------------------------------|----------------|----------------|----------------|----------------|---------|
|                                          | <i>Barre 1</i>               | <i>Barre 2</i> | <i>Barre 3</i> | <b>Barre 4</b> | <b>Barre 5</b> | Barre 6 |
| $\mathcal{C}P$                           | 198,99                       | 196,43         | 190,82         | 141,47         | 151,56         | 145,39  |
| <b>CCP</b>                               | 115,62                       | 86,09          | 83,07          | 61,59          | 85,38          | 89,01   |
| $C$ P+CCP                                | 314,62                       | 282,51         | 273,89         | 203,05         | 240,57         | 230,77  |
| $CP+CCP+A(L)$ +St                        | 825,40                       | 882,24         | 861,27         | 638,53         | 628,09         | 602,51  |
| $CP + CCP + Bc2v + S_t$                  | 699,00                       | 652,56         | 654,29         | 447,01         | 550,40         | 489,09  |
| $\mathcal{CP} + \mathcal{CCP} + D_{240}$ | 702,36                       | 666,14         | 629,60         | 462,33         | 522,23         | 496,42  |
| $\bm{CP} + \bm{CCP} + \bm{M}_{c120}$     | 538,43                       | 504,49         | 439,67         | 318,54         | 371,76         | 349,07  |

*Tableau II.6 : La contrainte maximale dans les deux poutres sous les différentes combinaisons* 

# **2.3. La flèche**

On représente par la suite les différentes variations de flèche maximale en centimètre  $[cm]$  à la mitravée sous l'effet des combinaisons de charges à l'aide de logiciel Robot.

•  $\mathbf{CP} + \mathbf{CCP}$ 

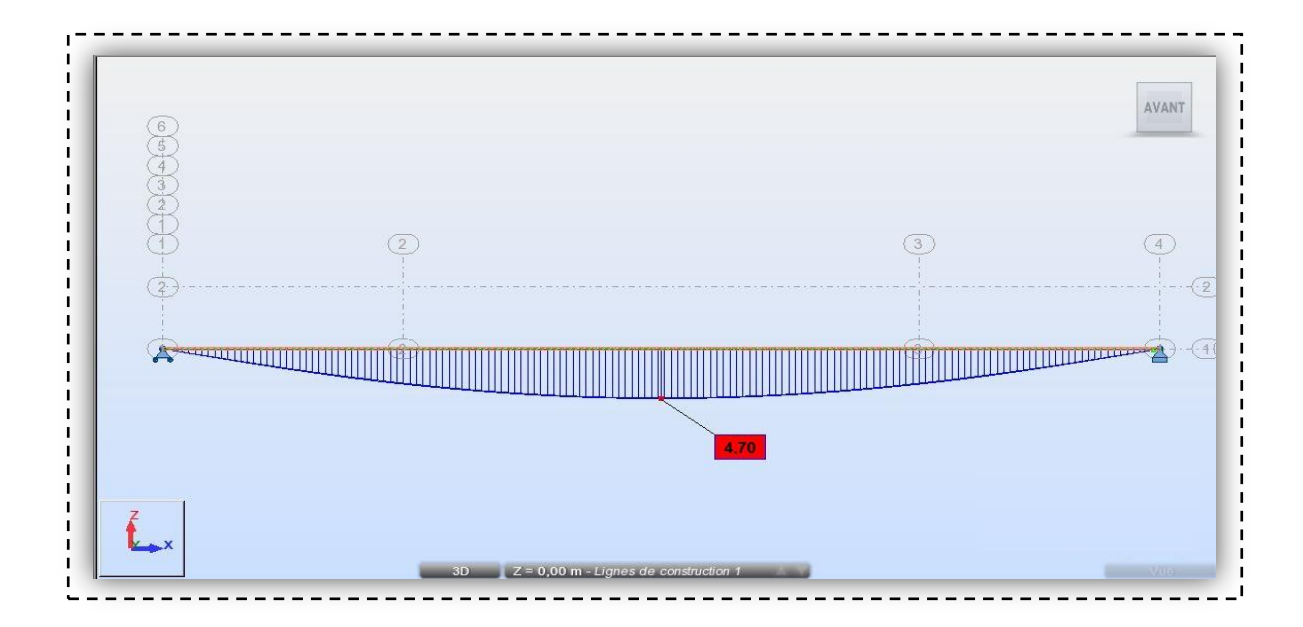

*Figure IV.22* : *Diagrammes de la flèche maximale de CP + CCP pour la poutre droite* 

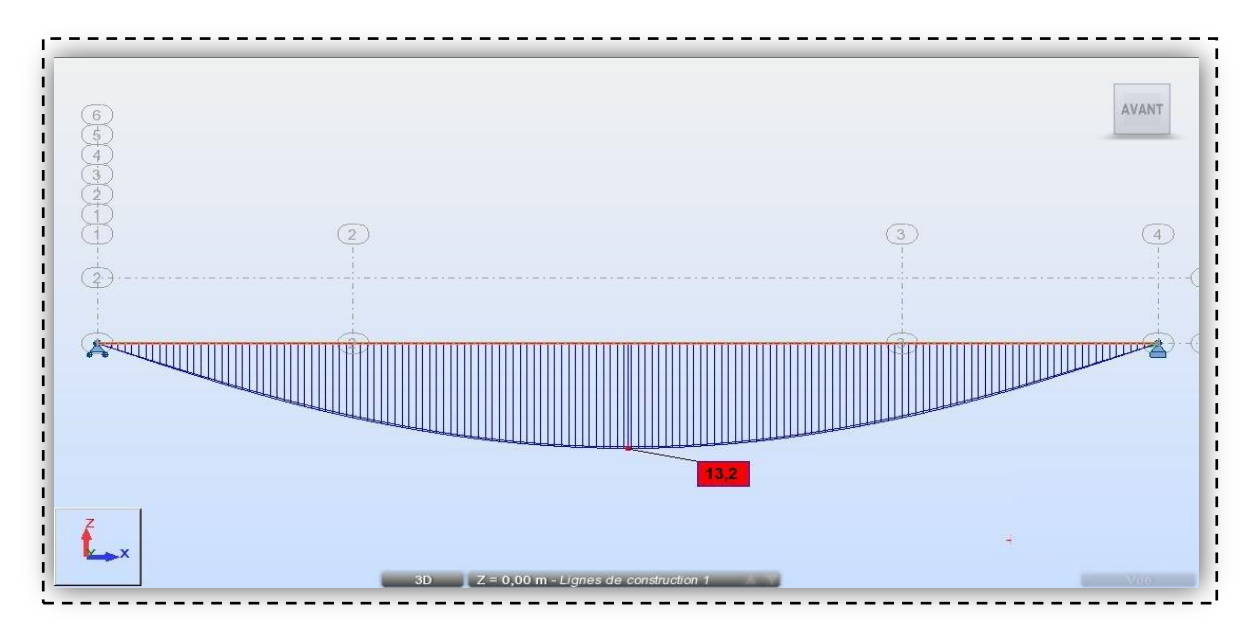

 $\mathcal{CP} + \mathcal{CCP} + A(L) + S_t$ 

*Figure II.23 : Diagrammes de la flèche maximale de*  $\mathbf{CP} + \mathbf{CCP} + A(L) + S_t$  pour la poutre *gauche*

•  $\mathcal{CP} + \mathcal{CCP} + B_{c\,2voies} + S_t$ 

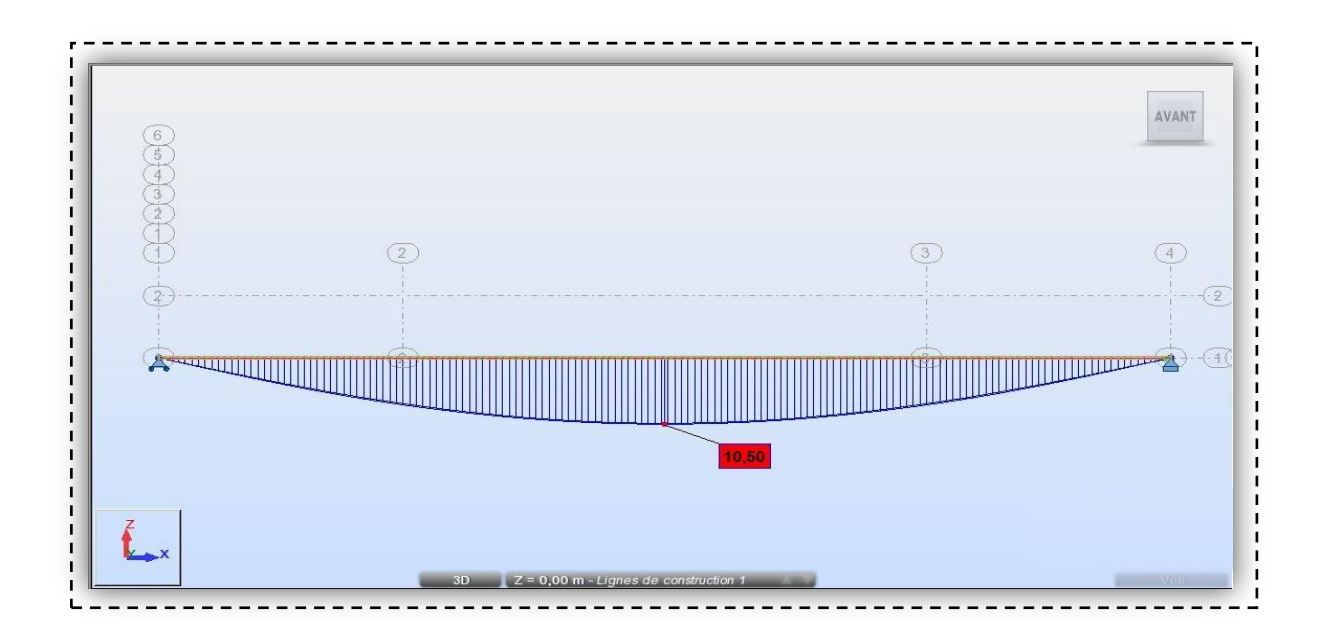

*Figure II.24* : *Diagrammes de la flèche maximale de*  $\mathbb{CP} + \mathbb{CCP} + B_{c\,2\text{voies}} + S_t$  pour la *poutre droite*

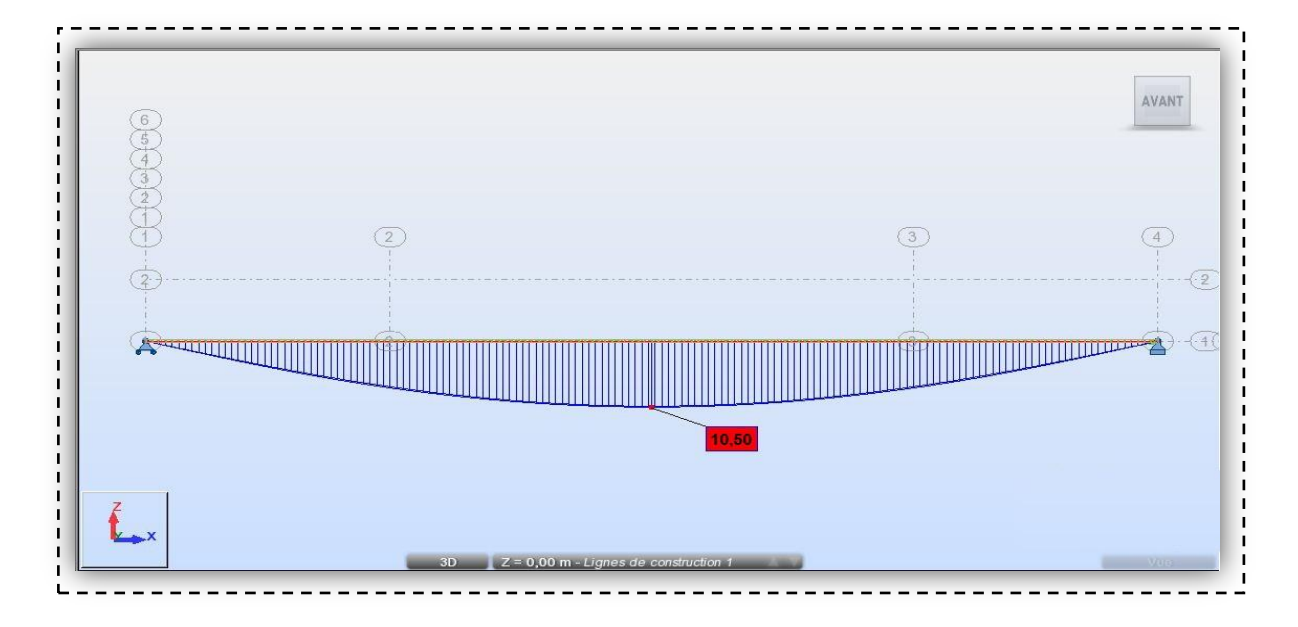

•  $CP + CCP + D_{240}$ 

*Figure II.25* : *Diagrammes de la flèche maximale de*  $\mathbb{CP} + \mathbb{CCP} + D_{240}$  pour la poutre

*droite*

•  $CP + CCP + M_{c120}$ 

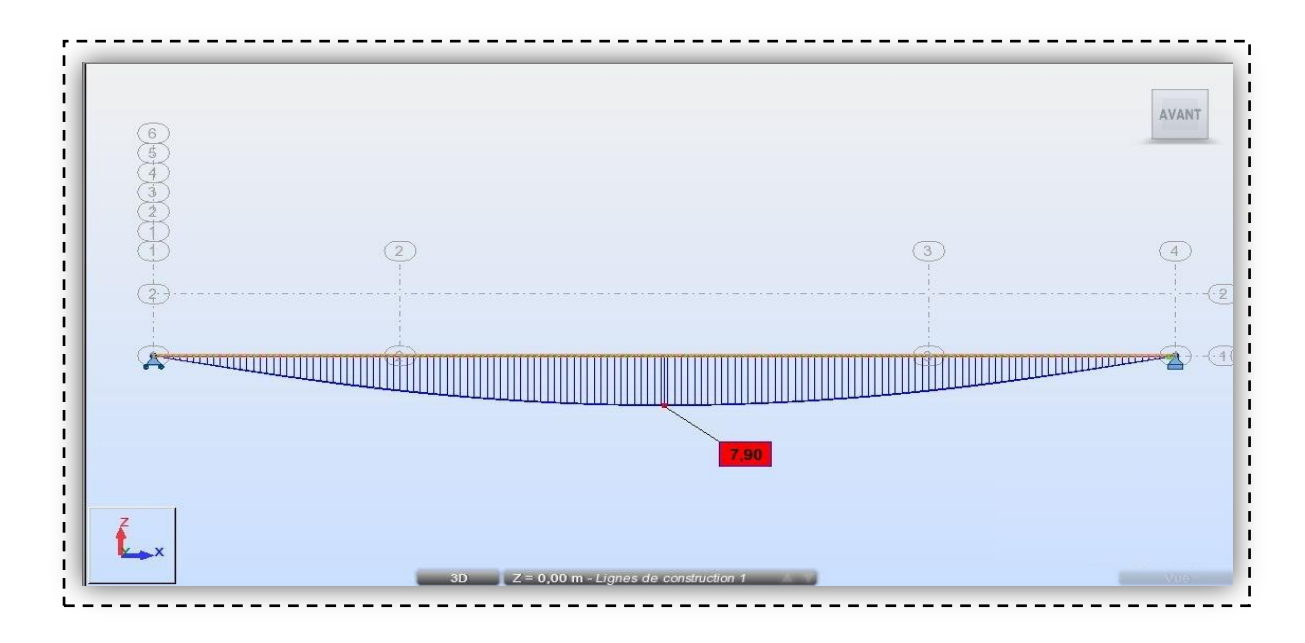

*Figure II.26* : *Diagrammes de la flèche maximale de*  $\mathbb{CP} + \mathbb{CCP} + M_{c120}$  pour la poutre *droite*

|                                                           | Flèches des deux poutres |                |                |         |                |         |
|-----------------------------------------------------------|--------------------------|----------------|----------------|---------|----------------|---------|
|                                                           | <i>Barre 1</i>           | <i>Barre 2</i> | <i>Barre 3</i> | Barre 4 | <i>Barre 5</i> | Barre 6 |
| $\mathcal{C}P$                                            | 3,00                     | 2,90           | 0,40           | 0,40    | 0,30           | 0,30    |
| <b>CCP</b>                                                | 1,70                     | 1,30           | 0,20           | 0,20    | 0,20           | 0,20    |
| $C$ P+CCP                                                 | 4,70                     | 4,20           | 0,60           | 0,60    | 0.50           | 0,50    |
| $CP + CCP + A(L) + St$                                    | 12,40                    | 13,20          | 0,20           | 0,20    | 0,20           | 0,20    |
| $\mathcal{CP}+\mathcal{CC}P+\mathcal{BC}2v+\mathcal{S}_t$ | <i>10,50</i>             | 9,80           | 1,30           | 1,30    | 1,20           | 1,20    |
| $\mathcal{CP} + \mathcal{CCP} + D_{240}$                  | 10,50                    | 9,90           | 1,30           | 1,30    | 1,20           | 1,20    |
| $\mathcal{CP} + \mathcal{CCP} + M_{c120}$                 | 7,90                     | 7,40           | 1,00           | 1,00    | 0,90           | 0,90    |

*Tableau II.7 : La flèche dans les deux poutres sous les différentes combinaisons* 

 Le tableau ci-dessous récapitule les résultats obtenus **avant le renforcement** par le matériau composite **Tissu de fibre carbone** sous les différentes charges et surcharges

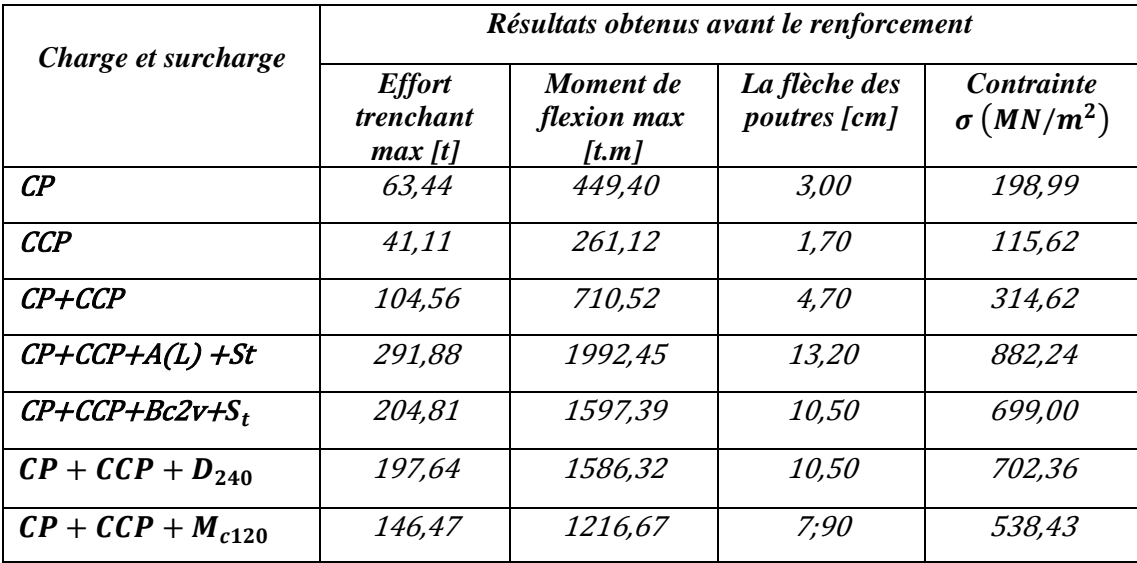

*Tableau II.8: résultats avant renforcement sous les différentes charges et surcharges*

# **II.5. Conclusion**

La modélisation de la structure à l'aide du logiciel Auto-desk Robot, nous a permis de déterminer les différents efforts agissant sur la structure avant le renforcement des poutres avec le **tissu fibre carbone**. Ce qui va nous permettre par la suite de comparer ces résultats avec celles obtenues après renforcement.

Vu les grandes valeurs de la flèche, il est nécessaire d'effectuer un renforcement.

# **Chapitre III**

Modélisation du tablier après le renforcement par première approche

## **III.1. Introduction**

Le renforcement et la réparation d'ouvrages en béton par collage de matériaux composites sont devenus relativement courants. Cela consiste à associer à la structure existante par collage structural un matériau relativement léger ayant de plus hautes performances mécaniques que le matériau béton (en termes de raideur et de contrainte ultime en traction). Ces matériaux dits «matériaux composites » sont le plus souvent composés de matrice époxy et de fibres de carbone, et ont l'avantage d'être relativement légers . S'il est vrai que vis-à-vis d'ouvrages métalliques, les performances mécaniques de ces matériaux semblent moins intéressantes, les évolutions des technologies (techniques de mise en œuvre, qualité des adhésifs, disponibilité de composites à haut module) laissent penser que cette méthode de réhabilitation pourrait être également davantage appliquée aux structures métalliques.

Ce présent Chapitre fait l'objet de la modélisation du pont -étudié dans les chapitres précédents après renforcement des poutres par collage de matériaux composite « le tissu de fibre de carbone TFC».

# **III.2. Le renforcement par composite**

Dans le domaine de génie civil, la réparation, la réhabilitation ou le renforcement des structures à l'aide de matériaux composite connaissent un large essor ces dernières décennies.

#### **2.1. Application de TFC sur les poutres en béton armé**

Dans le cas du renforcement des structures en béton armé, ce procédé consiste à associer aux armatures internes défaillantes ou insuffisantes d'une structure existante, un matériau résistant aux efforts de traction. Collées sur les faces externes des zones tendues de la pièce à renforcer, les fibres de carbone tissées participent à la reprise des sollicitations de la structure. Ceci a été déjà validé expérimentalement: c'est l'objectif des travaux de thèse de VARASTHEPOUR [4] en 1996 et DAVID [14] en 1999 qui ont procédé à la technique de renforcement par placage extérieur du composite sur une poutre en béton armé sous flexion quatre point (**Figure V.1**).  $P_0$  et  $P_1$  sont respectivement la poutre témoin et la poutre renforcée.

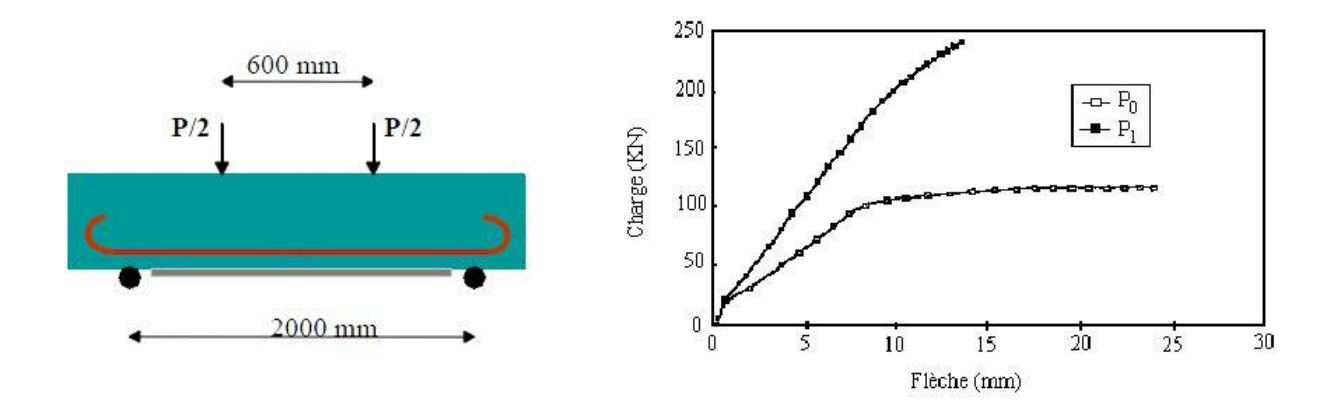

*Figure III.1 : la variation de la flèche en fonction de charge d'une poutre en béton armé (non renforcée et renforcée) [5]*

#### **2.2. Application de TFC sur les coques métallique**

Ce procédé consiste à coller une ou plusieurs couches de composite sur la coque métallique. Un large programme expérimental qui a été réalisé à l'INSA de Lyon consacré à l'étude du flambage de coques multicouches qui soumises à compression axiale uniforme, ils ont permis de dégager les paramètres déterminants et ceux dont l'effet est moindre. Pour l'ensemble des résultats obtenus pour les différentes campagnes d'essais, ils ont pu constater un accroissement important de la capacité portante de la structure renforcée dès lors que certaines dispositions constructives sont respectées en ce qui concerne la couche de renfort en composite [5].

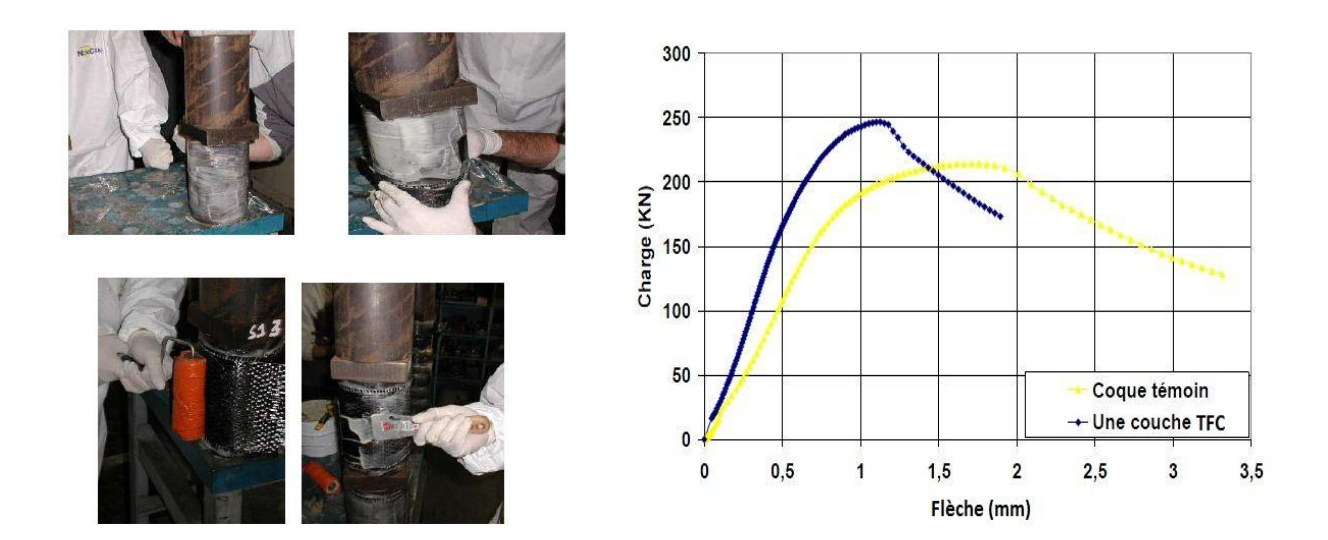

*Figure III.2 : Comportement de la coque renforcée [5]*

## **III.3. Les caractéristiques mécanique du composite**

Les caractéristiques annoncées dans le tableau ci-dessous sont les caractéristiques minimales garanties, et dont nous avons tenu compte dans notre modélisation. Elles concernent le tissu imprégné qui constitue le corps du composite (section effective résistante) [6] :

- Epaisseur moyenne d'une couche ............0,48 mm
- Densité .……………………………….….
- Module de Young…………………………
- La contrainte à la rupture à en traction……1700 MPa
- Allongement à la rupture  $\dots\dots\dots\dots\dots\dots\dots\dots$
- Module de cisaillement……………………

#### **3.1. L'épaisseur d'une couche de TFC**

L'épaisseur d'une couche de TFC correspond à  $0.48$  mm ce qui est l'épaisseur du tissu seul sans résine, pour *n* couches  $e = n \times 0.43$ . Cette approche est intéressante car elle ne nécessite pas la mesure réelle de l'épaisseur qui finalement peut être très variable en fonction des conditions de pose et de l'applicateur [5].

Pour notre étude des poutres renforcées nous avons pris une seul couche  $e = 0.48$  mm **« n=1 »,** tel que n est le nombre de couche de TFC.

#### **3.2. Loi de comportement du TFC**

$$
E_f = \frac{\sigma_{RF}}{\varepsilon_{RF}}
$$
, module de Young = 105 GPa

 $Avec:$ 

- $\bullet$   $\sigma_{RF}$ : Résistance garantie à la rupture du TFC.
- $\bullet$   $\varepsilon_{RF}$ : Déformation à la rupture du TFC
- $\bullet$   $\sigma_{UF}$  = 913MPa, contrainte de traction du TFC admissible à l'ELU

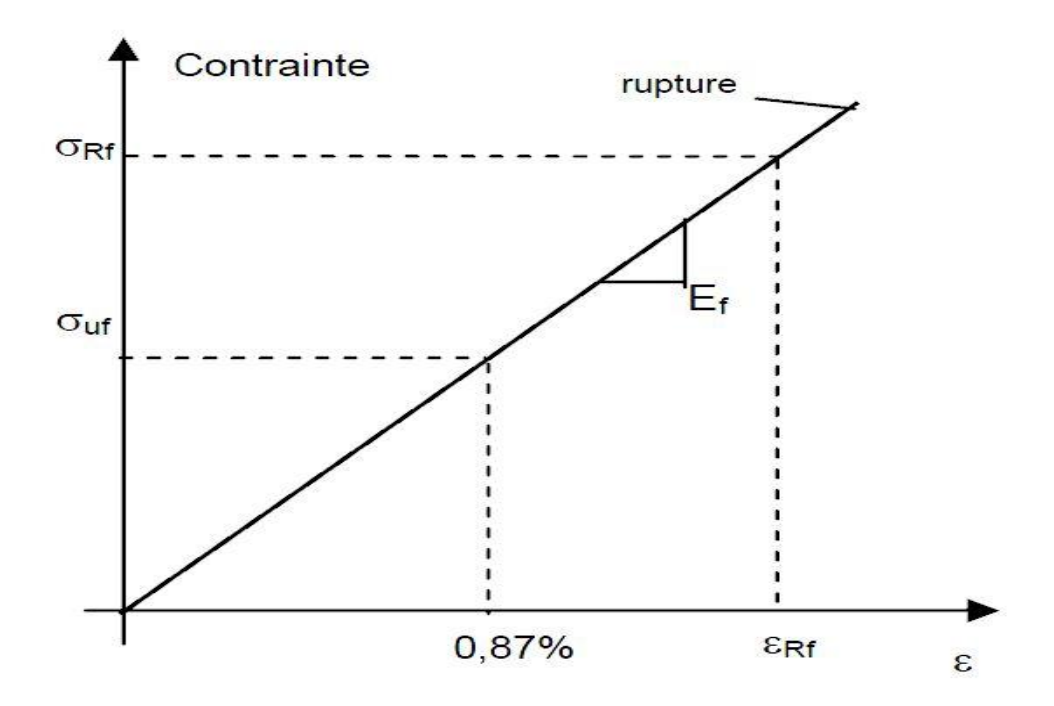

*Figure III.3* : *Loi de comportement du TFC [7].*

On constate la fragilité de TFC des que ce dernier dépasse sa limite d'élasticité, il ya rupture presque instantané, donc une très faible plasticité.

# **III.4. Modélisation des poutres**

La définition des poutres s'est faite de la même manière que celle effectué dans le chapitre IV «analyse numérique », mais en rajoutant les armatures du TFC, qui se fait comme suit :

Dans notre model nous utilisons une approche qui consiste à introduire le tissu de fibre carbone comme une couche d'acier supplémentaire, mais en définissant un nouveau module de Young, qui sera calculer comme suit :

 $E'$ 

 $E'$ 

Le facteur « 1,15 » est justifié par les travaux de Dr.Abedssamed [8], indiquant que le tissu de fibre de carbone apporte une amélioration au module de Young de l'ordre de 15%.

La modélisation se fait alors :

- Définition d'un nouveau matériau.
- Introduction des différentes propriétés et caractéristique mécaniques du nouveau matériau.

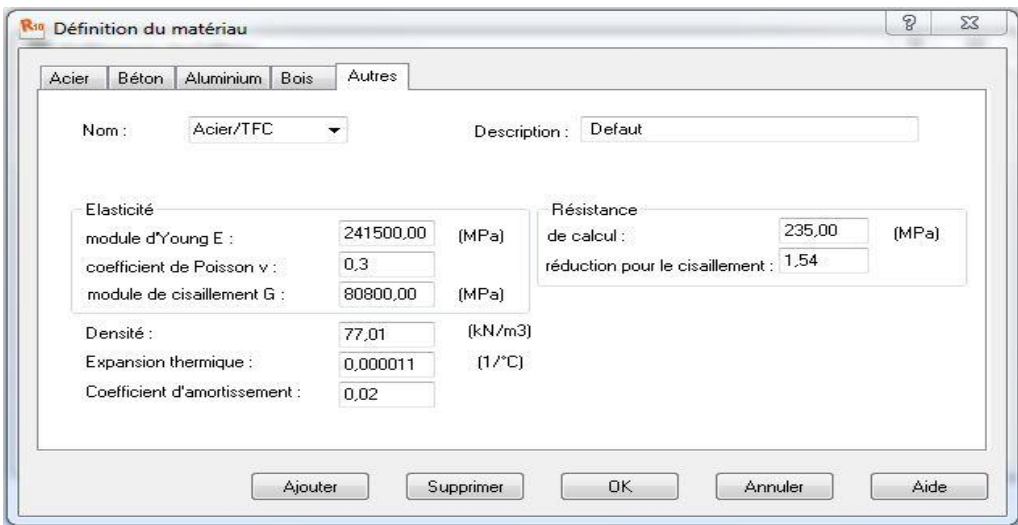

*Figure III.4* : *Définition du matériau Acier / TFC*

- Ajout de la couche du TFC sur les surfaces à renforcer.
- Enregistrement du nouveau profilé.
- Modélisation du reste de la structure.

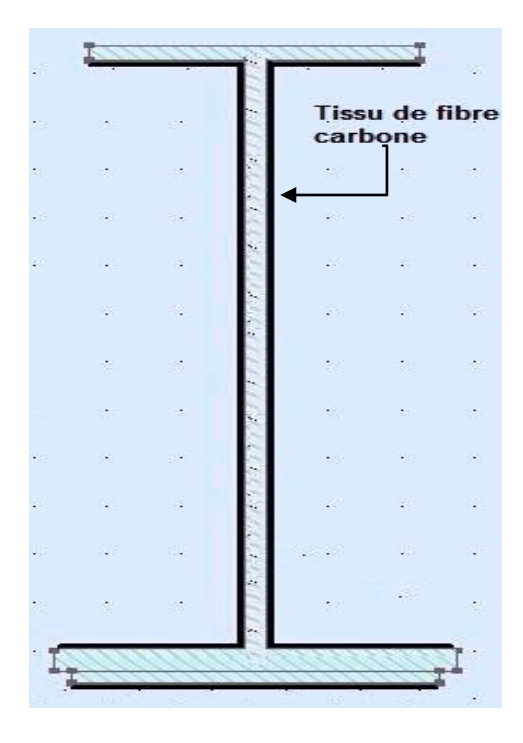

*Figure III.5 : Poutre centrale en H avec renforcement en tissu de fibre de carbone.*

# **III.5. Exploitation des résultats**

## **1. Analyse modale**

Cette modélisation nous a permis de discerner les six premiers modes de vibration après le renforcement des poutres du tablier.

| <b>Mode</b> | Fréquence [Hz] | Période (T) [s] |
|-------------|----------------|-----------------|
|             | ,39            | 0,72            |
|             | 1,80           | 0,56            |
|             | 3,42           | 0,29            |
|             | 5,30           | 0,19            |
|             | 5,65           | )18             |
|             | 6,78           | 0,15            |

*Tableau III.1: Les valeurs des fréquences propres et leurs périodes après le renforcement par une couche de TFC*

# $f = 5,30$   $Hz$

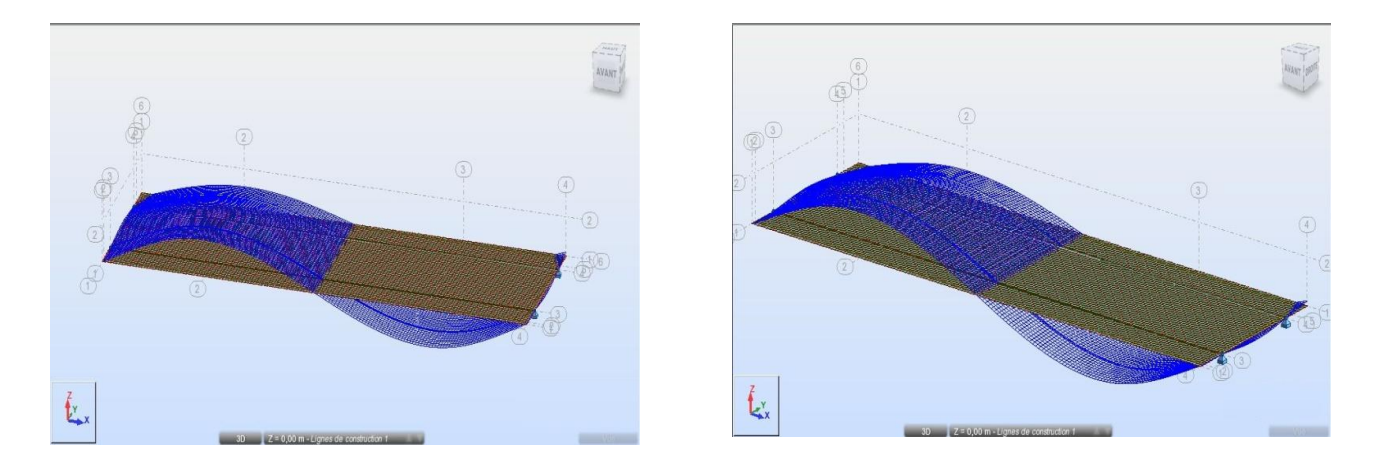

*Figure III.6 : Quatrième mode de fléchissement vertical après le renforcement*

#### **2. Analyse statique**

Cette modélisation nous a permis de déterminer les éléments de réduction ainsi que les flèches et les contraintes sous les chargements consignés par fascicule61 –Titre II (SurchargeA, surcharge Bc <sub>2voies</sub>, surcharges de trottoirs  $S_t$ , Charges militaires  $M_{c120}$ , convoie exceptionnelle  $D_{240}$ ) après le renforcement des poutres du tablier .

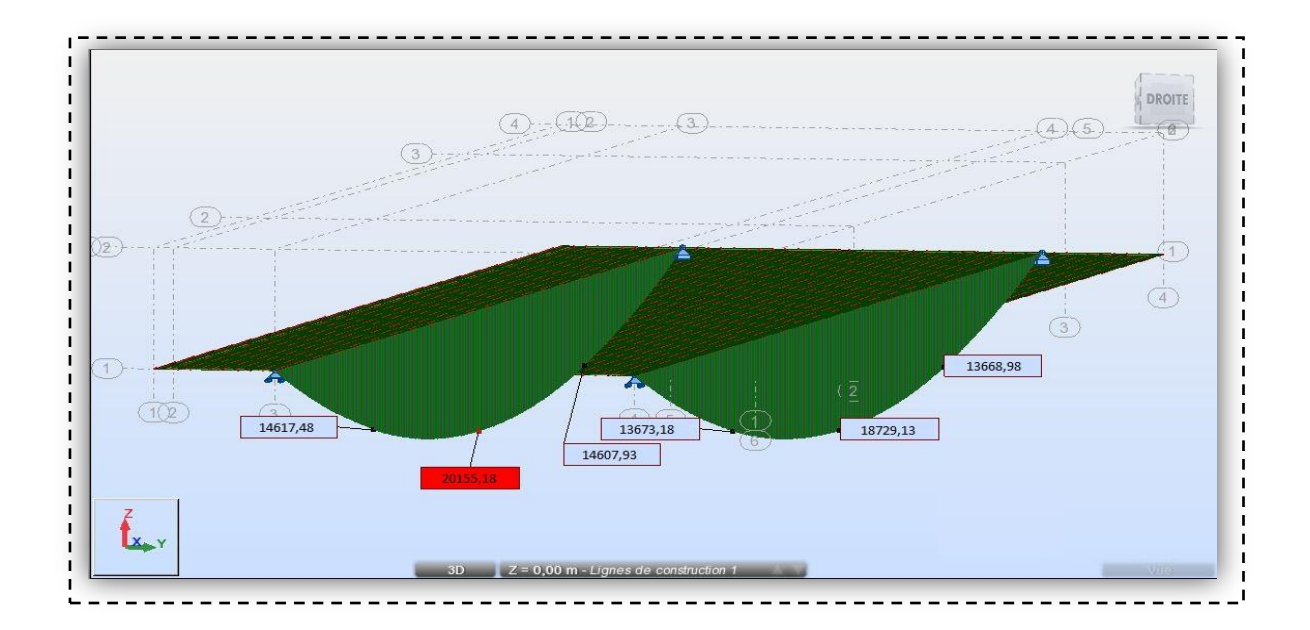

# **2.1. Moments fléchissant et l'effort tranchant après le renforcement**

*Figure III.7* **:** *Diagrammes des moments fléchissant après le renforcement sous*   $\mathbf{CP} + \mathbf{CCP} + A(\mathbf{L}) + \mathbf{S}_t$  pour la poutre gauche et droite

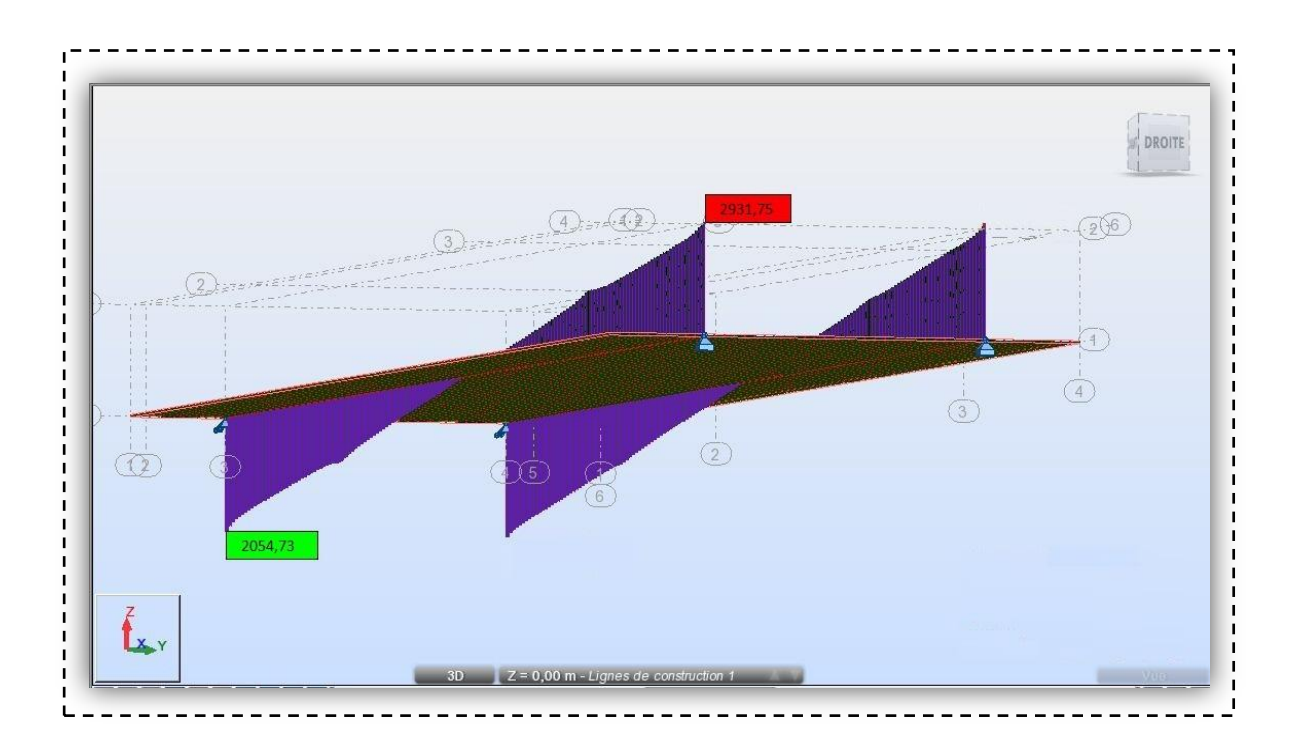

*Figure III.8***:** *Diagrammes des efforts tranchants après le renforcement sous*   $A(L) + S_t$  pour la poutre droite et gauche.

|                                                 | Moments fléchissant des poutres $[t, m]$ |                |                |                |                |                |  |  |  |
|-------------------------------------------------|------------------------------------------|----------------|----------------|----------------|----------------|----------------|--|--|--|
|                                                 | <b>Barre</b> 1                           | <b>Barre 2</b> | <b>Barre</b> 3 | <b>Barre 4</b> | <b>Barre</b> 5 | <b>Barre 6</b> |  |  |  |
| $\mathcal{C}P$                                  | 454,44                                   | 449,01         | 323,89         | 324,10         | 331,92         | 332,03         |  |  |  |
| <b>CCP</b>                                      | 265,28                                   | 193,55         | 138,77         | 138,86         | 195,80         | 195,75         |  |  |  |
| $C$ P+CCP                                       | 719,72                                   | 642,56         | 462,66         | 462,96         | 527,67         | 527,84         |  |  |  |
| $\mathcal{CP}+\mathcal{CC}P+\mathcal{A}(L)+S_t$ | 1872,91                                  | 2015,51        | 1460,79        | 1461,75        | 1366,90        | 1367,32        |  |  |  |
| $CP + CCP + Bc2v + S_t$                         | 1595,30                                  | 1483,87        | 1104,90        | 1018,80        | 1203,85        | 1115,77        |  |  |  |
| $\mathcal{CP}+\mathcal{CC}P+\mathcal{D}_{240}$  | 1601,32                                  | 1515,62        | 1063,77        | 1054,33        | 1141,12        | 1131,82        |  |  |  |
| $\mathcal{CP}+\mathcal{CC}P+\mathcal{M}_{c120}$ | 1228,65                                  | 1147,70        | 742,80         | 726,36         | 813,27         | 796,80         |  |  |  |

*Tableau III.2 : Différentes valeurs des moments fléchissant des barres après le renforcement*

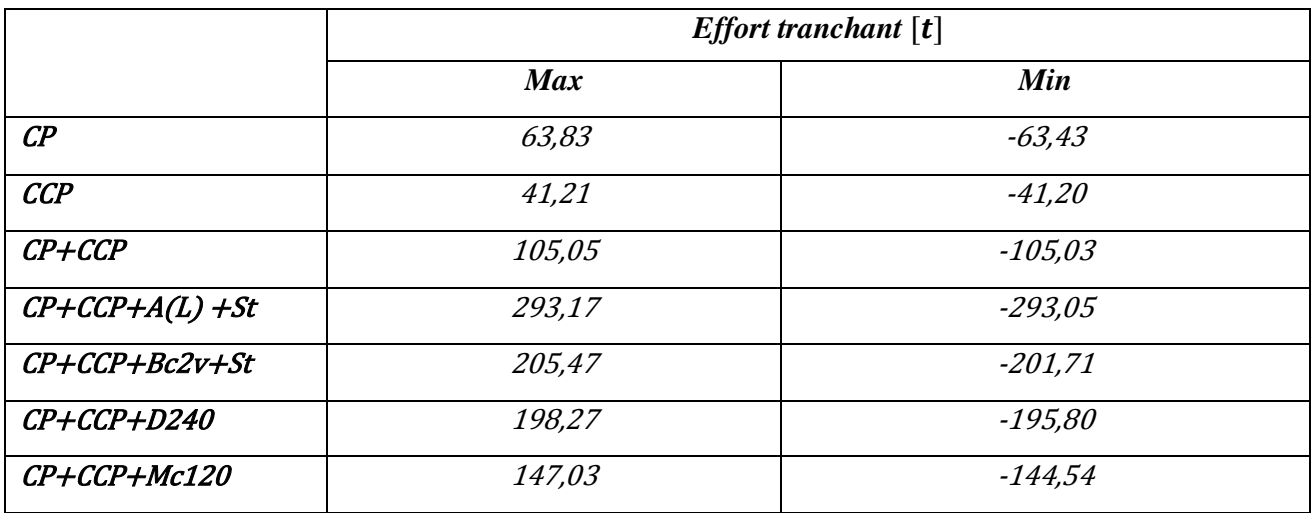

*Tableau III.3 : Efforts tranchant maximum et minimum dans les deux poutres après le renforcement*

### **2.2. La variation des contraintes après le renforcement**

La variation des contraintes obtenues par les différentes combinaisons de charge à l'ELU après le renforcement par une couche de TFC sont calculées en  $MN/m^2$  à l'aide de l'Iogiciel Robot

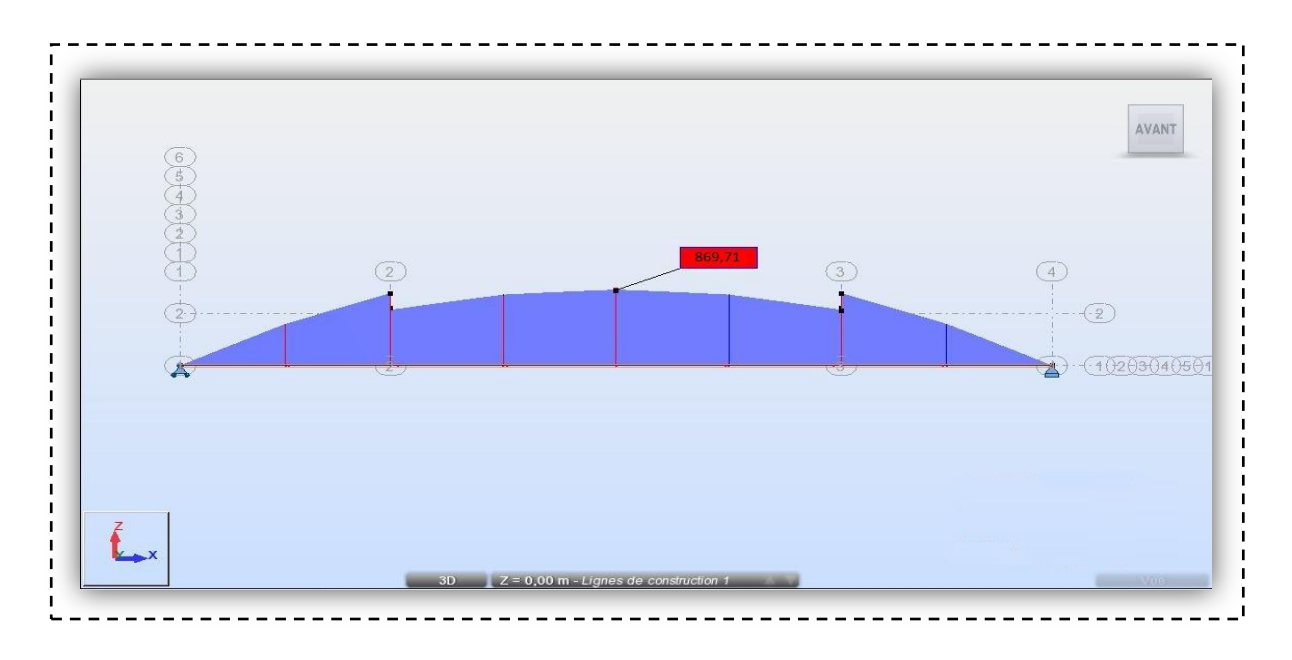

*Figure III.9***:** *Diagrammes de contrainte max de*  $\mathbf{CP} + \mathbf{CCP} + A(L) + S_t$  *pour la poutre gauche après le renforcement*

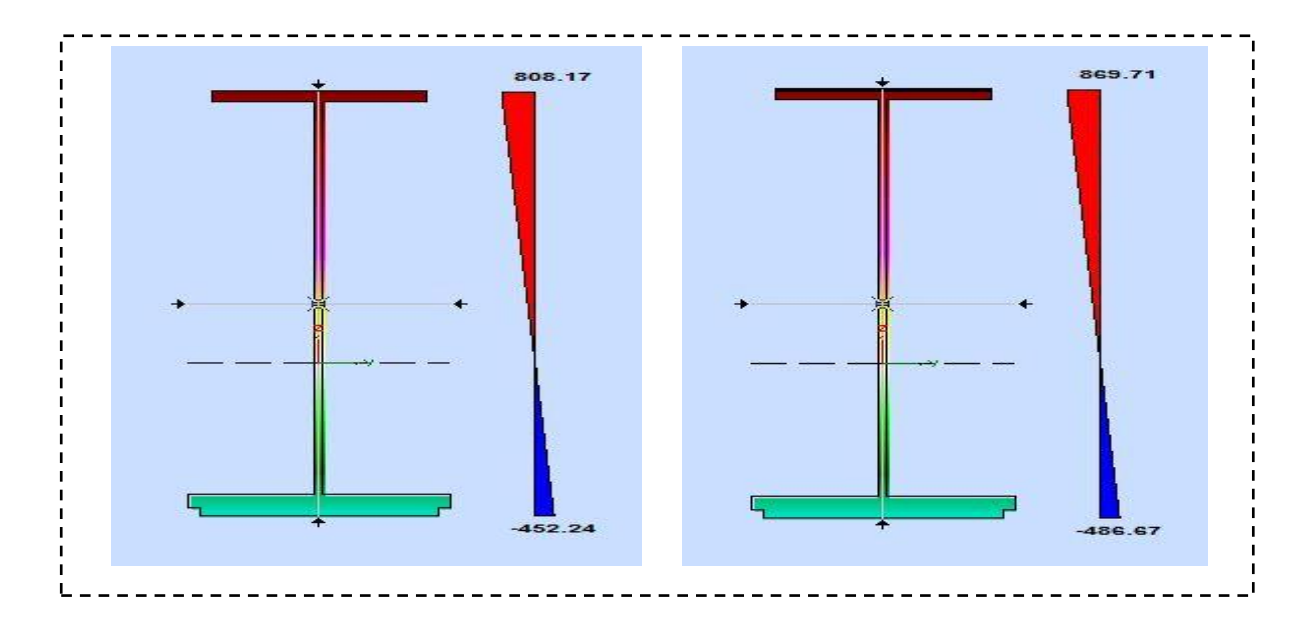

*Figure III.10 : Diagrammes de contrainte max et min de*  $\mathbf{CP} + \mathbf{CCP} + A(\mathbf{L}) + \mathbf{S_t}$  *pour la poutre centrale droite et gauche respectivement après le renforcement*

|                                                           |                | Contraintes des deux poutres $(MN/m^2)$ |         |                |                |               |  |
|-----------------------------------------------------------|----------------|-----------------------------------------|---------|----------------|----------------|---------------|--|
|                                                           | <i>Barre 1</i> | <b>Barre 2</b>                          | Barre 3 | <b>Barre 4</b> | <i>Barre 5</i> | Barre 6       |  |
| $\mathcal{C}P$                                            | 196,10         | 193,75                                  | 187,07  | 139,85         | 149,41         | 143,27        |  |
| CCP                                                       | 114,47         | 83,52                                   | 80,15   | 59,92          | 84,49          | 88,11         |  |
| $C$ P+CCP                                                 | 310,57         | 277,27                                  | 267,23  | 199,77         | 237,52         | 227,77        |  |
| $\mathcal{CP}+\mathcal{CC}P+\mathcal{A}(L)+St$            | 808,18         | 869,71                                  | 843,72  | 630,75         | 615,27         | <i>590,01</i> |  |
| $\mathcal{CP}+\mathcal{CC}P+\mathcal{BC}2v+\mathcal{S}_t$ | 688,38         | 640,30                                  | 638,17  | 439,62         | 541,88         | 481,46        |  |
| $\mathcal{CP} + \mathcal{CCP} + D_{240}$                  | 690,98         | 654,00                                  | 614,41  | 454,95         | 513,95         | 488,39        |  |
| $\bm{CP} + \bm{CCP} + \bm{M}_{c120}$                      | 530,17         | 495,24                                  | 429,03  | 313,43         | 366,27         | 343,82        |  |

*Tableau III.4 : Contrainte maximale dans les deux poutres sous les différentes combinaisons après le renforcement* 

# **2.3. Variation de la flèche après renforcement**

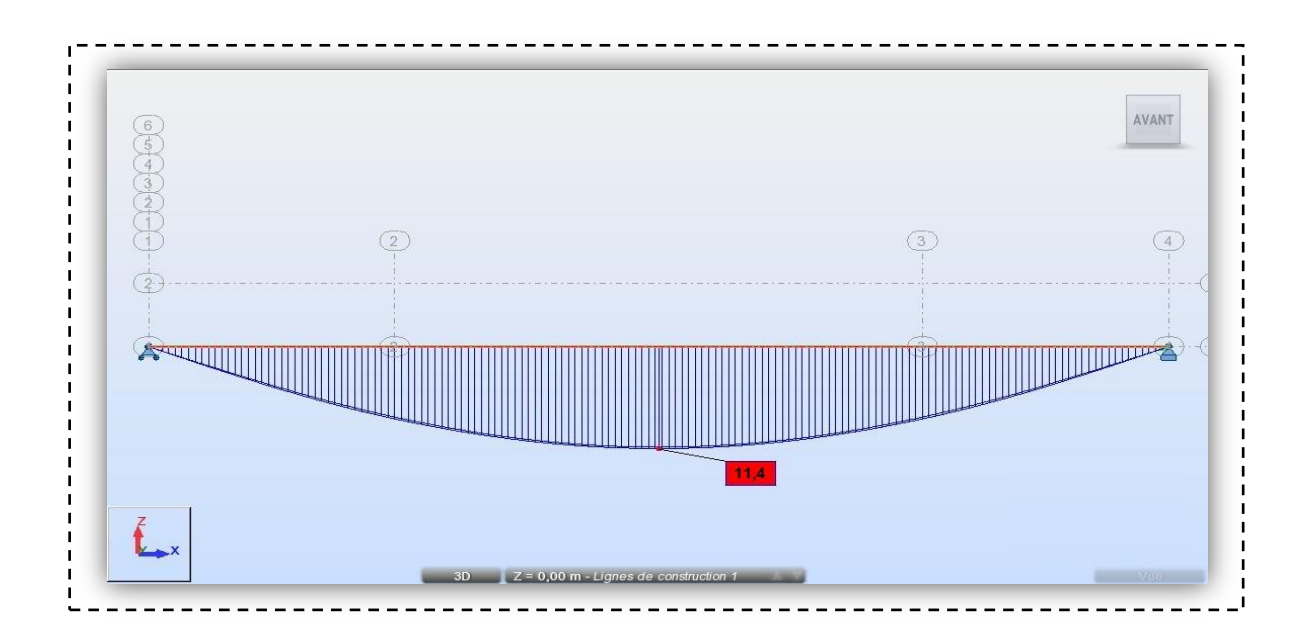

*Figure III.11***:** *Diagrammes de la flèche maximale de*  $\mathbf{CP} + \mathbf{CCP} + A(L) + S_t$  pour la poutre *gauche après le renforcement*

|                                                | Flèche (cm)    |                |         |                |                |         |  |
|------------------------------------------------|----------------|----------------|---------|----------------|----------------|---------|--|
|                                                | <i>Barre 1</i> | <i>Barre 2</i> | Barre 3 | <i>Barre 4</i> | <i>Barre 5</i> | Barre 6 |  |
| $\mathcal{C}P$                                 | 2,60           | 2,50           | 0,30    | 0,30           | 0,30           | 0,30    |  |
| <b>CCP</b>                                     | 1,50           | 1,10           | 0.10    | 0,10           | 0,20           | 0,20    |  |
| $\mathcal{CP}+\mathcal{CCP}$                   | 4,10           | 3,60           | 0.50    | 0,50           | 0,50           | 0,50    |  |
| $\mathcal{CP}+\mathcal{CC}P+\mathcal{A}(L)+St$ | 10,60          | 11,40          | 1,50    | 1,50           | 1,20           | 1,20    |  |
| $CP + CCP + Bc2v + St$                         | 9,00           | 8,40           | 1,10    | 1,10           | 1,10           | 1,00    |  |
| $\mathcal{CP} + \mathcal{CCP} + D_{240}$       | 9,00           | 8,50           | 1,10    | 1,10           | 1,00           | 1,00    |  |
| $\bm{CP} + \bm{CCP} + \bm{M}_{c120}$           | 6,80           | 6,30           | 0,80    | 0,80           | 0,80           | 0,80    |  |

*Tableau III.5: Flèche dans les deux poutres sous les différentes combinaisons après renforcement* 

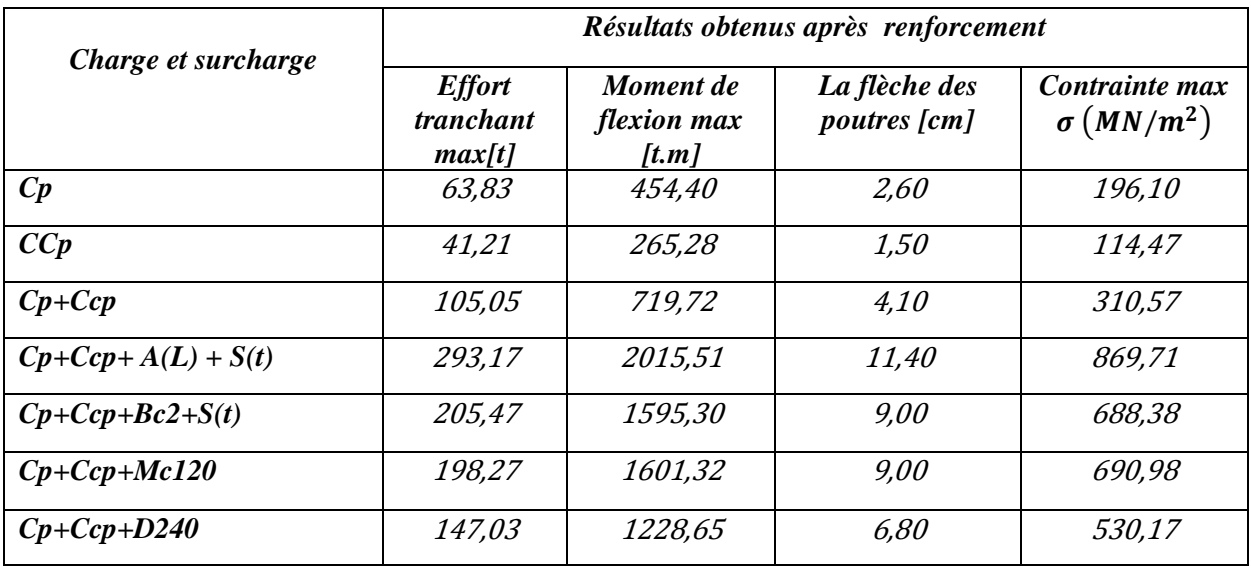

 *Tableau III.6 : Résultats après renforcement sous différentes charges et surcharges*

# **Chapitre IV**

Modélisation du tablier après le renforcement par deuxième approche

# **IV.1. Modélisation des poutres**

La définition des poutres s'est faite de la même manière que celle effectué dans les deux précédant chapitre «étude numérique », mais en rajoutant les armatures du TFC, qui se fait comme suit :

Dans ce model nous utilisons une approche qui consiste à introduire le tissu de fibre carbone comme une couche d'acier supplémentaire, mais cette fois ci le TFC (tissu de fibres de carbone) sera considéré comme un matériau appart, avec les mêmes caractéristiques citer dans le chapitre V ; on aura donc un matériau hétérogène contrairement à la première approche:

La modélisation se fait alors :

- Définition d'un nouveau matériau TFC.
- Introduction des différentes propriétés et caractéristique mécaniques du nouveau matériau.

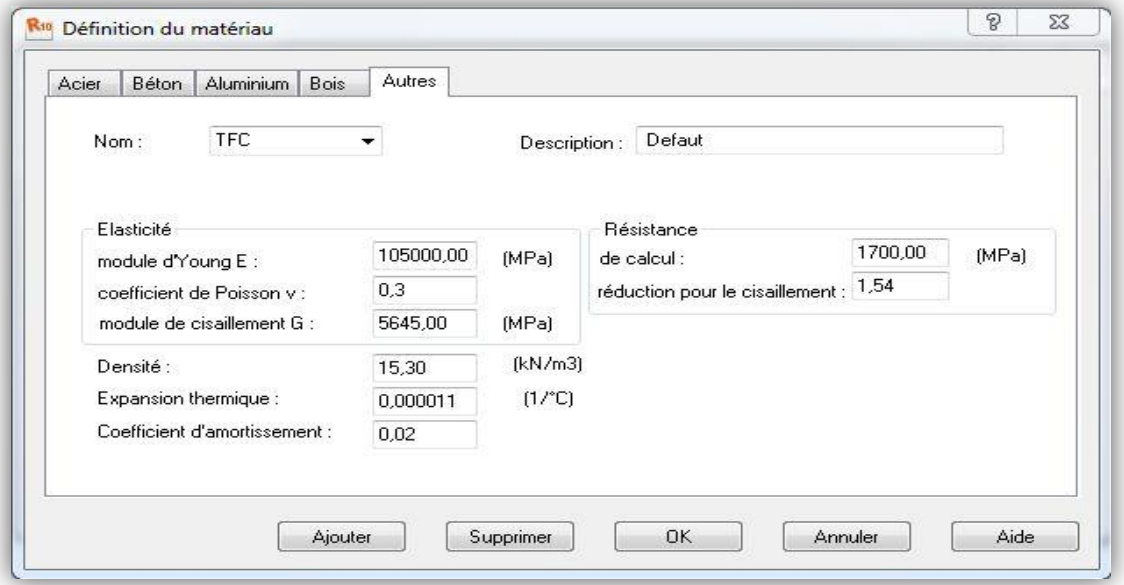

*Figure IV.1* : *Définition du matériau TFC*

- Ajout de la couche du TFC sur les surfaces à renforcer.
- Enregistrement du nouveau profilé.
- Modélisation du reste de la structure.

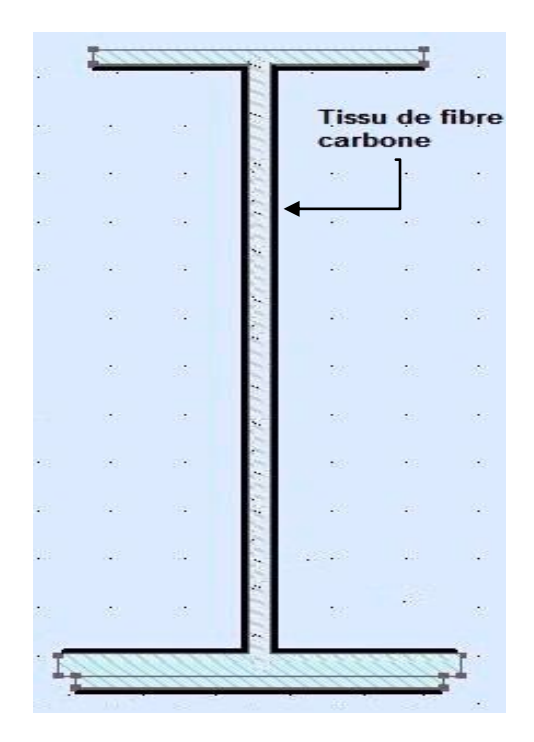

*Figure IV.2 : Poutre centrale en H avec renforcement en tissu de fibre de carbone.*

# **IV.2. Exploitation des résultats**

#### **1. Analyse modale**

Cette modélisation nous a permis de discerner les six premiers modes de vibration après le renforcement des poutres du tablier.

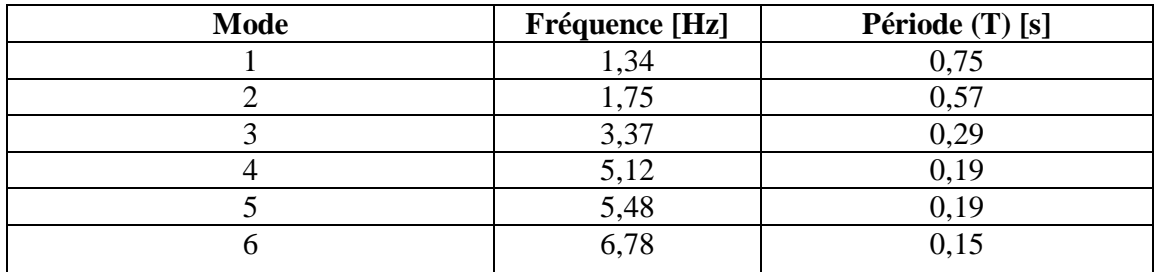

*Tableau IV.1: Les valeurs des fréquences propres et leurs périodes après le renforcement par une couche de TFC*

•  $f = 5,12$  *Hz* 

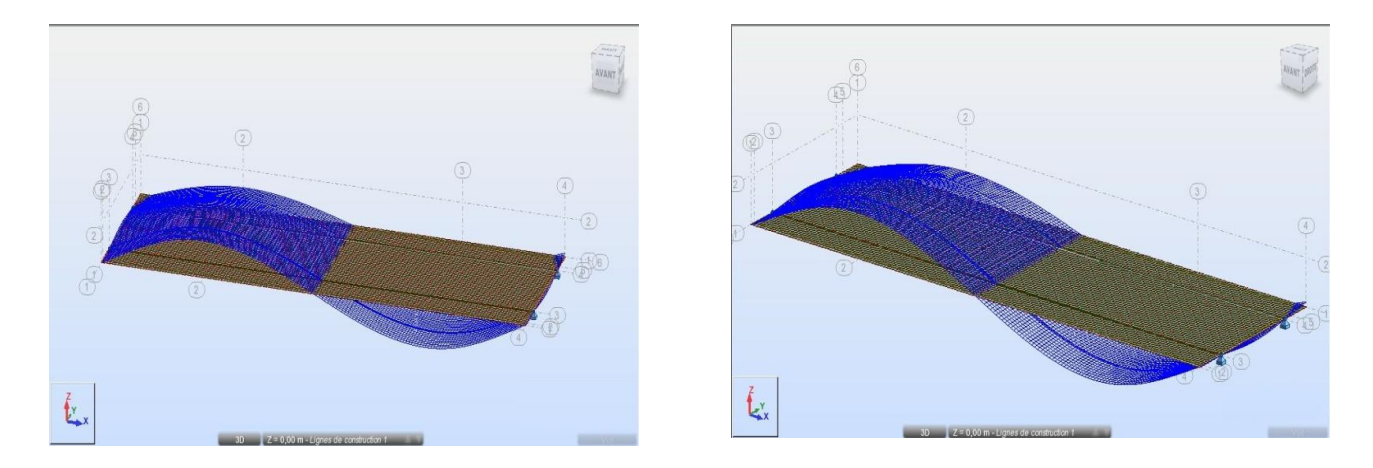

*Figure IV.3 : Quatrième mode de fléchissement vertical après le renforcement*

# **2. Analyse statique**

Cette modélisation nous a permis de déterminer les éléments de réduction ainsi que les flèches et les contraintes sous les chargements consignés par fascicule61 –Titre II (SurchargeA, surcharge Bc  $_{2voies}$ , surcharges de trottoirs  $S_t$ , Charges militaires  $M_{c120}$ , convoie exceptionnelle  $D_{240}$ ) après

le renforcement des poutres du tablier.

# **2.1. Moments fléchissant et l'effort tranchant après le renforcement**

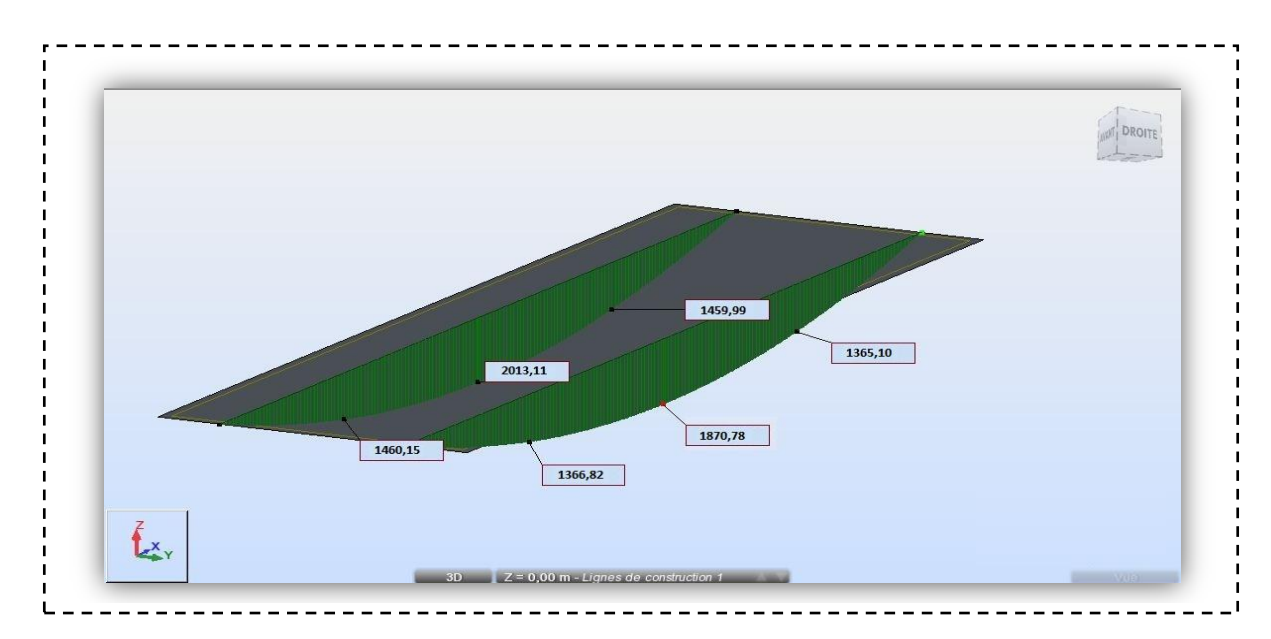

*Figure IV.4* **:** *Diagrammes des moments fléchissant après le renforcement sous*   $\mathbf{CP} + \mathbf{CCP} + \mathbf{A}(\mathbf{L}) + \mathbf{S}_t$  pour la poutre gauche et droite

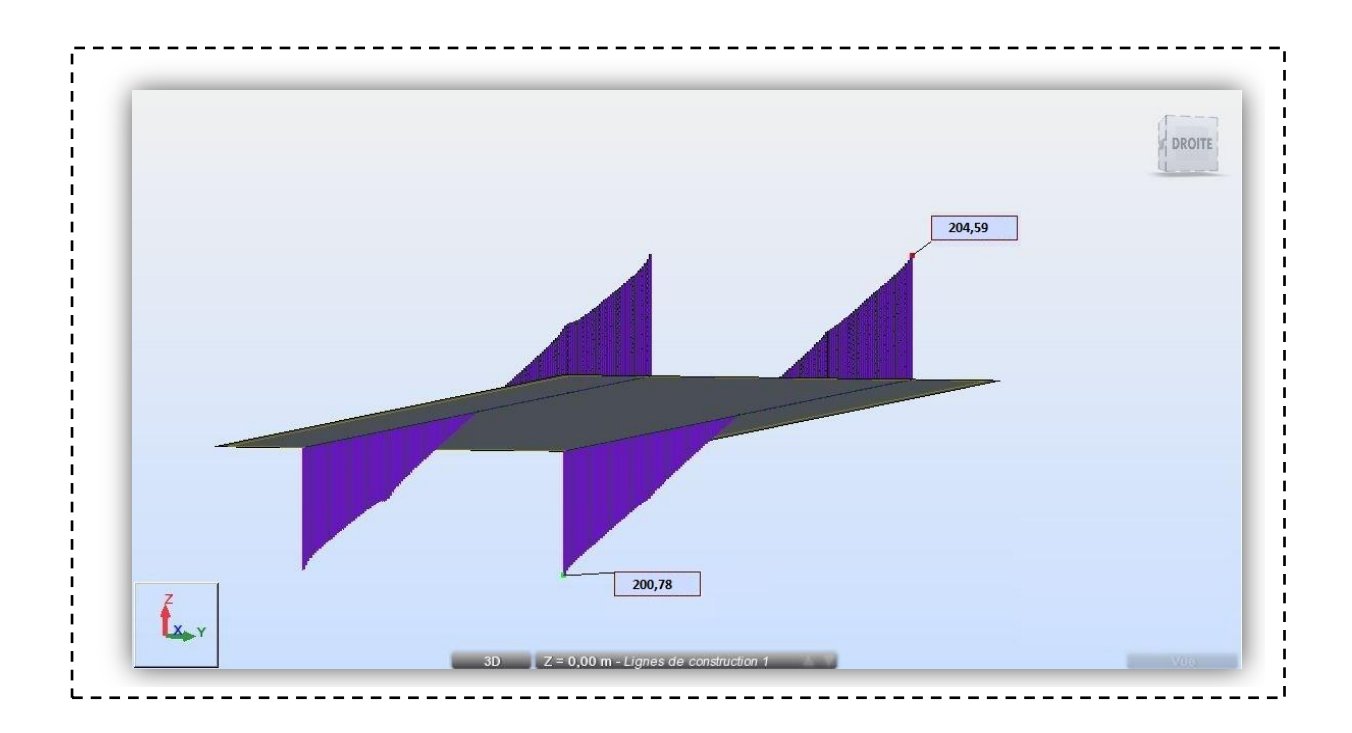

*Figure IV.5***:** *Diagrammes des efforts tranchants après le renforcement sous*   $A(L) + S_t$  pour la poutre droite et gauche.

|                                                           | Moments fléchissant des poutres [t. m] |                |                |                |                |         |  |  |
|-----------------------------------------------------------|----------------------------------------|----------------|----------------|----------------|----------------|---------|--|--|
|                                                           | <b>Barre</b> 1                         | <b>Barre</b> 2 | <b>Barre</b> 3 | <b>Barre</b> 4 | <b>Barre</b> 5 | Barre 6 |  |  |
| $C$ P+CCP                                                 | 715,56                                 | 640,12         | 461,06         | 461,24         | 525,58         | 525,84  |  |  |
| $\mathcal{CP}+\mathcal{CC}P+\mathcal{A}(L)+S_t$           | 1870,78                                | 2013,11        | 1459,99        | 1460,15        | 1365,10        | 1366,82 |  |  |
| $\mathcal{CP}+\mathcal{CC}P+\mathcal{BC}2v+\mathcal{S}_t$ | 1593,80                                | 1481,07        | 1103,45        | 1017,40        | 1202,95        | 1114,78 |  |  |
| $\mathcal{CP}+\mathcal{CC}P+\mathcal{D}_{240}$            | 1599,02                                | 1513,67        | 1062,41        | 1053,93        | 1140,74        | 1130,72 |  |  |
| $\mathcal{CP}+\mathcal{CC}P+\mathcal{M}_{c120}$           | 1226,45                                | 1145,50        | 741,16         | 725,84         | 811,89         | 795,47  |  |  |

*Tableau IV.2 : Différentes valeurs des moments fléchissant des barres après le renforcement*

|                                                | <i>Effort tranchant</i> $[t]$ |           |  |  |  |
|------------------------------------------------|-------------------------------|-----------|--|--|--|
|                                                | <b>Max</b>                    | Min       |  |  |  |
| $C$ $P$ + $C$ $C$ $P$                          | 104,05                        | $-104,03$ |  |  |  |
| $\mathcal{CP}+\mathcal{CC}P+\mathcal{A}(L)+St$ | 292,05                        | $-292,01$ |  |  |  |
| CP+CCP+Bc2v+St                                 | 204,59                        | $-200,78$ |  |  |  |
| $CP + CCP + D240$                              | 197,44                        | $-194,70$ |  |  |  |
| CP+CCP+Mc120                                   | 146,32                        | $-143,47$ |  |  |  |

*Tableau IV.3 : Efforts tranchant maximum et minimum dans les deux poutres après le renforcement*

## **2.2. La variation des contraintes après le renforcement**

La variation des contraintes obtenues par les différentes combinaisons de charge à l'ELU après le renforcement par une couche de TFC sont calculées en  $MN/m^2$  à l'aide de l'Iogiciel Robot

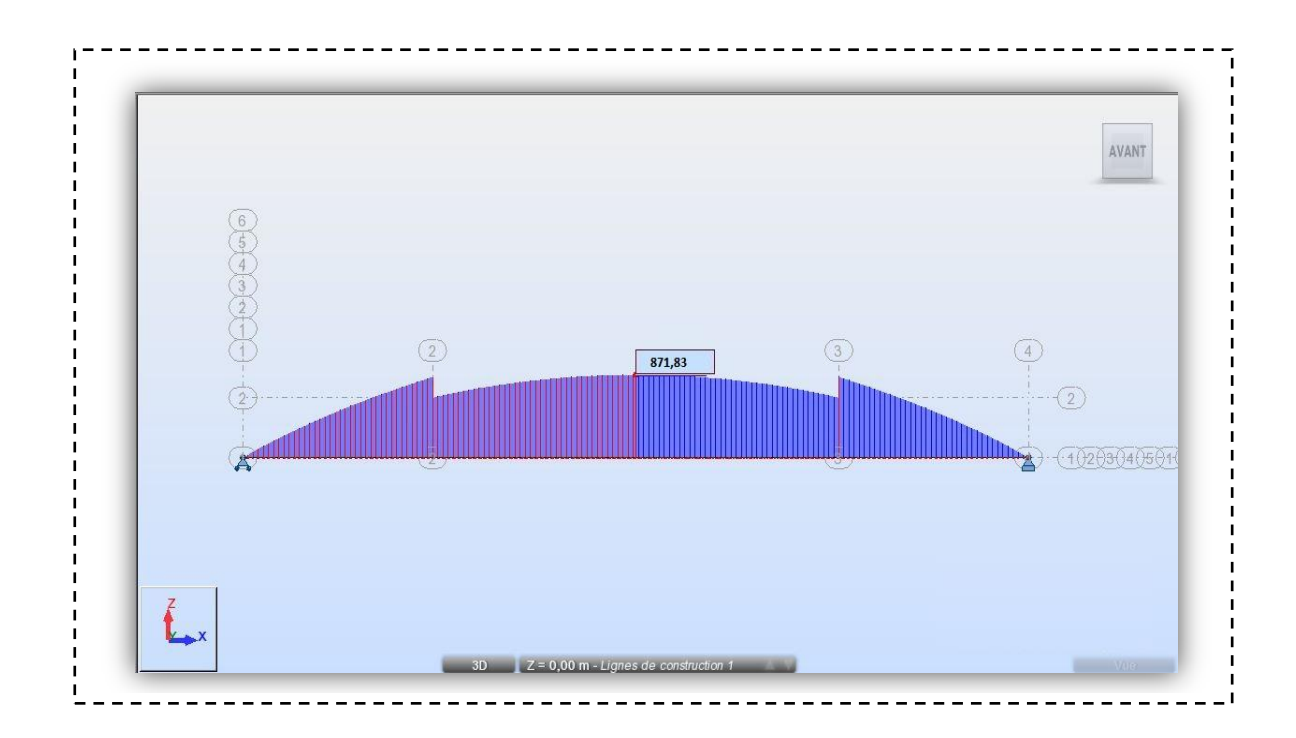

*Figure IV.6* : *Diagramme de contrainte max de*  $\mathbb{CP} + \mathbb{CCP} + A(L) + S_t$  pour la poutre gauche *après renforcement*

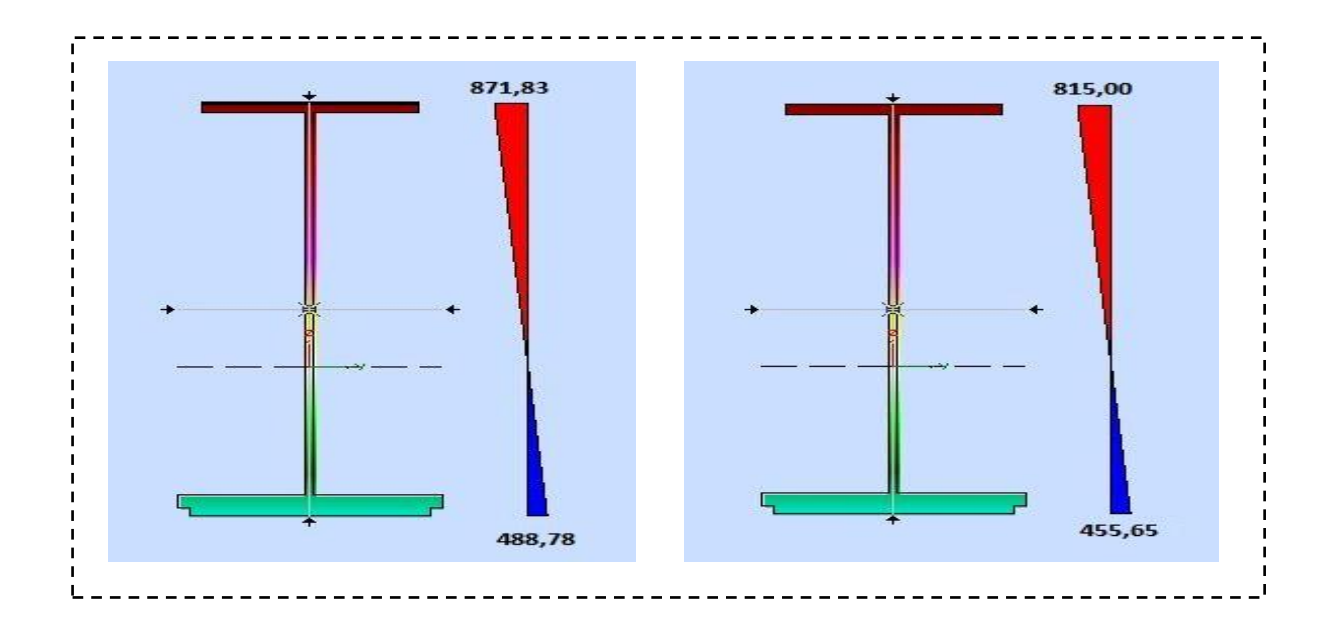

*Figure IV.7* : *Diagrammes de contrainte max et min de*  $\mathbb{CP} + \mathbb{CCP} + A(L) + S_t$  pour la *poutre centrale droite et gauche respectivement après le renforcement*

|                                                           |                | Contraintes des deux poutres $(MN/m^2)$ |                |         |                |         |  |
|-----------------------------------------------------------|----------------|-----------------------------------------|----------------|---------|----------------|---------|--|
|                                                           | <b>Barre 1</b> | <b>Barre 2</b>                          | <i>Barre 3</i> | Barre 4 | <i>Barre 5</i> | Barre 6 |  |
| $C$ P+CCP                                                 | 310,96         | 279,12                                  | 268,95         | 201,12  | 239,16         | 228,89  |  |
| $\mathcal{CP}+\mathcal{CC}P+\mathcal{A}(L)+St$            | 815,00         | 871,83                                  | 844,92         | 633,15  | 617,87         | 591,97  |  |
| $\mathcal{CP}+\mathcal{CC}P+\mathcal{BC}2v+\mathcal{S}_t$ | 690,62         | 642,80                                  | 640,26         | 440,92  | 544,28         | 484,66  |  |
| $CP + CCP + D_{240}$                                      | 693,18         | 656,91                                  | 616,11         | 455,95  | 514,05         | 490,19  |  |
| $\bm{CP} + \bm{CCP} + \bm{M}_{c120}$                      | 532,17         | 497,44                                  | 430,93         | 315,03  | 368,07         | 344,98  |  |

*Tableau IV.4 : Contrainte maximale dans les deux poutres sous les différentes combinaisons après le renforcement*
### **2.3. Variation de la flèche après renforcement**

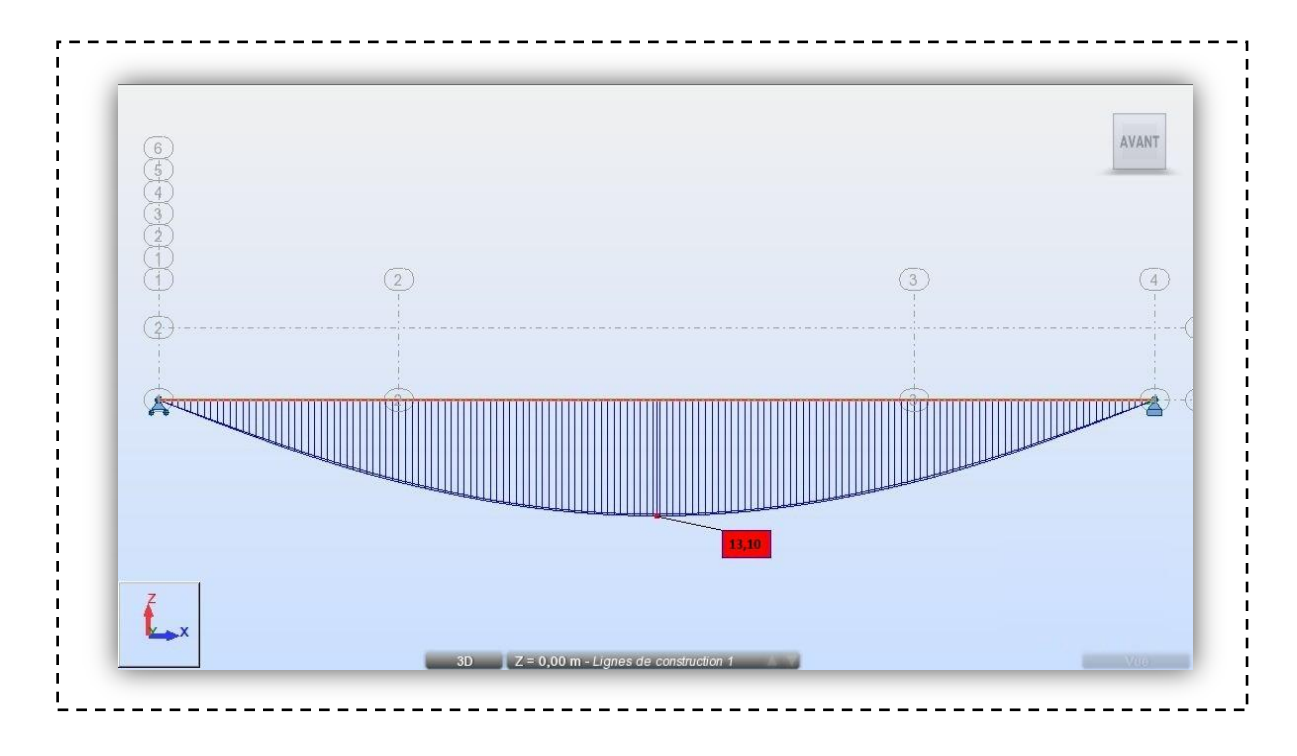

*Figure IV.8***:** *Diagrammes de la flèche maximale de*  $\mathbb{CP} + \mathbb{CCP} + A(L) + S_t$  pour la poutre *gauche après le renforcement*

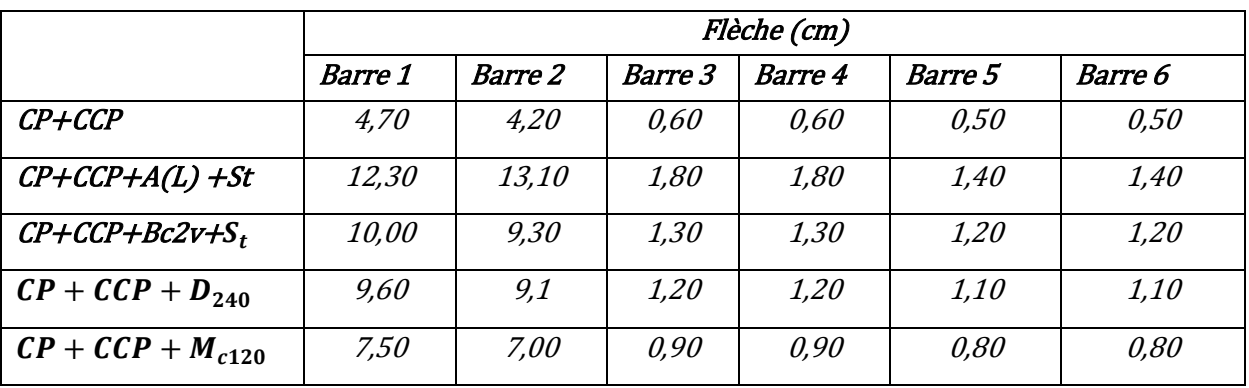

*Tableau IV.5: Flèche dans les deux poutres sous les différentes combinaisons après renforcement* 

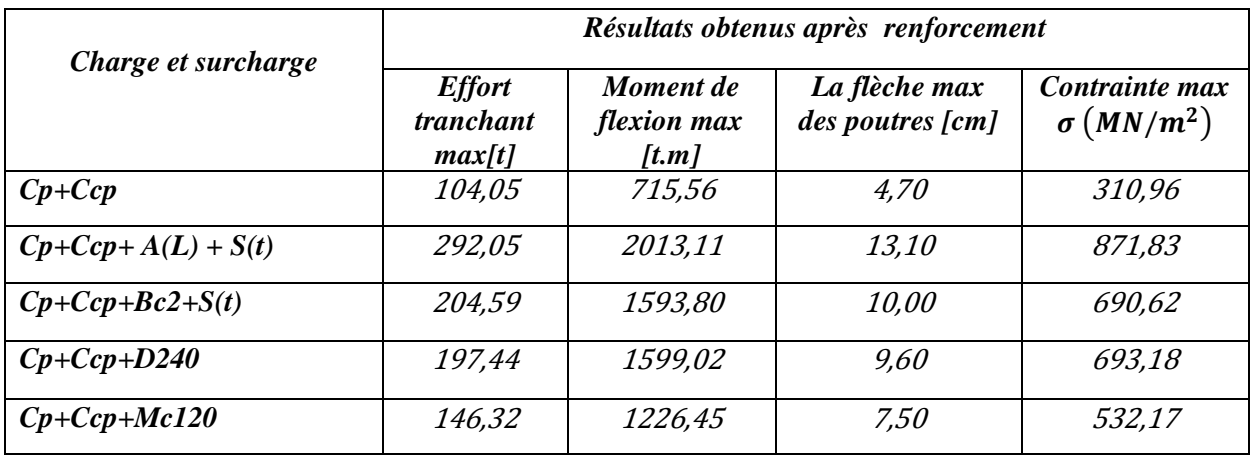

 *Tableau IV.6 : Résultats après renforcement sous différentes charges et surcharges*

## **IV.3. Discussion des résultats**

Dans cette partie nous allons essayer de voir quelles sont les améliorations apportées à notre structure après application de TFC, en tenant compte uniquement des résultats obtenus selon le modèle proposé par ce travail.

#### **6.1. Analyse statique**

Concernant le moment fléchissant et l'effort tranchant, on remarque une légère augmentation pouvant atteindre jusqu'à 2% , due à une faible augmentation du poids de la structure , qui revient au poids de la couche de TFC appliquée représentant 19% du poids de l'acier , et probablement à un léger changement au niveau du moment d'inertie suite à l'ajout de la couche du TFC pour les deux approches.

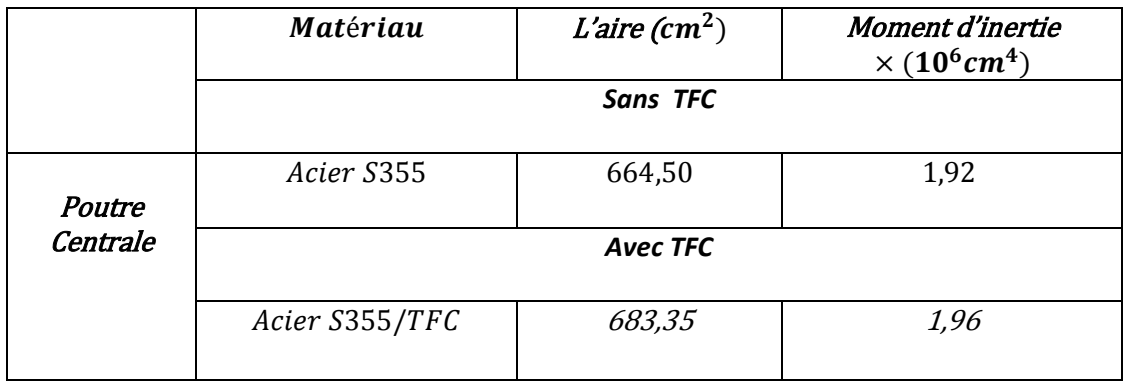

#### *Tableau IV.7* **:** *Caractéristiques de la section centrale*

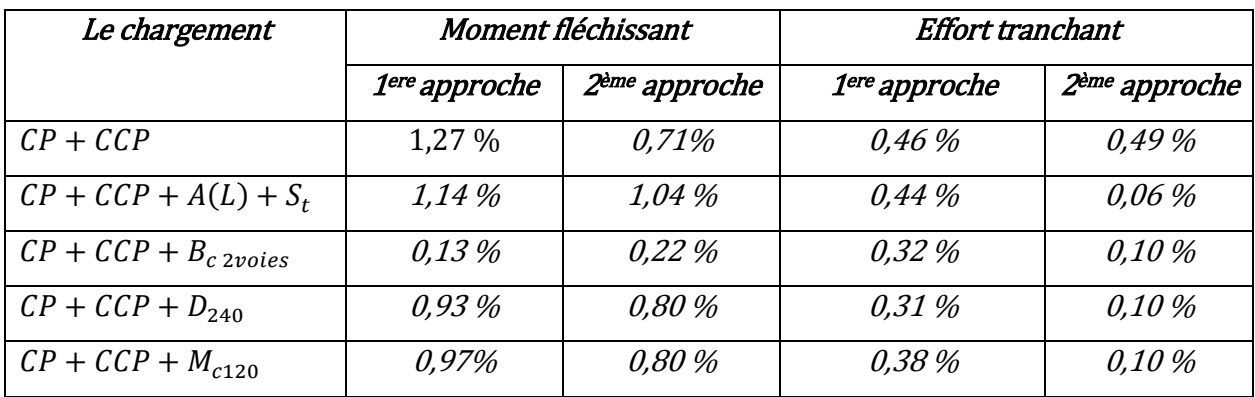

Le tableau VI.8 annonce l'augmentation des sollicitations en % après le renforcement :

*Tableau IV.8* : *Augmentation des sollicitations en % après renforcement*

Pour les contraintes, on note aussi une faible diminution de l'ordre de 2% qui serait due au changement des sollicitations  $(M, T)$  ainsi que l'augmentation du moment d'inertie « I » tel que :

$$
\sigma = \frac{M \times Y}{I}
$$

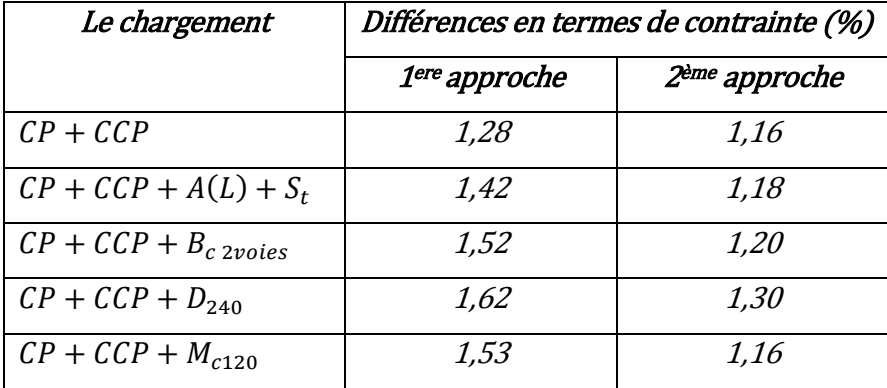

#### *Tableau IV.9* : *Diminution des contraintes après renforcement*

L'amélioration qui nous intéresse le plus est l'amélioration apportée au niveau de la flèche, car contrairement aux sollicitations et contraintes qui ne sont affectées que par la géométrie de la section, elle fait intervenir le module de Young qui est la caractéristique la plus importante dans cette étude.

Pour la première approche On trouve donc une grande amélioration au niveau de la flèche, preuve de l'augmentation du module de Young qui est inversement proportionnel à la flèche. Cette diminution de la flèche dont le gain a atteint jusqu'à 14 %, signifie aussi une amélioration de la capacité portante de notre ouvrage.

Concernant la deuxième approche une constate aussi gain en terme de flèche qui atteint prés de 9% ce qui prouve l'amélioration apportée par le TFC, le Tableau ci-dessous illustre cette variation :

| Le chargement                               | Gain en terme de flèche (%) |                           |  |  |  |  |
|---------------------------------------------|-----------------------------|---------------------------|--|--|--|--|
|                                             | 1ere approche               | 2 <sup>ème</sup> approche |  |  |  |  |
| $CP + CCP$                                  | 12,76                       |                           |  |  |  |  |
| $\mathcal{CP} + \mathcal{CC}P + A(L) + S_t$ | 13,63                       | 0,75                      |  |  |  |  |
| $CP + CCP + Bc$ 2voies                      | 14,28                       | 4,76                      |  |  |  |  |
| $CP + CCP + D240$                           | 14,30                       | 8,57                      |  |  |  |  |
| $CP + CCP + M_{c120}$                       | 13,92                       | 5,06                      |  |  |  |  |

*Tableau IV.10*: *Gain en terme de flèche après renforcement*

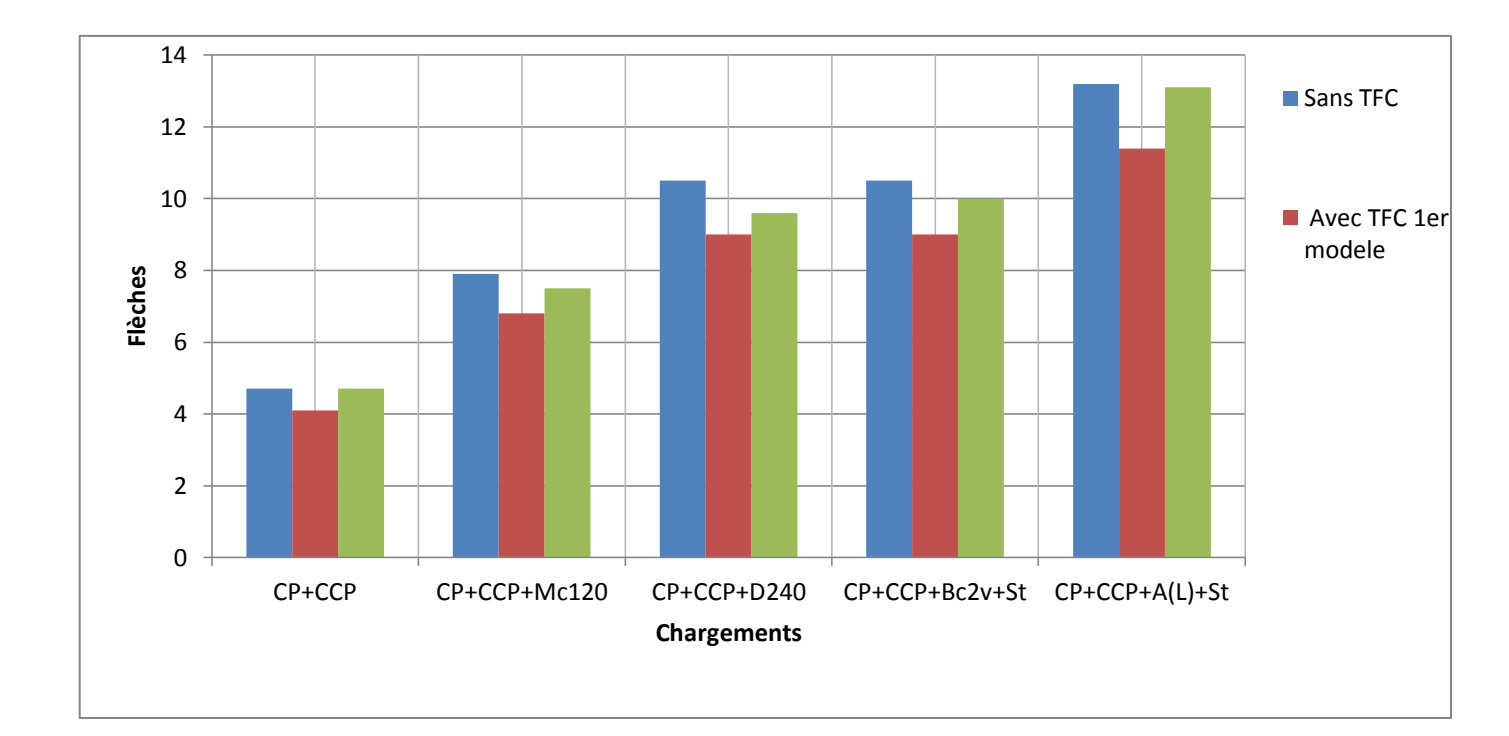

*Figure IV.9* **:** *la variation de la flèche en fonction de chargements avant et après le renforcement*

L'histogramme ci-dessous montre bien une différence entre les flèches avant renforcement et après renforcement.

#### **6.2. Analyse modale :**

Les résultats montrent qu'après application du TFC, on note un changement au niveau des fréquences et des périodes, ceci est dû à l'augmentation du module de Young qui est proportionnel à la rigidité, ainsi qu'à l'augmentation du moment d'inertie :  $K = 12 \frac{24}{L^3}$ 

On conclue que l'application d'une couche de TFC (tableau V.11) revient à rigidifier la structure, ce qui entraine une diminution de la période qui est inversement proportionnel à la rigidité K

$$
T=2\pi\sqrt{\frac{M}{K}}\quad Sec.
$$

Par la suite une augmentation des fréquences  $\sqrt{T}$ 

|                                           |                        | Mode 1 | Mode 2 | Mode 3 | Mode 4 | Mode 5 | Mode 6 |
|-------------------------------------------|------------------------|--------|--------|--------|--------|--------|--------|
| Avant                                     | <b>Fréquences</b> [Hz] | 1,29   | 1,72   | 3,32   | 4,92   | 5,35   | 6,78   |
|                                           | Périodes [sec]         | 0,78   | 0,58   | 0,30   | 0,20   | 0,19   | 0,15   |
| Après<br>par 1 <sup>ere</sup><br>approche | <b>Fréquences</b> [Hz] | 1,39   | 1,80   | 3,42   | 5,30   | 5,65   | 6,78   |
|                                           | Périodes [sec]         | 0,72   | 0.56   | 0.29   | 0,19   | 0,18   | 0.15   |
| Après<br>par 2 <sup>ème</sup><br>approche | <b>Fréquences</b> [Hz] | 1,34   | 1,75   | 3,37   | 5,12   | 5,48   | 6,78   |
|                                           | Périodes [sec]         | 0.75   | 0,57   | 0,29   | 0,19   | 0,19   | 0,15   |

*Tableau IV.11*: Comparaison des fréquences et des périodes de vibration.

La figure IV.10 illustre la différence entre les périodes et fréquence avant et d'après application du TFC.

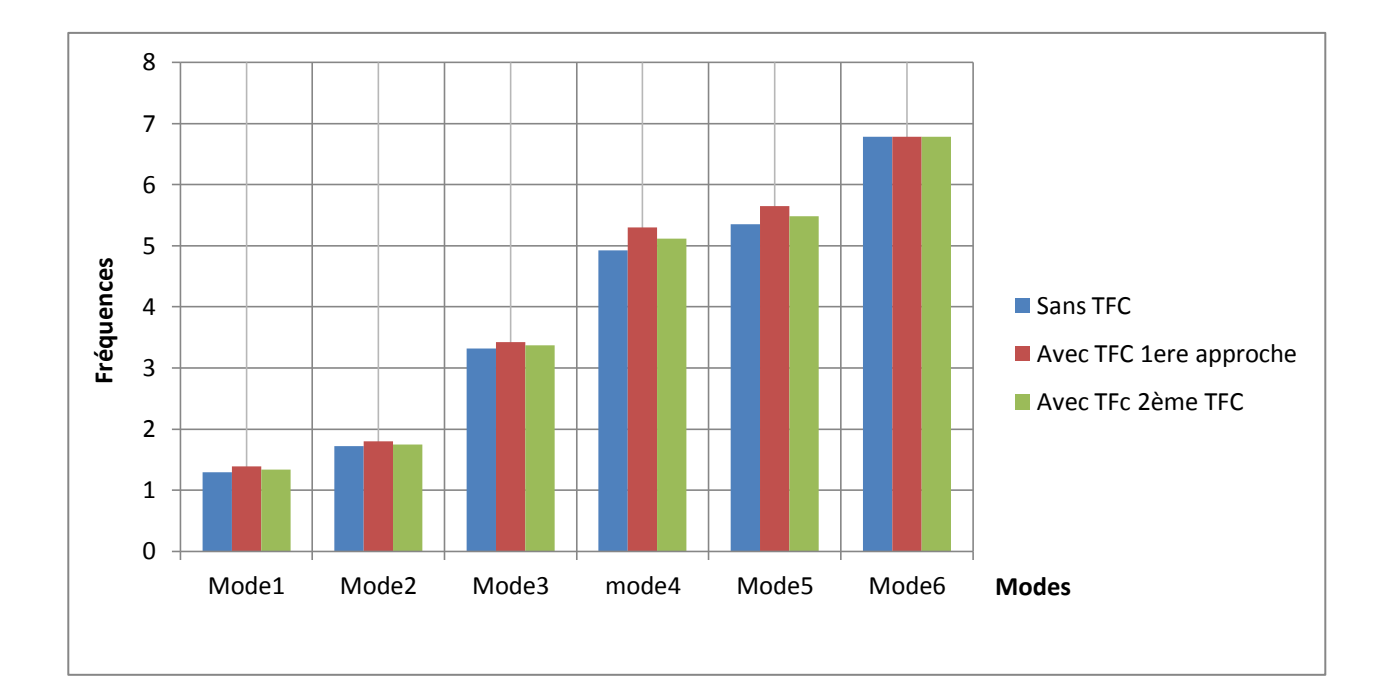

*Figure IV.10* **:** *la variation de la fréquence avant et après le renforcement*

- On constate la aussi que dans le 1er model la différence entre périodes et fréquences et plus importantes que celles notées dans le 2eme model.
- On conclue donc que la première approche donne de meilleurs résultats que ceux du deuxième model, ce qui est parfaitement logique.

# **Chapitre V**

# Conclusion générale

### **CONCLUSION GENERALE**

L'étude réalisée nous a permis d'identifier les différentes techniques de réparation appliquées sur les tabliers de ponts bipoutre à ossature mixte. Parmi ces techniques qui représentent des solutions alternatives, on a présenté « méthode de renforcement par collage des fibres de carbone ». Le procédé est simple à mettre en œuvre et relève parfaitement d'une application sur des structures de génie civil et qui a pour avantages, durabilité, rigidité et simplicité.

Ce travail nous aussi permis de réaliser comment des calculs laborieux peuvent être facilités grâce à l'outil informatique.

Pour l'ensemble des résultats obtenus lors de notre travail, nous avons pu constater un certain nombre de conclusions :

- Le renforcement de structures ou éléments structurels en acier au moyen de matériaux composites (TFC) apporte des gains substantiels.
- L'utilisation de la méthode des éléments finis, l'étude avec une loi linéaire et la modélisation en considérant un matériau homogène au lieu d'un matériau hétérogène ont conduit à ce que la première approche de modélisation donne de meilleurs résultats que ceux de la deuxième.
- Le gain sur la flèche existe, et peut être incrémentée de prés de 15% comparativement à l'état initial, ce qui implique un gain sur la capacité portante de notre structure.
- En augmentant l'épaisseur de matériau composite (TFC), on peut obtenir une amélioration du gain.
- La diminution des périodes de vibration montrent bien que l'application du TFC rigidifie d'avantage la structure.
- Les defaults de modélisation, à savoir la définition de la structure, l'utilisation de la méthode des éléments finis, loi de comportement linéaire...etc, ont un impact direct sur les résultats obtenus.

Recommandation :

 Il serait plus judicieux de prendre en compte le comportement orthotropique du TFC ainsi que la qualité de l'adhésion Acier/TFC.

**[1]** Plans de conception du projet « Evitement de la ville de Boukadir, ouvrage d'art sur voie ferrée AU PK 1+233 ».

**[2]** FASCICULE N°61 «Conception, calcul et épreuves des ouvrages d'art titre II - Programme de charges et Épreuves des ponts routiers».

**[3]** Manuel d'utilisation Logiciel Autodesk Robot.

**[4]** H.VARASTEHPOUR: Optimisation du renforcement des ouvrages en béton armé par des matériaux composites, Thèse de doctorat. Lyon : Université Claude Bernard, 1996, 236p.

**[5]** Zakia DRAIDI, « RENFORCEMENT ET REPARATION DES COQUES METALLIQUES PAR MATERIAUX COMPOSITES (TFC) », mémoire de doctorat, L'Institut National des Sciences Appliquées de Lyon-France, 2005.

**[6]** Jean-Armand CALGARO et Roger LACROIX, « Projet de renforcement ou de réparation d'un pont », Technique de l'ingénieur C4503.

**[7]** FREYSSINET INTERNATIONAL, Avis technique, Foreva TFC, référence 3/07-540, « Elément de structures renforcés par un procédé de collage de fibres de carbone », édition corrigée du 29 mai 2008.

**[8]** Mouloud ABDESSEMED, « ETUDE EXPERIMENTALE ET MODELISATION DU COMPORTEMENT DES POUTRES EN BETON ARME RENFORCEES PAR DES MATERIAUX COMPOSITES SOUS FLEXION- CAS DES PONTS », mémoire de doctorat, L'ÉCOLE NATIONALE POLYTECHNIQUE d'Alger ,2011.

**[9]** J.V.MIRANDA, techniques et systèmes de renfort des structures en béton 2004.

**[10]** ZE YI WU « Etude expérimentale du comportement des poutres courtes en béton arme préfissurées et renforcées par matériaux composite sous chargement statique et de fatigue », Thèse de doctorat, Ecole Nationale des Ponts et Chaussés, Paris, 2004

**[11]** Mr. Merdas Abde-ELGHANI, « Utilisation du TFC dans la réparation et le renforcement des poutres en BA », mémoire de magister, Université Des frères Mentouri- Faculté des sciences de l'ingénieur,Constantine-Algérie, Février 2005.

**[12]** LAICHAOUI Ahmed «Analyse expérimentale du comportement des poutres en béton armé renforcées par matériaux composites » mémoire de Magister, Ecole Nationale Polytechnique-Algérie – 2006

**[13]** H.DAVID: Comportement mécanique de poutres en béton armé renforcées ou réparées par collage de mat composites - Etude expérimentale et numérique, Thèse de doctorat. ARRAS : Université d'Artois, 1999, pp 83-158.

**[14]** Jean-Armand CALGARO et Roger LACROIX, « Maintenance et réparation des ponts », Presse de l'école nationale des ponts et chaussées, France Juillet 1997.

**[15]** Paweł Bernard Potyrała," Use of Fibre Reinforced Polymer Composites in Bridge Construction. State of the Art in Hybrid and All-Composite Structures ", Universidad polytecnica de Cataluña-España, Juin 2011.

### **LOGICIELS :**

Autodesk Robot Structural Analysis Professional 2010: Modélisation. Auto Cad 2010: Dessin. Microsoft Office Word 2007. Microsoft Office Excel 2007.

# Annexes

# ANNEXE A

# **Analyse modale**

# **1. Avant le renforcement**

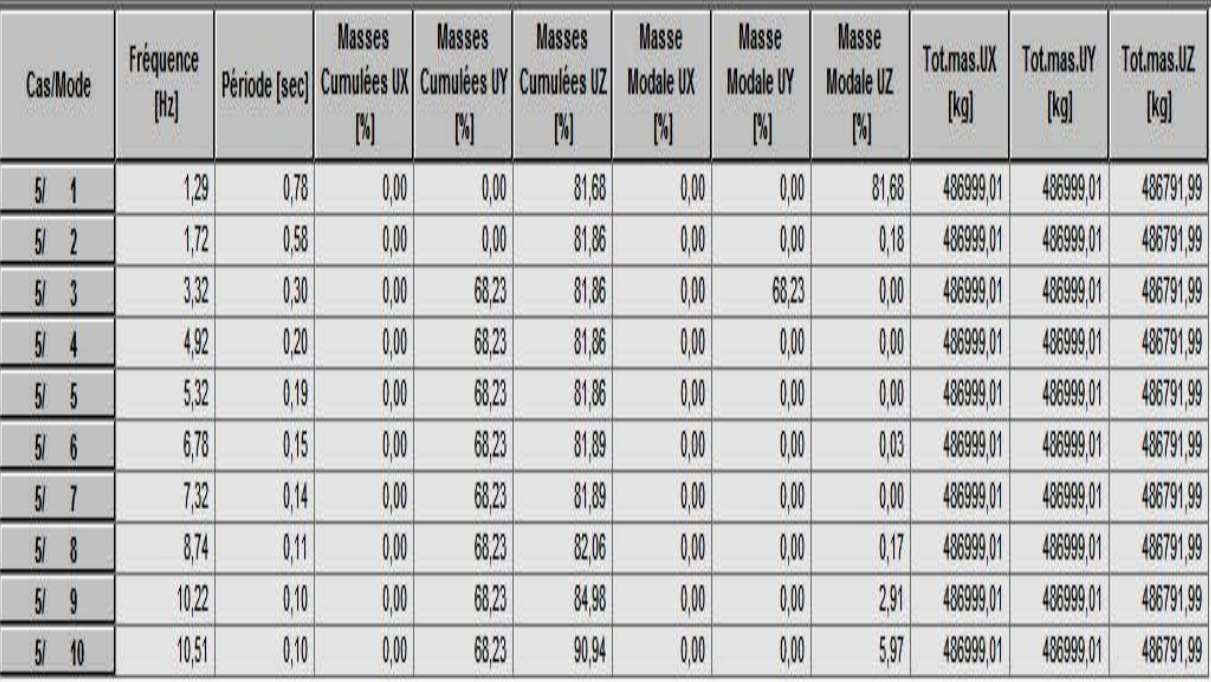

# **2. Après le renforcement**

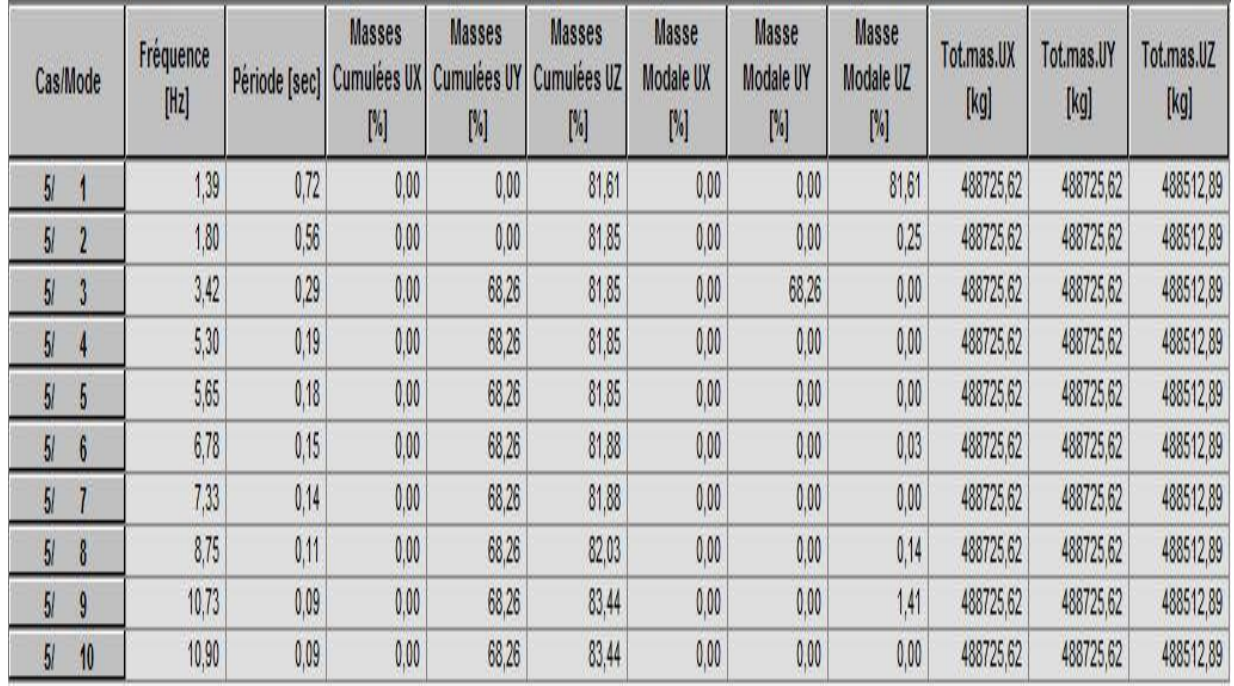

# ANNEXE B

# **propriétés des profilés**

**Caractéristiques de la section sans TFC**

**Centrale 123x55**

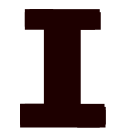

HY=55,0, HZ=132,5 [cm] AX=664,50 [cm2] IX=5036,65, IY=1925968,41, IZ=104315,84 [cm4] Matériau=S 355 M

**gauche 124x55**

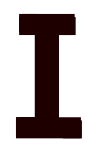

HY=55,0, HZ=130,0 [cm] AX=496,00 [cm2] IX=1340,64, IY=1354384,36, IZ=70680,71 [cm4] Matériau=S 355 M

**droite 124x55**

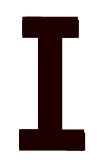

HY=55,0, HZ=131,0 [cm] AX=541,00 [cm2] IX=1705,47, IY=1628128,76, IZ=78274,46 [cm4] Matériau=S 355 M

# **caractéristiques – Barres sans TFC**

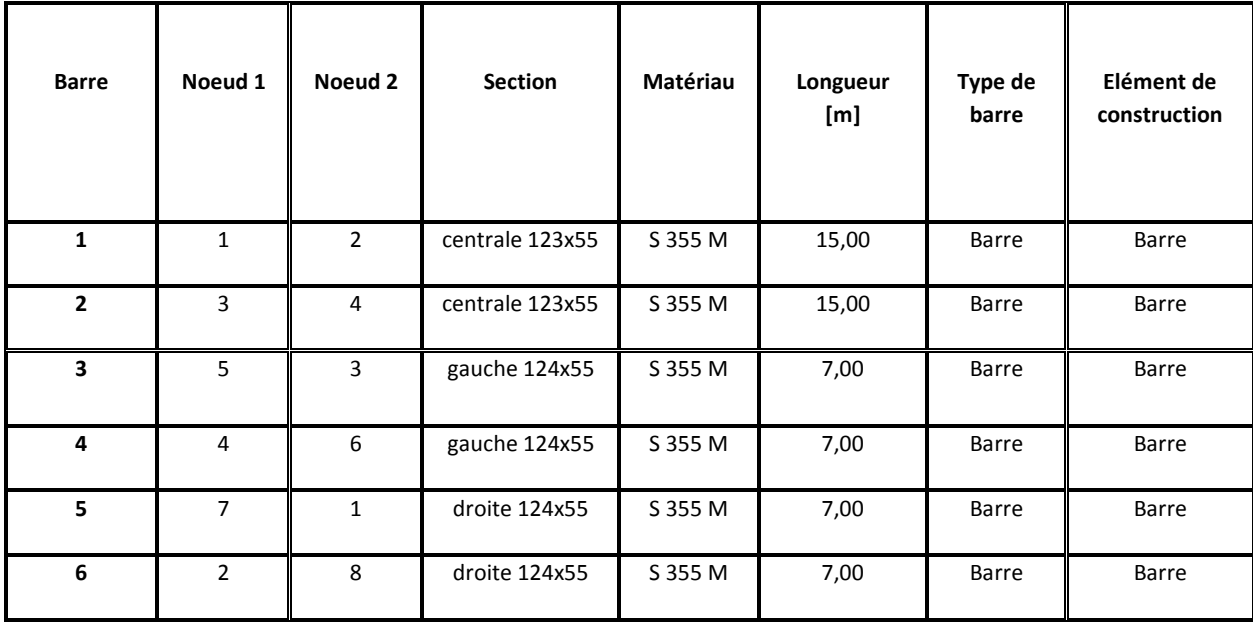

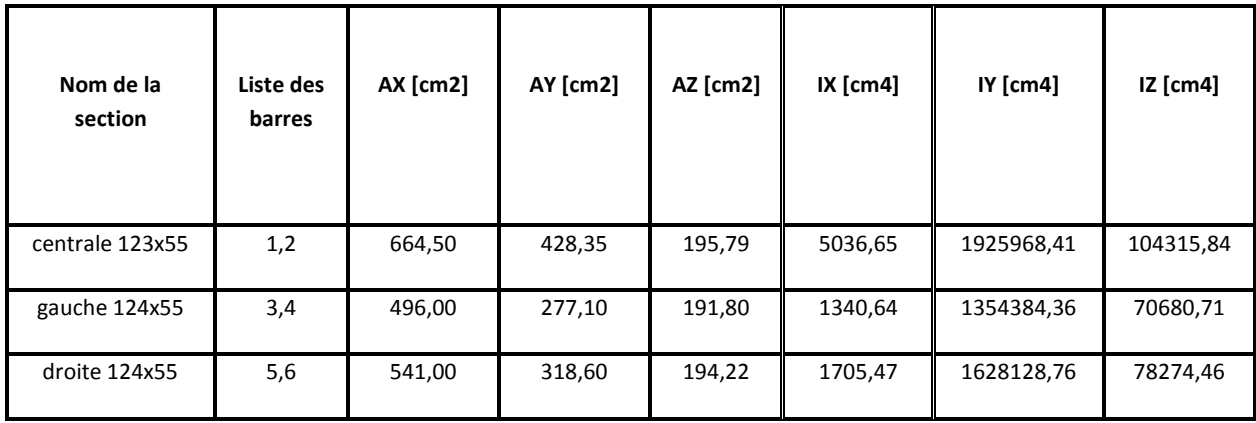

**Caractéristiques de la section avec TFC**

### **Centrale 123x55**

HY=55,0, HZ=132,5 [cm] AX=683,35 [cm2] IX=5181,57, IY=1969594,94, IZ=105852,89 [cm4] Matériau=Acier/TFC

**Gauche 124x55**

# τ

HY=55,0, HZ=130,0 [cm] AX=515,19 [cm2] IX=1446,57, IY=1397562,96, IZ=72383,31 [cm4] Matériau=Acier/TFC

**Droite 124x55**

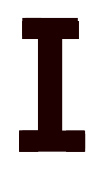

HY=55,0, HZ=131,0 [cm] AX=560,19 [cm2] IX=1824,09, IY=1670572,52, IZ=79977,06 [cm4] Matériau=Acier/TFC

# **caractéristiques – Barres avec TFC**

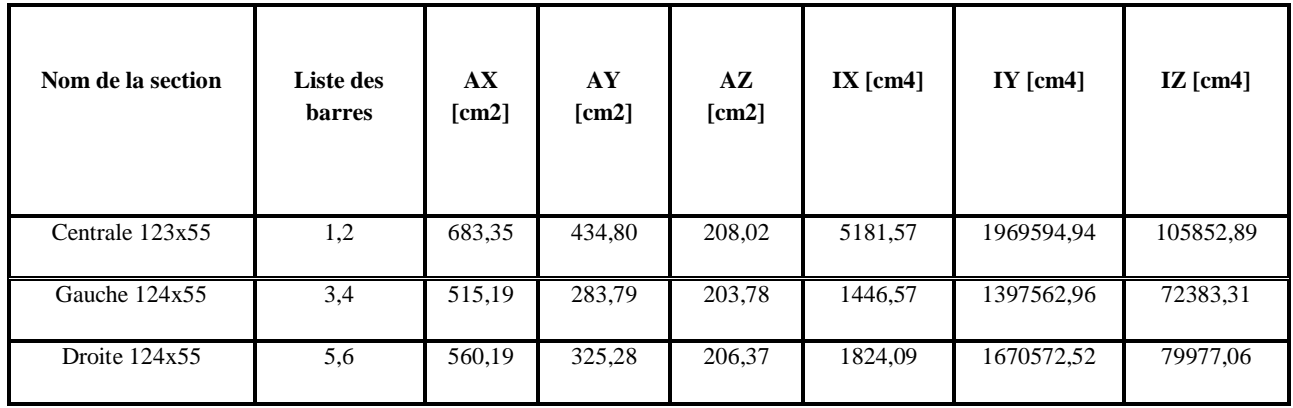

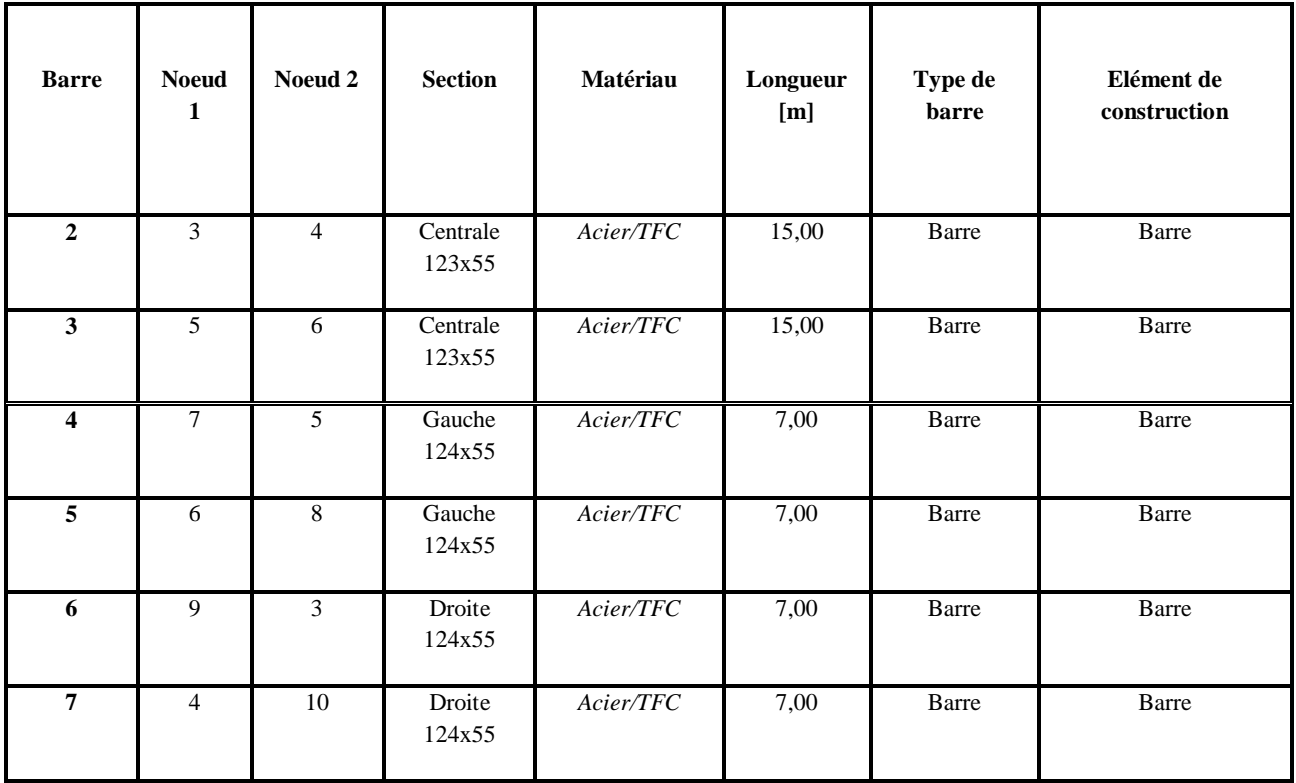